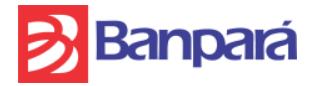

#### **EDITAL PREGÃO ELETRÔNICO Nº 059/2013**

O **BANCO DO ESTADO DO PARÁ S. A**., por intermédio do Pregoeiro designado pela Portaria N.º 155/2013 leva ao conhecimento dos interessados que, na forma da Lei Federal n.º 10.520/2002, Decreto Federal n.º 5.450/2005, Lei Estadual 6.474/2002, Decreto Estadual n.º 2.069/2006, Lei Complementar n.º 123/2006, Decreto Estadual N.º 878/2008 e subsidiariamente, da Lei n.º 8.666/1993 e alterações posteriores, **FARÁ REALIZAR LICITAÇÃO NA MODALIDADE PREGÃO, NA FORMA ELETRÔNICA, DO TIPO MENOR PREÇO, COM OBSERVÂNCIA DAS CONDIÇÕES CONSTANTES DESTE EDITAL E SEUS ANEXOS**.

Na data, horário e endereço eletrônico abaixo indicado far-se-á a abertura da sessão pública do Pregão Eletrônico, por meio de Sistema Eletrônico:

#### **DATA: 16/12/2013 HORÁRIO DE BRASÍLIA: 11h (horário de Brasília) ENDEREÇO ELETRÔNICO: [www.comprasnet.gov.br](http://www.comprasnet.gov.br/)**

Não havendo expediente ou ocorrendo qualquer fato superveniente que impeça a abertura do certame na data marcada, a sessão será automaticamente transferida para o primeiro dia útil subsequente, no mesmo horário e local estabelecidos no preâmbulo deste Edital, desde que não haja comunicação do Pregoeiro em contrário.

## **1. DO OBJETO**

**1.1** O presente Pregão tem por objeto a **contratação de empresa para prestação dos serviços de Suporte Técnico, Manutenção das funcionalidades existentes, além de desenvolvimento e manutenção de novas funcionalidades da Solução de Administração Integrada de Pessoal e Logística para Bancos Públicos denominada ADMLog, sendo adotada a métrica de Pontos de Função na definição do esforço necessário para as atividades de Manutenção e Desenvolvimento em Sistemas**, conforme especificações técnicas, condições e exigências estabelecidas no Termo de Referência e demais anexos deste edital.

**1.2** Havendo discordância entre as especificações deste objeto descritas no comprasnet-catmat e as especificações constantes do Anexo I – Termo de Referência, prevalecerão as últimas.

## **1.3 A adjudicação será GLOBAL.**

**1.4 NO CAMPO "DESCRIÇÃO DETALHADA DO OBJETO OFERTADO" DO SISTEMA COMPRASNET, OBRIGATORIAMENTE E SOB PENA DE DESCLASSIFICAÇÃO, O LICITANTE DEVERÁ DESCREVER A SÍNTESE DO OBJETO OFERTADO, NÃO SENDO ACEITÁVEL O USO EXCLUSIVO DA EXPRESSÃO "CONFORME O EDITAL" E SIMILARES, VEDADO também neste campo, sob pena de desclassificação, a identificação da marca/fabricante do produto, cuja informação deverá constar em campo próprio do sistema comprasnet.** 

**1.5 FICA VEDADO AO LICITANTE QUALQUER TIPO DE IDENTIFICAÇÃO QUANDO DO REGISTRO DE SUA PROPOSTA DE PREÇOS NO SISTEMA COMPRASNET, INCLUSIVE QUANTO A INDICAÇÃO DE MARCA/FABRICANTE, SOB PENA DE DESCLASSIFICAÇÃO DO CERTAME, cuja informação deverá constar em campo próprio do sistema comprasnet.** 

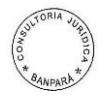

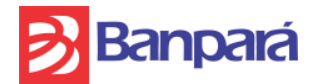

## **2. CONSTITUEM ANEXOS DO EDITAL E DELE FAZEM PARTE INTEGRANTE**

Anexo I: Termo de Referência Anexo II: Ordem de Serviço

Anexo III: Política de Segurança do BANPARÁ

Anexo IV: Termo de Confidencialidade, Zelo e Responsabilidade sobre os Bens de Informação do Banco do Estado do Pará S/A;

Anexo V: Requisitos de Segurança para os Controles de Acesso aos Sistemas Informatizados;

Anexo VI: Modelos de Telas para os Controle de Acesso aos Sistemas Informatizados; Anexo VII: Termo de Aceite de Atividade

Anexo VIII: Modelo Declaração de Inexistência de Fato Superveniente

Anexo IX: Modelo de Proposta de Preços

Anexo IX-A: Declaração de Elaboração Independente de Proposta

Anexo X: Modelo de Declaração que não emprega menor

Anexo XI: Processo de Software BANPARÁ

Anexo XII: Modelos de Telas para os Sistemas Informatizados do BANPARÁ

Anexo XIII: Modelos de Atestados e Declarações (Modelos 1 e 2)

Anexo XIV: Roteiro para a Execução do Teste de Ensaio no Sistema ADMLOG Anexo XV: Minuta de Contrato

## **3. DA IMPUGNAÇÃO AO EDITAL**

**3.1**. Até 02 (dois) dias úteis antes da data fixada para abertura da sessão pública, qualquer pessoa poderá impugnar o ato convocatório do Pregão, exclusivamente por meio eletrônico (via internet), pelo email [cpl@banparanet.com.br](mailto:cpl@banparanet.com.br) , **até às 16h.**

**3.2.** Caberá ao Pregoeiro, auxiliado pelo setor responsável pela elaboração do Edital, decidir sobre a petição no prazo de até 24 (vinte e quatro) horas antes da abertura da sessão pública.

**3.3.** Acolhida a impugnação contra o ato convocatório, desde que altere a formulação da proposta de preços, será definida e publicada nova data para realização do certame.

**3.4**. As impugnações protocoladas intempestivamente serão desconsideradas

## **4. DA SOLICITAÇÃO DE INFORMAÇÕES**

**4.1**. Os pedidos de esclarecimentos referentes ao processo licitatório deverão ser enviados ao Pregoeiro, até 03 (três) dias úteis anteriores à data fixada para abertura da sessão pública, exclusivamente por meio eletrônico (via internet), no e-mail **[cpl@banparanet.com.br,](mailto:cpl@banparanet.com.br) até às 16h.** As informações e/ou esclarecimentos serão prestados pelo Pregoeiro através do site **www.banparanet.com.br**, ficando todos os licitantes obrigados a acessá-lo para obtenção das informações prestadas pelo Pregoeiro.

## **5. DAS CONDIÇÕES PARA PARTICIPAÇÃO**

**5.1.** Poderão participar deste PREGÃO ELETRÔNICO os interessados que:

**5.1.1**. Desempenhem atividade pertinente e compatível com o objeto desta Licitação;

**5.1.2**. Atendam às condições deste EDITAL e seus Anexos, inclusive quanto à documentação exigida para habilitação, constante do item 13 deste Edital;

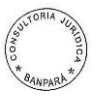

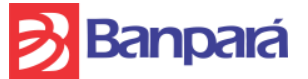

**5.1.3**. Estejam registradas no Sistema de Cadastramento Unificado de Fornecedores – SICAF, nos termos do §1º do art. 1º do Decreto 3.722, de 09.01.2001, publicado no D.O.U. de 10.01.2001;

**5.1.3.1.** As empresas não cadastradas no SICAF, e que tiverem interesse em participar do presente Pregão, deverão providenciar o seu cadastramento e sua habilitação junto a qualquer Unidade Cadastradora dos órgãos da Administração Pública, até o terceiro dia útil anterior a data de recebimento das Propostas (§ único, do art. 3º do Decreto 3.722/01).

**5.1.3.2**. As empresas estrangeiras deverão solicitar o seu credenciamento diretamente no COMPRASNET, até 03 (três) dias úteis antes da abertura da sessão.

**5.1.3.2.1**- A empresa estrangeira que não funcionar no Brasil, deverá apresentar os documentos estabelecidos no item 13 (Habilitação) do presente Edital, bem como o decreto ou Ato de autorização para o seu funcionamento no Brasil, já que a execução do objeto do contrato ocorrerá no Brasil (nos termos estabelecidos no art. 28, V e art. 32, §4º da Lei nº. 8.666).

**5.1.3.2.2**- No caso de inexistência de documentos equivalentes ou proibição ou dispensa por Lei ou Norma Legal, de apresentar quaisquer dos documentos solicitados no item 13 do Edital, o fato deverá ser devidamente declarado e comprovado, sob as penalidades da Lei Brasileira, sendo que os documentos que não estiverem redigidos em português (Brasil) somente serão aceitos se devidamente acompanhados das respectivas traduções por tradutor juramentado do Brasil.

**5.2** Como requisito para participação no PREGÃO ELETRÔNICO o Licitante deverá manifestar, em campo próprio do Sistema Eletrônico, que cumpre plenamente os requisitos de habilitação e que sua proposta de preços está em conformidade com as exigências do instrumento convocatório, bem como a descritiva técnica constante do Termo de Referência no Anexo I do presente Edital.

## **5.3 SERÁ ADMITIDA NESTA LICITAÇÃO A PARTICIPAÇÃO DE EMPRESAS EM CONSÓRCIO, OBSERVANDO-SE AS SEGUINTES REGRAS:**

**5.3.1**. A participação de empresas em consórcio deverá atender ao disposto nos incisos I a V e §§ 1° e 2°, do artigo 33 da Lei Federal 8.666/93.

**5.3.2** É vedada a participação de empresa consorciada nesta licitação através de mais de um consórcio ou isoladamente;

**5.3.3**. O instrumento de compromisso público ou particular de constituição do consórcio, no Brasil, deverá, obrigatoriamente, ser subscrito pelos consorciados, sob pena de inabilitação, bem como assinalar as respectivas proporções de participação das empresas consorciadas e:

a) indicar o líder e conferir-lhe amplos poderes para representar as consorciadas, ativa e passivamente, em todos os atos necessários durante o processo licitatório;

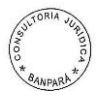

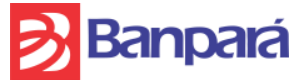

b) Em se tratando de consórcio de empresa Brasileira com Estrangeira, a liderança caberá, obrigatoriamente a empresa Brasileira;

c) estipular que a empresa líder do consórcio representará, com exclusividade, as demais empresas consorciadas no decorrer da licitação, podendo, inclusive, assumir obrigações pelas demais, sem prejuízo da responsabilidade solidária das empresas consorciadas;

d) Compromisso expresso de responsabilidade solidária de todos os consorciados perante a Contratante, pelas obrigações e atos do consórcio, tanto durante a fase de licitação quanto na fase de execução do contrato;

e) Obrigação de cada uma das empresas consorciadas;

f) Prazo de duração do Consórcio, que deverá coincidir no mínimo, com o prazo de vigência do contrato;

g) Compromisso de que não será alterada a constituição do consórcio sem a prévia anuência da Contratante;

h) Declaração expressa de que se submete integralmente à legislação brasileira em vigor, ao foro brasileiro (comarca de Belém-PA), e ao presente Edital, renunciando a qualquer reclamação por via Diplomática e/ou estrangeira.

**5.3.4** Será obrigado ao Consórcio apresentar, antes da assinatura do Contrato, o Termo de Constituição do consórcio, devidamente registrado na Junta Comercial do local de sua constituição.

**5.3.5** Quanto à apresentação da documentação:

**5.3.5.1** – Cada empresa do consórcio deverá atender, individualmente, toda a documentação solicitada no item 13 - Da Habilitação, do edital.

**5.3.5.2** – Os índices econômico-financeiros deverão ser comprovados individualmente por cada empresa integrante do consórcio.

**5.3.5.3** - Em caso de participação de empresa consorciada estrangeira, que não funcione no Brasil, tanto quanto possível, a mesma atenderá às exigências da Lei 8.666/93, bem como as determinações existentes no Edital, mediante documentos equivalentes, autenticados pelos respectivos consulados e traduzidos por tradutor juramentado, devendo comprovar ter representação legal no Brasil com poderes expressos para receber citação e responder administrativamente e judicialmente.

**5.3.5.4**- A empresa estrangeira que não funcionar no Brasil, deverá apresentar os documentos estabelecidos no item 13 (Habilitação) do presente Edital, bem como o decreto ou Ato de autorização para o seu funcionamento no Brasil, já que a execução do objeto do contrato ocorrerá no Brasil (nos termos estabelecidos no art. 28, V e art. 32, §4º da Lei nº. 8.666).

**5.3.5.5**- No caso de inexistência de documentos equivalentes ou proibição ou dispensa por Lei ou Norma Legal, de apresentar quaisquer dos documentos solicitados no item 13 do Edital, o fato deverá ser devidamente declarado e comprovado, sob as penalidades da Lei Brasileira, sendo que os documentos que não estiverem redigidos em português (Brasil) somente serão aceitos se

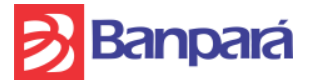

devidamente acompanhados das respectivas traduções por tradutor juramentado do Brasil.

#### **5.4. Não poderão concorrer direta ou indiretamente nesta licitação:**

**5.4.1.** Servidor de qualquer Órgão ou Entidade vinculada ao Órgão promotor da licitação, bem assim a empresa da qual tal servidor seja sócio, dirigente ou responsável técnico;

**5.4.2.** Empresa declarada inidônea para licitar ou contratar com a Administração Pública, lhe aplicada à sanção nos termos da legislação vigente, ou ainda, punida com suspensão temporária para licitar ou contratar, nos termos do art. 87, III e IV da Lei n.º 8.666/93;

**5.4.3.** Empresa que se encontre sob falência ou recuperação judicial ou extrajudicial, consórcios de empresas e que estejam coligadas ou subsidiárias entre si;

**5.4.4**. Empresas que tenham sido descredenciadas no Sistema Unificado de Cadastramento de Fornecedores – SICAF.

## **6. DO CREDENCIAMENTO E DA REPRESENTAÇÃO**

**6.1**. Os licitantes interessados deverão proceder ao credenciamento antes da data marcada para início da sessão pública via Internet.

**6.2.** O credenciamento dar-se-á pela atribuição de chave de identificação e de senha, pessoal e intransferível, para acesso ao Sistema Eletrônico, no *site*  **[www.comprasnet.gov.br.](http://www.comprasnet.gov.br/)**

**6.3.** O credenciamento e a sua manutenção requerem registro atualizado no Sistema de Cadastramento Unificado de Fornecedores (SICAF), que, também, será requisito para fins de habilitação, consoante o estabelecido no inciso I do art. 13 do Decreto Federal n.º 5.450/05 e inc. I do art. 14 do Decreto Estadual n.º 2.069/2006.

**6.4.** O credenciamento junto ao provedor do Sistema implica na responsabilidade legal única e exclusiva do Licitante ou de seu representante legal e na presunção de sua capacidade técnica para realização das transações inerentes ao Pregão Eletrônico.

**6.5.** O uso da senha de acesso pelo licitante é de sua responsabilidade exclusiva, incluindo qualquer transação efetuada diretamente ou por seu representante, não cabendo ao provedor do Sistema ou ao BANPARÁ S/A., órgão promotor da licitação, responsabilidade por eventuais danos decorrentes do uso indevido da senha, ainda que por terceiros.

**6.6.** A perda da senha ou a detecção de indícios que sugiram a quebra de sigilo devem ser imediatamente comunicadas ao provedor do sistema, com vistas à adoção das medidas cabíveis e imediato bloqueio de acesso.

## **7. DA PROPOSTA DE PREÇOS**

**7.1**. A participação no Pregão Eletrônico dar-se-á por meio da digitação da senha privativa do licitante e subsequente encaminhamento da proposta de preços com valor global da proposta, a partir da data da liberação do Edital no site **www.comprasnet.gov.br**, até o horário limite de início da Sessão Pública, ou seja, **até às 11h do dia 16/12/2013**, horário de Brasília, exclusivamente por meio do Sistema Eletrônico, quando, então, encerrar-se-á, automaticamente, a fase de recebimento da

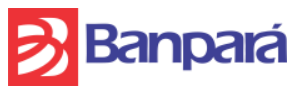

proposta de preços. Durante este período a Licitante poderá incluir ou excluir proposta de preços.

**7.1.1.** As microempresas ou empresas de pequeno porte deverão por ocasião do envio da proposta, declarar, em campo próprio do sistema, sob as penas da Lei, que atende os requisitos do art. 3º da Lei Complementar nº 123/2006, estando apta a usufruir do tratamento favorecido previsto na referida lei, conforme dispõe o art. 11 do Decreto Estadual Nº 878/2008.

**7.2**. Como requisito para a participação no Pregão o licitante deverá declarar, em campo próprio do sistema eletrônico, o pleno conhecimento e atendimento às exigências de habilitação previstas neste Edital.

#### **7.3**. **FICA VEDADO AO LICITANTE QUALQUER TIPO DE IDENTIFICAÇÃO QUANDO DO REGISTRO DE SUA PROPOSTA DE PREÇOS NO SISTEMA COMPRASNET, SOB PENA DE DESCLASSIFICAÇÃO DO CERTAME, CONFORME ITENS 1.4 E 1.5 DESTE EDITAL.**

**7.4**. O licitante será responsável por todas as transações que forem efetuadas em seu nome no sistema eletrônico, assumindo como firmes e verdadeiras suas propostas e lances, de acordo com o previsto no inciso III, art. 13, do Decreto Federal n.º 5.450/05 e inc. III do art. 14 do Decreto Estadual n.º 2.069/2006;

**7.5**. Incumbirá ainda ao licitante acompanhar as operações no sistema eletrônico durante a sessão pública do Pregão, ficando responsável pelo ônus decorrente da perda de negócios diante da inobservância de quaisquer mensagens emitidas pelo sistema ou de sua desconexão, conforme disposto no inciso IV, art. 13, do Decreto Federal n.º 5.450/05 e inc. IV do art. 14 do Decreto Estadual n.º 2.069/2006;

**7.6.** O licitante deverá obedecer rigorosamente aos termos deste Edital e seus anexos. E em caso de discordância existente entre as especificações deste objeto descritas no COMPRASNET - CATMAT e as especificações constantes do Anexo I - Termo de Referência deste Edital prevalecerão às últimas.

**7.7**. Na proposta de preços, a ser enviada pelo licitante que cotou o menor preço, deverão constar, pelo menos, as seguintes condições, **conforme modelo constante do Anexo IX deste edital com observância do item 9 do Termo de Referência, Anexo I do edital :**

: **a)** Razão Social e CNPJ da empresa, endereço completo, telefone, fax e endereço eletrônico (e-mail), este último se houver, para contato, bem como nome do proponente ou de seu representante legal, CPF, RG e cargo na empresa, Banco, agência, número da conta-corrente e praça de pagamento;

**b)** Prazo de validade de no mínimo **120 (cento e vinte) dias consecutivos**, a contar da data de sua apresentação.

**c)** Preço global de acordo com o(s) preço(s) praticado(s) no mercado , conforme estabelece o inciso IV do art. 43 da Lei Federal nº. 8.666/93 e conforme modelo de proposta**,** contido no **Anexo IX do edital**. Os valores devem constar em algarismo e por extenso (total), expresso em moeda corrente nacional (R\$), com no máximo 02 (duas) casas decimais, INCLUSIVE NA ETAPA DE LANCES, considerando a prestação do serviço constante no Termo de Referência - Anexo I do presente Edital. **(para a composição do valor global da proposta, observar o modelo de proposta de preços do anexo IX do edital).**

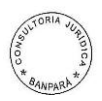

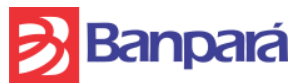

**d)** Declaração de que está de pleno acordo com todas as condições, exigências e obrigações estabelecidas no Edital e seus Anexos, bem como que aceita todas as obrigações e responsabilidades especificadas no edital e seus anexos, em especial, no termo de referência e instrumento de contrato;

**e)** Apresentar declaração independente de proposta, nos termos do modelo constante do **Anexo IX-A.**

**7.8** No preço apresentado pela licitante já estão incluídos todos os tributos e demais encargos que incidam ou venham a incidir sobre o Contrato e a execução dos serviços referidos, assim como contribuições previdenciárias, fiscais e parafiscais, PIS/PASEP, FGTS, IRRF, emolumentos, seguro de acidente de trabalho, e outros, ficando excluída qualquer solidariedade do BANPARÁ, por eventuais autuações.

**7.9.** Quaisquer tributos, custos e despesas diretos ou indiretos omitidos da proposta ou incorretamente cotados serão considerados como inclusos nos preços, não sendo considerados pleitos de acréscimos.

**7.9.1.** O BANPARÁ não aceitará qualquer cobrança posterior de quaisquer encargos financeiros adicionais, salvo se criados após a data de abertura desta licitação e que venha, expressamente incidir sobre seu objeto na forma da lei.

**7.10.** O licitante será responsável pelas transações efetuadas em seu nome, assumindo como firmes e verdadeiras suas propostas e lances, inclusive os atos praticados diretamente ou por seu representante, não cabendo ao provedor do sistema ou ao órgão promotor da licitação responsabilidade por eventuais danos decorrentes de uso indevido da senha, ainda que por terceiros (inciso III do art. 13 do Decreto Federal n.º 5.450/05 e inc. III do art. 14 do Decreto Estadual n.º 2.069/2006).

**7.11.** Caso exista algum fato que impeça a participação de quaisquer licitantes, ou o mesmo tenha sido declarado inidôneo para licitar ou contratar com a administração pública, este fica impedido de participar da presente licitação, correspondendo a simples apresentação da proposta a indicação, por parte do licitante, de que inexistem fatos que impeçam a sua participação na presente licitação, eximindo assim o Pregoeiro do disposto no art. 97 da Lei nº 8.666/93.

**7.12.** O Pregoeiro verificará as propostas de preços enviadas, antes da abertura da fase de lances, desclassificando, motivadamente, aquelas que de pronto, não atenderem às exigências do presente Edital e seus Anexos, sejam omissas ou apresentem irregularidades insanáveis**, ou descumpram os itens 1.4 e 1.5** ou ainda, apresentem defeitos capazes de dificultar o julgamento.

**7.13.** A apresentação da proposta implicará a plena aceitação, por parte do licitante, das condições estabelecidas neste Edital e seus Anexos.

## **8. TESTE DE ENSAIO:**

**8.1. COMO CONDIÇÃO DE ACEITAÇÃO DA PROPOSTA,** o LICITANTE que cotou o menor preço deverá realizar teste de ensaio nas condições especificadas de acordo com o item 26 do Termo de Referência (Anexo I do edital), com o fim de confirmar sua capacidade técnica para com o objeto.

## **9. DA SESSÃO PÚBLICA**

**9.1**. **A partir das 11h (horário de Brasília) do dia 16/12/2013** e em conformidade com o estabelecido neste Edital, terá início à sessão pública do presente Pregão Eletrônico,

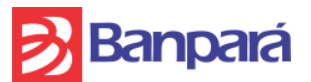

com a divulgação das propostas de preços**, recebidas em conformidade com o item 1.4 e 1.5** que deverão estar em perfeita consonância com o objeto deste edital no presente Edital e seus Anexos.

**8.2.** A partir desta mesma data e horário ocorrerá o início da etapa de lances, via Internet, única e exclusivamente, no *site* www.comprasnet.gov.br, conforme o Edital.

## **10. DA FORMULAÇÃO DE LANCES**

**10.1.** Somente os licitantes que apresentaram proposta de preços em consonância com os itens 1.4 e 1.5, poderão apresentar lances, exclusivamente por meio do sistema eletrônico, sendo o licitante imediatamente informado do seu recebimento e respectivo horário de registro e valor.

**10.2.** Assim como as propostas de preços, os lances serão ofertados pelo **VALOR GLOBAL DA PROPOSTA (para a composição do valor global da proposta, observar o modelo de proposta de preços do Anexo IX do edital).**

**10.3.** Os licitantes poderão oferecer lances menores e sucessivos, observado o horário fixado e as regras de sua aceitação.

**10.4.** O LICITANTE SOMENTE PODERÁ OFERECER LANCES INFERIORES AO ÚLTIMO POR ELE OFERTADO E REGISTRADO NO SISTEMA.

**10.5.** Não serão aceitos dois ou mais lances de mesmo valor, prevalecendo aquele que for recebido e registrado em primeiro lugar.

**10.6.** Durante o transcurso da sessão pública, os licitantes serão informados, em tempo real, do valor do menor lance registrado que tenha sido apresentado pelas demais licitantes, vedada a identificação do detentor do lance.

**10.7.** No caso de desconexão com o Pregoeiro, no decorrer da etapa de lances, se o sistema eletrônico permanecer acessível aos licitantes, os lances continuam sendo recebidos, para a sua atuação no certame, sem prejuízo dos atos realizados.

**10.8.** O Pregoeiro, quando possível, dará continuidade a sua atuação no certame, sem prejuízo dos atos realizados.

**10.9.** Quando a desconexão persistir por tempo superior a **10 (dez) minutos**, a sessão do Pregão Eletrônico será suspensa e terá reinício somente após comunicação expressa aos participantes, no endereço eletrônico utilizado para divulgação no site [www.comprasnet.gov.br.](http://www.comprasnet.gov.br/)

**10.10.** A etapa de lances da sessão pública será encerrada mediante aviso de fechamento iminente dos lances, emitido pelo próprio Sistema Eletrônico, de acordo com a comunicação às Licitantes, após o que transcorrerá período de tempo de até 30 (trinta) minutos, aleatoriamente determinado também pelo Sistema Eletrônico, findo o qual será automaticamente encerrada a recepção de lances.

**10.11.** Caso o Sistema não emita o aviso de fechamento iminente, o Pregoeiro se responsabilizará pelo aviso de encerramento aos licitantes, observados o mesmo tempo de até 30 (trinta) minutos.

**10.12.** Incumbirá, ainda, ao licitante acompanhar as operações no sistema eletrônico durante o processo licitatório, responsabilizando-se pelo ônus decorrente da perda de negócios diante da inobservância de quaisquer mensagens emitidas pelo sistema ou de

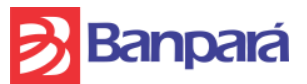

sua desconexão. (inciso IV do art. 13 do Decreto Federal n.º 5.450/05 e inciso IV do art. 14 do Decreto Estadual n.º 2.069/2006;).

**10.13.** A desistência em apresentar lance implicará exclusão do licitante da etapa de lances e na manutenção do último preço por ela apresentado, para efeito de ordenação das propostas de preços.

## **11. DO ENCERRAMENTO DA ETAPA DOS LANCES VIA MEIO ELETRÔNICO.**

**11.1**. Encerrada a etapa de lances, o Pregoeiro examinará a proposta de preços classificada em primeiro lugar quanto à compatibilidade do preço em relação ao estimado para contratação.

**11.2**. Caso não ocorra lances deverá ser verificado o valor estimado do objeto e a especificação técnica prevista.

**11.3. Serão rejeitadas as propostas de preços que, mesmo após os lances e negociação, ainda permaneçam superiores aos preços estimados pela Administração, tanto o preço global como os preços unitários para cada serviço que compõe o valor global.**

**11.4**. Verificado e confirmado ser o licitante titular do menor lance empresa de médio ou grande porte, e existir microempresa(s) ou empresa(s) de pequeno porte que tenha(m) sido classificada(s) com valor de lance até 5% (cinco por cento) acima do menor lance, será aberta a oportunidade para que a microempresa ou empresa de pequeno porte melhor classificada formule lance melhor e, no caso de recusa ou impossibilidade, proceder-se-á de igual forma com as demais microempresas ou empresas de pequeno porte classificadas sucessivamente (art. 45, da Lei Complementar n° 123/2006).

**11.5.** Em caso de ocorrência de participação de licitante que detenha a condição de microempresa ou de empresa de pequeno porte, nos termos da Lei n.º 9.317/96 e a sua sucessora Lei Complementar n.º 123, de 14 de dezembro de 2006, serão adotados os seguintes procedimentos:

**11.5.1**. Será assegurado, como critério de desempate, preferência de contratação para as microempresas e empresas de pequeno porte, entendendo-se por empate aquelas situações em que as propostas apresentadas pelas microempresas e empresas de pequeno porte sejam iguais ou até 5% (cinco por cento) superiores à proposta mais bem classificada;

**11.5.2**. Para efeito do disposto no subitem acima, ocorrendo o empate, proceder-se-á da seguinte forma:

> **I** – A microempresa ou empresa de pequeno porte mais bem classificada poderá apresentar proposta de preço inferior àquela considerada vencedora do certame, situação em que será adjudicado em seu favor o objeto licitado;

> **II** - Não ocorrendo a contratação da microempresa ou empresa de pequeno porte, na forma do inciso anterior, serão convocadas as remanescentes que porventura se enquadrem na hipótese do subitem 10.5.1, na ordem classificatória, para o exercício do mesmo direito;

> **III** - No caso de equivalência dos valores apresentados pelas microempresas e empresas de pequeno porte que se encontrem enquadradas no subitem 10.5., será realizado sorteio entre elas para que se identifique aquela que primeiro poderá apresentar melhor oferta.

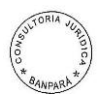

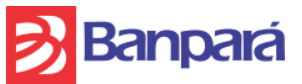

**11.5.3** A microempresa e a empresa de pequeno porte mais bem classificada será convocada para apresentar nova proposta no prazo máximo de 05 (cinco) minutos após o encerramento dos lances, sob pena de preclusão.

**11.5.4** Na hipótese da não contratação nos termos previstos no subitem 10.5.2, o objeto licitado será adjudicado em favor da proposta originalmente vencedora do certame.

**11.5.5.** O disposto neste item somente se aplicará quando a melhor oferta inicial não tiver sido apresentada por microempresa ou empresa de pequeno porte.

**11.6**. Constatado o atendimento das exigências fixadas no Edital, o licitante será declarado vencedor.

**11.7**. Cumpridas as etapas anteriores, o Pregoeiro verificará a habilitação do Licitante conforme disposições contidas no presente Edital.

**11.8.** Se a proposta de preços não for aceitável ou se o Licitante não atender às exigências habilitatórias, o Pregoeiro examinará a proposta de preços subsequente e, assim sucessivamente, na ordem de classificação, até a apuração de uma proposta de preços que atenda ao Edital, sendo o respectivo Licitante declarado vencedor e a ele adjudicado o objeto do certame.

**11.8.1**. Ocorrendo a situação a que se refere o inciso anterior, o pregoeiro poderá negociar com o licitante para que seja obtido preço melhor.

**11.9.** Será aceito apenas o registro de uma única proposta de preços vencedora, existindo a possibilidade de convocar Licitantes na ordem de classificação, e assim sucessivamente, caso haja desclassificação ou inabilitação ou ainda desistência da vencedora.

#### **11.9.1. A licitante que desistir dos lances ofertados sujeitar-se-á às penalidades estabelecidas neste Edital, conforme item 21.**

**11.10.** Atendidas as especificações do Edital, estando habilitada a licitante e tendo sido aceito o menor preço apurado, o Pregoeiro declarará a empresa vencedora da licitação.

**11.11.** A indicação do lance vencedor, a classificação dos lances apresentados e demais informações relativas à sessão pública do Pregão Eletrônico constarão de ata divulgada no Sistema Eletrônico, sem prejuízo das demais formas de publicidade prevista na legislação pertinente.

**11.12.** A proposta de preços original devidamente atualizada com o último lance, e respectivos documentos anexos, se for o caso deverão ser enviados, **VIA SEDEX,** para o BANCO DO ESTADO DO PARÁ S/A, no endereco Av. Presidente Vargas, 251 – 6<sup>o</sup> andar – Belém-Pará – Bairro do Comércio - Belém – PA, CEP: 66.010.000 no prazo máximo de 02 (dois) dias úteis da indicação do(s) licitante(s) vencedora(s).

## **12. DOS CRITÉRIOS DE JULGAMENTO DA PROPOSTA DE PREÇOS**

**12.1**. O julgamento da Proposta de preços dar-se-á pelo critério de **MENOR PREÇO GLOBAL**, apurado na forma do item 9 do Termo de Referência, Anexo I do edital, observadas as especificações técnicas e os parâmetros mínimos de desempenho definidos no Edital.

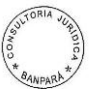

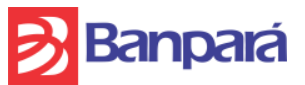

**12.2.** O Pregoeiro efetuará o julgamento das propostas de preços e poderá negociar pelo sistema eletrônico diretamente com o licitante que tenha apresentado o lance de menor valor, bem assim decidir sobre sua aceitação.

**12.3.** O empate entre dois ou mais licitante somente ocorrerá quando houver igualdade de preços entre a proposta de preços e quando não houver lances para definir o desempate, considerando-se, também, os procedimentos legais previstos para microempresa ou de empresa de pequeno porte. Neste caso o desempate ocorrerá por meio de sorteio a ser realizado em sessão pública a ser designada para a qual todos os licitantes serão convocados.

**12.4**. Será admitido apenas 01(um) licitante vencedor.

**12.5.** Não será motivo de desclassificação simples omissões que sejam irrelevantes para o entendimento da proposta de preços, que não venham causar prejuízo para o BANPARÁ S/A e nem firam os direitos dos demais licitantes.

**12.6.** O resultado desta licitação será publicado no Diário Oficial do Estado do Pará e no site **[www.comprasnet.gov.br.](http://www.comprasnet.gov.br/)**

## **13. DA HABILITAÇÃO**

**13.1.** Para habilitação neste Pregão Eletrônico, a empresa interessada deverá estar cadastrada no Sistema de Cadastramento Unificado de Fornecedores - SICAF, com os documentos em plena validade, a qual será verificada *"on line"*, atendendo, ainda, às seguintes condições:

**13.1.1.** Apresentar **DECLARAÇÃO DE INEXISTÊNCIA DE FATO SUPERVENIENTE IMPEDITIVO DE SUA HABILITAÇÃO**, atestando a inexistência de circunstâncias que impeçam a empresa de participar do processo licitatório, nos termos do modelo constante do **Anexo VIII** deste Edital, assinada por sócio, dirigente, proprietário ou procurador da Licitante, com o número da identidade do declarante.

**13.1.2. DECLARAÇÃO DO LICITANTE DE QUE NÃO POSSUI EM SEU QUADRO DE PESSOAL EMPREGADO(S) MENOR (ES) DE 18 (DEZOITO) ANOS EM TRABALHO NOTURNO, PERIGOSO OU INSALUBRE E DE 16 (DEZESSEIS) ANOS EM QUALQUER TRABALHO,** salvo na condição de aprendiz, a partir de 14 (quatorze) anos, nos termos do inciso XXXIII, do art. 7º, da Constituição Federal de 1988, conforme modelo constante do **Anexo X** deste Edital.

**13.1.3. Comprovação das Qualificações Técnicas exigidas no item 25 e subitens do Termo de Referência – Anexo I do edital,** através de ATESTADOS/ DECLARAÇÕES, conforme modelo constante do **Anexo XIII** deste Edital.

**13.1.4.** Comprovar que possui Maturidade em processo de Desenvolvimento e Manutenção de Sistemas, tendo como referência, no mínimo, **MPS-BR Nível G** ou **CMMI equivalente**, **comprovados através de certificado concedido pela Associação para a Promoção da Excelência do Software Brasileiro – Softex** ou pelo **Software Engineering Institute – SEI**, respectivamente, conforme item 27.10 do Termo de Referência – Anexo I do edital.

#### **13.1.5**. **Habilitação jurídica**:

**a)** Registro comercial, no caso de empresa individual;

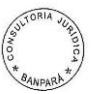

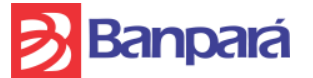

- **b)** Ato constitutivo, estatuto ou contrato social em vigor e com todas as suas alterações, ou a consolidação, se houver, devidamente registrado, em se tratando de sociedades empresárias. No caso de sociedades empresárias ou sociedades por ações, deverão ser acompanhados de documentos de eleição de seus administradores, no qual deverá estar contemplado, dentre os objetivos sociais, a execução de atividades da mesma natureza ou compatíveis com o objeto da licitação;
- **c)** Inscrição do ato constitutivo no órgão competente acompanhada, no caso de sociedades civis, de prova da diretoria em exercício;
- **d)** Decreto de autorização, em se tratando de empresa ou sociedade estrangeira em funcionamento no País, e ato de registro ou autorização para funcionamento expedido pelo órgão competente, quando a atividade assim o exigir.

## **13.1.6. Regularidade Fiscal e Trabalhista**:

- **a)** Prova de inscrição no Cadastro Nacional de Pessoas Jurídicas CNPJ;
- **b)** Prova de regularidade com as fazendas públicas: federal (inclusive dívida ativa), estadual (se a sede da empresa for no Estado do Pará, a regularidade será comprovada por meio de duas certidões: tributária e não tributária) e municipal (se a sede da empresa for no município de Belém, a regularidade será comprovada por meio de uma única certidão, em conformidade com o disposto na Instrução Normativa n.º 06/2009 – GABS/SEFIN);
- **c)** Prova de Regularidade com o Instituto Nacional do Seguro Social INSS;
- **d)** Prova de Regularidade com Fundo de Garantia por Tempo de Serviço FGTS;
- **e)** Certidão Negativa de Débitos Trabalhistas CNDT.

## **13.1.7. Qualificação econômico-financeira:**

**a)** Balanço Patrimonial e demonstrações contábeis do último exercício social, já exigíveis e apresentados na forma da lei, vedada a substituição por balancetes ou balanços provisórios, podendo ser atualizados por índices oficiais, quando encerrados há mais de 03 (três) meses da data da Sessão Pública. Devem ser nomeados os valores do Ativo Circulante (AC) e do Passivo Circulante (PC), de modo a extrair-se Índice de Liquidez Geral (LG), Índice de Liquidez Corrente (LC) e Solvência Geral**, superior a um (>1)**, resultante da aplicação da seguinte fórmula, com os valores extraídos de seu Balanço Patrimonial ou apurados mediante consulta *on line* no caso de empresas inscritas no SICAF:

**LG** = Ativo Circulante + Realizável a Longo Prazo Passivo Circulante + Exigível a Longo Prazo **LC** = Ativo Circulante Passivo Circulante **SG** = Ativo Total\_\_\_\_\_\_\_\_\_\_\_\_\_\_\_ Passivo Circulante + Exigível a Longo Prazo

**a.1)** A licitante que apresentar índices econômicos **iguais ou inferiores a um (≤1)** em qualquer dos índices de Liquidez Geral, Solvência Geral e Liquidez Corrente, deverá comprovar que possui capital social mínimo ou patrimônio líquido mínimo de 10% (dez por cento) do valor da contratação.

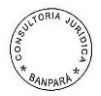

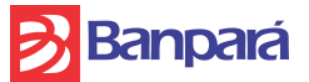

**b)** As empresas que, porventura, ainda não tiverem concluído seu primeiro exercício social e, consequentemente, não possuírem Balanço Patrimonial exigível na forma da lei, poderão participar da licitação mediante apresentação do Balanço de Abertura, em conformidade com a legislação contábil, para a comprovação de sua qualificação econômico-financeira.

**c)** Certidão negativa de Pedido de falência ou recuperação judicial ou Extrajudicial, expedida pelo Cartório Distribuidor da sede da pessoa jurídica; sendo que as Certidões que não expressem a validade, só serão admitidas como válidas se emitidas a menos de 180 (cento e oitenta) dias anteriores à abertura da sessão.

**13.2**. Os documentos necessários à habilitação quando estiverem desatualizados no Sistema SICAF ou quando não estiverem nele contemplados, deverão ser encaminhados via fax, conforme os prazos estabelecidos no item 13.3. Da mesma forma, os originais, ou cópia autenticada em cartório competente, ou publicação em Órgão da imprensa oficial dos referidos documentos, deverão ser encaminhados via SEDEX, nos termos do item 13.4 abaixo.

**13.3.** O Licitante que for declarado vencedor do presente Pregão, deverá encaminhar via fac-símile, para o número (91) 3348-3303 ou (91) 3348-3391 ou ainda para o e-mail cpl@banparanet.com.br, os documentos necessários para habilitação, a proposta de preços atualizada com o último lance (ver modelo do Anexo IX) e juntamente, com os anexos, quando for o caso, no prazo a ser fixado pelo Pregoeiro no momento da sessão pública, sendo que o referido prazo não poderá ser inferior a 60 (sessenta) minutos, prorrogáveis a critério da mesma.

**13.3.1**. A documentação a que faz referência o item 13.3, quando encaminhada via email, deverá estar digitalizada, devidamente assinada.

**13.3.2.** Quando a proposta de preços e as declarações constantes dos itens 13.1.1 e 13.1.2 forem assinadas por um preposto da empresa que não seja seu sócio administrador ou proprietário, o licitante também deverá enviar via fax ou e-mail instrumento público ou particular de procuração ou documento equivalente, com firma reconhecida, com poderes especiais para responder, formular ofertas e lances de preços, recorrer e praticar todos os demais atos pertinentes ao certame, em nome do proponente.

**13.3.3.** O licitante que deixar de encaminhar a documentação acima especificada no prazo definido pelo Pregoeiro será **DESCLASSIFICADO** do certame.

**13.4**. O licitante que for declarado vencedor do presente Pregão Eletrônico e que encaminhar os documentos de habilitação via fac-símile ou email, deverá enviá-los para o BANPARÁ S/A, no prazo máximo de 02 (dois) dias úteis VIA SEDEX ou entregar na CPL, situada na Av. Presidente Vargas, 251 6º andar – Comércio – Belém –Pará – CEP- 66.010.000, em dias úteis, no horário de 9h às 16h.

**13.5.** As microempresas e empresas de pequeno porte, por ocasião da participação em certames licitatórios, deverão apresentar toda a documentação exigida para efeito de comprovação de regularidade fiscal, mesmo que esta apresente alguma restrição.

**13.5.1** Havendo alguma restrição na comprovação da regularidade fiscal, será assegurado o prazo de 02 (dois) dias úteis, cujo termo inicial corresponderá ao momento em que o proponente for declarado o vencedor do certame, prorrogáveis por igual período, a critério da Administração Pública, para a regularização da

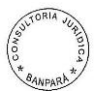

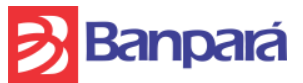

documentação, pagamento ou parcelamento do débito, e emissão de eventuais certidões negativas ou positivas com efeito de certidão negativa.

**13.5.2**. A não regularização da documentação, no prazo previsto no subitem anterior, implicará decadência do direito à contratação, sem prejuízo das sanções previstas no art. 81 da Lei no 8.666, de 21 de junho de 1993, sendo facultado à Administração convocar os licitantes remanescentes, na ordem de classificação, ou revogar a licitação.

**13.6**. Não serão aceitos "protocolos de entrega" ou "solicitação de documento" em substituição aos documentos requeridos no presente Edital e seus Anexos.

**13.7.** O licitante estrangeiro deverá apresentar todos os documentos equivalentes aos exigidos as Licitantes brasileiras, autenticados pelos respectivos consulados ou embaixadas e traduzidos por tradutor juramentado no Brasil, no caso de ser considerado vencedor.

**13.8.** O não atendimento de qualquer das condições aqui previstas provocará a inabilitação do licitante.

## **14. DOS RECURSOS**

**14.1**. Qualquer licitante poderá, durante a sessão pública, de forma imediata e motivada, explicitando sucintamente suas razões, imediatamente após a divulgação da vencedora, exclusivamente em campo próprio do Sistema Eletrônico, manifestar sua intenção de recorrer.

**14.2.** Será concedido ao licitante que manifestar a intenção de interpor recurso o prazo de 03 (três) dias úteis para apresentar as razões de recurso, ficando os demais licitantes, desde logo, intimados para, querendo, apresentarem contrarrazões em igual prazo, que começará a contar do término do prazo do recorrente, sendo-lhes assegurada vista imediata dos elementos indispensáveis a defesa dos seus interesses.

**14.3.** A falta de manifestação imediata e motivada do licitante importará a decadência do direito de recurso e adjudicação do objeto pelo Pregoeiro ao vencedor.

**14.4.** O acolhimento do recurso importará na invalidação apenas dos atos insuscetíveis de aproveitamento.

**14.5.** No julgamento da habilitação e das propostas, o Pregoeiro poderá sanar erros ou falhas que não alterem a substância das propostas, dos documentos e sua validade jurídica, mediante despacho fundamentado, registrado em ata e acessível a todos, atribuindo-lhes validade e eficácia para fins de habilitação e classificação.

**14.6.** Decididos os recursos e constatada a regularidade dos atos praticados, a Autoridade Competente adjudicará o objeto e homologará o resultado da licitação para determinar a contratação.

**14.7.** Os autos do processo permanecerão com vista franqueada aos interessados, no BANCO DO ESTADO DO PARÁ S/A, localizado à Av. Presidente Vargas, 251 – 6º andar – Bairro do Comércio – Belém-Pará– CEP: 66.010-000, no horário de 9h às 16h (horário local).

**14.8.** Apenas serão considerados e analisados as razões de recursos e contra-recursos interpostos tempestivo e exclusivamente, em campo próprio do Sistema Eletrônico do comprasnet, salvo os anexos, quando necessário, poderão ser encaminhados via email cpl@banparanet.com.br ou fax (91) 3348-3216.

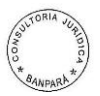

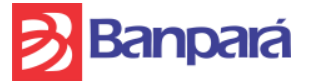

## **15. DA ADJUDICAÇÃO E DA HOMOLOGAÇÃO**

**15.1.** A adjudicação e homologação somente serão efetivadas:

- **a)** Se não houver manifestação dos licitantes da intenção de interpor recursos, devidamente registrada em ata durante o transcurso da sessão do Pregão;
- **b)** Após o deferimento ou indeferimento dos recursos interpostos e dado conhecimento dos seus resultados.

**15.2.** A adjudicação do objeto ao licitante vencedor será **GLOBAL** e ficará sujeita à homologação da autoridade competente.

**15.3**. Se, por motivo de força maior, a adjudicação não puder ocorrer de dentro do período de validade da proposta, e, em havendo interesse do BANPARÁ, este poderá solicitar prorrogação geral da validade acima referida, por igual prazo, no mínimo.

#### **15.4 EM OBSERVÂNCIA AO DISPOSTO NO ITEM 18.2.1 ABAIXO, A EMPRESA VENCEDORA DEVERÁ APRESENTAR O NÚMERO DA AGÊNCIA E CONTA CORRENTE ABERTA NO BANPARÁ, CUJA ABERTURA, OBRIGATORIAMENTE, DEVERÁ SER FEITA NO PRAZO MÁXIMO DE ATÉ 05 (CINCO DIAS) CONSECUTIVOS CONTADOS DA ASSINATURA DO CONTRATO.**

## **16. DO PRAZO PARA ASSINATURA DO CONTRATO**

**16.1.** Depois de homologado o resultado desta licitação, o BANPARÁ convocará a licitante adjudicatária para a assinatura do Contrato (Anexo XV).

**16.2**. A convocação de que trata o subitem anterior deverá ser atendida no prazo máximo de 05 (cinco) dias úteis, prorrogável uma única vez, a critério do BANPARÁ, sob pena de decair o direito à contratação, sem prejuízo das sanções previstas em lei.

**16.3.** É facultado ao BANPARÁ, quando o proponente vencedor se recusar a assinar o contrato no prazo e nas condições estabelecidas ou não apresentar situação regular no ato de assinatura do contrato, rescindir o contrato por inadimplência, convocar os licitantes remanescentes, na ordem de classificação, para fazê-lo em igual prazo, ou revogar a licitação, independentemente das sanções previstas neste Edital.

**16.4.** A recusa injustificada do licitante vencedor de assinar o contrato dentro do prazo estabelecido pelo BANPARÁ caracteriza o descumprimento total das obrigações assumidas, sujeitando-a as penalidades legalmente estabelecidas.

## **17. DO PRAZO PARA PRESTAÇÃO DOS SERVIÇOS**

**17.1.** Os serviços serão prestados na forma, condições, exigências e nos prazos previstos no termo de referência (Anexo I), bem como, na minuta do contrato (Anexo XV).

**17.2.** Os serviços prestados em desacordo com o especificado neste instrumento convocatório e na proposta da ADJUDICATÁRIA serão considerados inexecução total do contrato, sujeito às penalidades nele prevista.

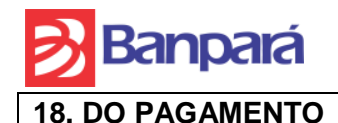

**18.1.** O pagamento será efetuado com observância ao **item 19 do termo de referência, Anexo I do edital.**

**18.2**. O **CONTRATANTE** efetuará o pagamento via crédito em conta corrente a ser aberto pelo **CONTRATADO** em uma das agências do Banco do Estado do Pará S/A - BANPARÁ, a qual deverá ser indicada na nota fiscal/fatura, conforme dispõe o Decreto do Estado do Pará nº 877/2008.

#### **18.2.1. A EMPRESA VENCEDORA DEVERÁ APRESENTAR o número da agência e conta corrente aberta no BANPARÁ, cuja abertura, obrigatoriamente deverá ser feita no prazo MÁXIMO DE ATÉ 05 (CINCO DIAS) CONSECUTIVOS CONTADOS DA ASSINATURA DO CONTRATO.**

**18.3.** Apresentação de nota fiscal/fatura devidamente atestada pela FISCALIZAÇÃO, acompanhada da Certidão Negativa de Débito – CND, emitida pelo INSS, Certidão de Regularidade da Receita Federal, Certidão quanto à Dívida Ativa da União (Procuradoria-Geral da Fazenda Nacional), prova de regularidade com as fazendas Estadual e Municipal e do Certificado de Regularidade do FGTS – CRF.

**18.4**. Será efetuada a retenção na fonte dos tributos e contribuições exigidos pela legislação em vigor, tais como, IR, ICMS, CSLL, COFINS, PIS/PASEP, etc.

**18.5.** Nenhum pagamento será efetuado ao ADJUDICATÁRIO/CONTRATADO enquanto pendente de liquidação qualquer obrigação, em especial, quando os documentos comprobatórios de situação regular em relação ao INSS e ao FTGS, apresentados em atendimento às exigências de habilitação, estiverem com a validade expirada, de modo que o pagamento ficará retido até a apresentação de novos documentos dentro do prazo de validade. Esse fato não será gerador de direito a reajustamento de preços ou a atualização monetária.

**18.6.** Os valores contratados serão reajustados anualmente, a contar da data da apresentação formal pelo ADJUDICATÁRIO/CONTRATADO de sua proposta de preços, segundo a variação acumulada do INPC do Instituto Brasileiro de Geografia e Estatística – IBGE, ou outro, na falta deste, que estiver estabelecido na legislação à época de cada reajuste.

## **19. DAS OBRIGAÇÕES DO LICITANTE ADJUDICATÁRIO/CONTRATADO**

**19.1.** Além das obrigações expostas em Termo de Referência, **item 4** (Anexo I), o ADJUDICATÁRIO/CONTRATADO fica vinculado a:

- **a)** Assinar o instrumento de contrato no prazo especificado no item 16 *supra*;
- **b)** Cumprir fielmente as obrigações enunciadas na Minuta do Contrato Anexo XV deste edital;
- **c)** Prestar GARANTIA na forma do art. 56 da lei nº 8.666/93, **item 20 do termo de referência e disposições contidas na minuta do contrato - Anexo XV deste edital;**
- **d)** Prestar os serviços em prazo não superior ao estabelecido no anexo I deste edital, bem como em conformidade com as especificações exigidas no Termo de Referência. Caso a prestação dos serviços não seja feita dentro do prazo ou fora das especificações exigidas no edital, o **CONTRATADO** ficará sujeito à multa estabelecida neste edital e na minuta do contrato;

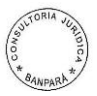

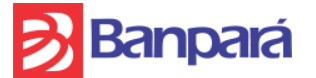

- **e)** Responder pelos encargos fiscais, trabalhistas, previdenciários e comerciais resultantes da adjudicação deste Pregão, bem como, pelas despesas decorrentes da entrega dos bens e prestação dos serviços;
- **f)** Abrir conta-corrente no BANPARÁ, na forma do que dispõe o Decreto Estadual nº 877/2008.
- **g)** Responder, integralmente, por perdas e danos que vier a causar ao BANPARÁ ou a terceiros em razão de ação ou omissão, dolosa ou culposa, sua ou dos seus prepostos, independentemente de outras cominações contratuais ou legais a que estiver sujeita;
- **h)** Manter-se durante a execução dos serviços em compatibilidade com as obrigações assumidas, todas as condições de habilitação e qualificação exigidas por lei e neste edital, bem como, quanto ao cumprimento da emenda constitucional nº 42 à Constituição do Estado do Pará, de 04 de junho de 2008, devendo a empresa contratada, por ocasião da retirada da nota de empenho, apresentar declaração de que emprega pessoas com deficiência, na forma prevista na referida emenda;
- **i)** Emitir Nota Fiscal Eletrônica Nfe, modelo 55, nos termos do Protocolo ICMS 42/2009 de 03 de julho de 2009, se for o caso.

**19.2**. O ADJUDICATÁRIO/CONTRATADO não será responsável:

- **a)** Por qualquer perda ou dano resultante de caso fortuito ou força maior;
- **b)** Por quaisquer trabalhos, serviços ou responsabilidades não previstos neste **Edital**

**19.3.** O BANPARÁ não aceitará, sob nenhum pretexto, a transferência de responsabilidade do ADJUDICATÁRIO/CONTRATADO para outras entidades, sejam fabricantes, representantes ou quaisquer outros.

## **20. DAS OBRIGAÇÕES DO BANPARÁ**

**20.1.** Além das atribuições expostas em Termo de Referência, **item 5** (Anexo I), o BANPARÁ, após a assinatura do contrato, compromete-se a:

- **a)** Proporcionar todas as facilidades indispensáveis à boa execução das obrigações contratuais, inclusive permitindo o acesso de empregados, prepostos ou representantes da **CONTRATADA**, se houver necessidade, desde que estejam devidamente identificados, às dependências do BANPARÁ;
- **b)** Designar o responsável pela requisição e fiscalização da execução do objeto desta licitação;
- **c)** Promover os pagamentos dentro do prazo estipulado para tal;
- **d)** Atestar as faturas correspondentes aos serviços prestados;
- **e)** Homologar os produtos entregues ou serviços executados pelo **CONTRATADO**;
- **f)** Proporcionar todas as facilidades para que o contratado possa desempenhar os serviços dentro das normas propostas no edital de licitação e documentação pertinente a referida licitação.

## **21. DAS PENALIDADES**

**21.1.** O **LICITANTE** será sancionado com o impedimento de licitar e contratar com o BANPARÁ e será descredenciado no SICAF e no cadastro de fornecedores do BANPARÁ, pelo prazo de até 05 (cinco) anos, e demais cominações legais, nos seguintes casos:

**a)** Cometer fraude fiscal;

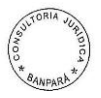

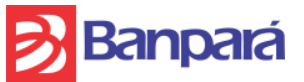

**b)** Apresentar documento falso;

**c)** Fizer declaração falsa;

**d)** Comportar-se de modo inidôneo. Reputar-se-ão inidôneos atos como os descritos nos arts. 90, 92, 93, 94, 95 e 97 da Lei nº 8.666/93;

**e)** Não assinar o contrato ou retirar a nota de empenho no prazo estabelecido;

**f)** Deixar de entregar a documentação exigida no certame;

**g)** Não mantiver a proposta, incidindo também nesta hipótese a não apresentação de amostra e dos documentos exigidos na licitação.

**21.2** Na análise do descumprimento, quanto aos itens "f" e "g", desde que o ato da licitante não resulte em prejuízos para o BANPARÁ, poderá ser aplicada a penalidade de ADVERTÊNCIA.

**21.3** Verificado o descumprimento ao presente Edital, o Pregoeiro, solicitará mediante **e-mail** a apresentação de defesa no prazo de 05 (cinco) dias.

**21.4** Findo o referido prazo, com apresentação ou não das razões da empresa, o Pregoeiro, submeterá o processo à Diretoria Administrativa, com sugestão quanto ao arquivamento ou aplicação de penalidade, para decisão;

**21.5** Da decisão o LICITANTE será notificado mediante e-mail ou carta com Aviso de Recebimento, para querendo, apresentar eventual recurso à decisão no prazo de 05 (cinco) dias, o qual será julgado pela Presidência da Instituição.

# **22. DAS CONDIÇÕES DE CONTRATAÇÃO**

**22.1** A empresa **CONTRATADA,** como condição prévia da assinatura do Instrumento Contratual, deverá apresentar Declaração de que emprega pessoas com deficiência, na forma prevista na Emenda Constitucional nº 42, de 04 de junho de 2008, à Constituição do Estado do Pará.

**22.2** Para o serviço de Suporte Técnico, a empresa CONTRATADA deverá alocar nas dependências do CONTRATANTE exatamente 03 (três) analistas com perfil de desenvolvedor, conforme item 1.2.3. do termo de referência – Anexo I do edital.

# **23. DA FRAUDE E DA CORRUPÇÃO**

**23.1** Os licitantes deverão observar os mais altos padrões éticos durante o processo licitatório, estando sujeitas às sanções previstas na legislação brasileira.

## **24. DO FORO**

**24.1** As questões decorrentes da execução deste edital, que não possam ser dirimidas administrativamente, serão processadas e julgadas na Justiça Comum, no Foro da cidade de Belém/PA, com exclusão de qualquer outro, por mais privilegiado que seja.

## **25. DAS DISPOSIÇÕES FINAIS**

**25.1.** Esta licitação poderá ser revogada total ou parcialmente, ou ainda anulada, sem que caiba indenização aos licitantes em conseqüência do ato, nos termos da legislação vigente.

**25.2.** A presente licitação poderá ter a sua abertura adiada ou transferida para outra data, mediante aviso prévio.

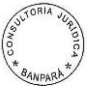

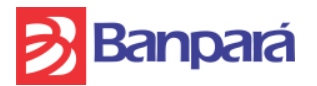

**25.3.** Os documentos exigidos neste procedimento licitatório poderão ser apresentados em original, por meio de fotocópias autenticadas por cartório competente ou servidor da administração, ou fotocópias simples (exceto cópia de FAX) acompanhadas dos originais para cotejo no ato da apresentação.

**25.4.** As normas que disciplinam este pregão eletrônico serão sempre interpretadas em favor da ampliação da disputa entre os interessados, sem comprometimento da segurança da futura contratação;

**25.5.** Os licitantes assumem todos os custos de preparação e apresentação de suas propostas e o BANPARÁ não será, em nenhum caso, responsável por esses custos, independentemente da condução ou do resultado do processo licitatório.

**25.6.** Nenhuma indenização ou ressarcimento serão devidos aos licitantes pela elaboração de proposta ou apresentação de documentos relativos a esta licitação.

**25.7.** Da sessão será lavrada ata com a relação dos licitantes e todas as ocorrências que interessarem ao certame.

**25.8.** Sem prejuízo das disposições contidas no Capítulo III – Dos Contratos da Lei n.º 8.666/93, o presente Edital e a proposta do ADJUDICATÁRIO serão partes integrantes da Nota de Empenho ou Contrato, conforme o caso, a ser firmado com o ADJUDICATÁRIO.

**25.9.** O Instrumento de Contrato a ser firmado com o adjudicatário poderá ser alterado (a) nos casos previstos no art. 65 da Lei n.º 8.666/93, desde que haja interesse da Administração Pública.

**25.10** O Pregoeiro, ou autoridade superior, poderá promover diligências destinadas a elucidar ou complementar a instrução do processo, em qualquer fase da licitação, fixando prazos para atendimento.

**25.11** Os licitantes são responsáveis pela fidelidade e legitimidade das informações e dos documentos apresentados em qualquer fase da licitação.

**25.12.** A homologação do resultado desta licitação não implicará direito à contratação do objeto pelo BANPARÁ.

**25.13.** Para fins de aplicação das sanções administrativas constantes no presente edital, o lance é considerado proposta de preços.

**25.14.** O desatendimento de exigências formais não essenciais, não importará no afastamento do licitante, desde que seja possível a aferição da sua qualificação, e a exata compreensão da sua proposta de preços, durante a realização da sessão pública do Pregão Eletrônico.

**25.15.** O Pregoeiro, ou autoridade superior, poderá subsidiar-se em pareceres emitidos por técnicos ou especialistas no assunto objeto desta licitação.

**25.16.** Em caso de discrepância entre os anexos e o edital prevalecerá a redação do instrumento convocatório.

**25.17.** O Pregoeiro não desclassificará ou inabilitará qualquer licitante por falta de rubrica, erros ou omissões que não prejudiquem o curso do processo e possa satisfazer as exigências dentro da sessão.

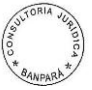

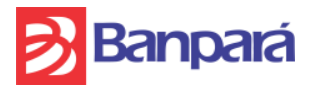

**25.18.** Aplicam-se a presente licitação, subsidiariamente, as Leis n.º 8.078/1990 - Código de Proteção e Defesa do Consumidor e demais normas legais pertinentes.

**25.19.** O edital e seus anexos, além de poderem ser lidos e retirados através da internet nos sites [www.comprasnet.gov.br,](http://www.comprasnet.gov.br/) [www.banparanet.com.br](http://www.banparanet.com.br/) e [www.compraspara.pa.gov.br](http://www.compraspara.pa.gov.br/) poderão também ser obtidos no BANPARÁ, situada na Av. Presidente Vargas, 251 – 6º andar, no horário de 9h às 16h, em dias úteis.

**25.20.** Para consulta e/ou quaisquer outros esclarecimentos necessários ao perfeito entendimento deste edital, poderão ser obtidos junto à Comissão Permanente de Licitações, pessoalmente, no endereço Av. Presidente Vargas, 251 – 6º andar – Sala de licitações – Belém-Pa, ou através do telefone/fax (91) 3348-3303, entre 9h e 16h ou pelo e-mail [cpl@banparanet.com.br.](mailto:cpl@banparanet.com.br)

**25.21**. Toda comunicação oficial se dará através de correspondência com Aviso de Recebimento (AR) ou fac-símile ou por publicação, nos termos da legislação.

Belém-Pará, 03 de Dezembro de 2013.

Edilamar Pinheiro Pantoja **Pregoeira**

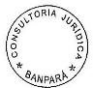

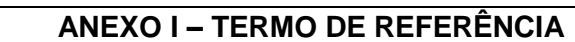

## **1. OBJETO**

**Banpará** 

Constitui objeto deste termo de referência a prestação dos serviços de Suporte Técnico, Manutenção das funcionalidades existentes, além de desenvolvimento e manutenção de novas funcionalidades da Solução de Administração Integrada de Pessoal e Logística para Bancos Públicos denominada ADMLog, sendo adotada a métrica de Pontos de Função na definição do esforço necessário para as atividades de Manutenção e Desenvolvimento em Sistemas, a partir das ordens de serviços emitidas pela Sutec, pelo prazo de 12 meses – renováveis na forma da Lei.

**1.1.** O Banpará terá a sua disposição 1400 (hum mil e quatrocentos) Pontos de Função anuais a serem demandados a critério exclusivo do Banco, durante a vigência do contrato, para a execução das Ordens de Serviço (OS) referentes às customizações do sistema e desenvolvimento de novas funcionalidades (item [3.1\)](#page-21-0), sem a obrigatoriedade de acionamento de um quantitativo mínimo.

- **1.1.1.** As **Manutenções Legais** não consomem Pontos de Função e devem ser atendidas pela CONTRATADA sem implicar em ônus algum ao CONTRATANTE. Portanto, a CONTRATADA deverá manter a solução objeto deste Termo de Referência em conformidade com todas as regras estipuladas pelos órgãos reguladores, sem necessidade de ser demandado pelo CONTRATANTE e sem ônus algum ao Banpará.
- **1.1.2.** As **Manutenções Preventivas** não consomem Pontos de Função e devem ser atendidas pela CONTRATADA sem implicar em ônus algum ao CONTRATANTE. Portanto, a CONTRATADA deverá realizar acompanhamento periódico do sistema, baseado nas análises de dados coletados através de monitoração ou inspeções em ambiente de produção, a fim de se aplicar ações visando evitar uma paralisação inesperada ou degradação de desempenho do sistema. O software é modificado para oferecer uma base melhor para futuras manutenções, ou seja, para melhorar a sua confiabilidade ou manutenibilidade futura.

<span id="page-20-0"></span>**1.2.** O CONTRATANTE pagará à CONTRATADA um valor mensal fixo para o serviço de Suporte Técnico (item [3.2\)](#page-23-0), independentemente da quantidade de recursos adicionais que a CONTRATADA porventura, a seu exclusivo critério, opte em disponibilizar nas próprias dependências para o referido serviço.

- <span id="page-20-1"></span>**1.2.3.** Para este serviço de Suporte Técnico, a CONTRATADA deverá alocar nas dependências do CONTRATANTE exatamente 03 (três) analistas com perfil de desenvolvedor, conforme descrito no item [25.1.2](#page-57-0) deste termo de referência, o que não é impeditivo para a CONTRATADA disponibilizar mais recursos nas próprias dependências, se julgar necessário.
- **1.2.4.** A CONTRATADA deverá designar 01 (um) dos três recursos acima para atuar também como coordenador, o qual deverá atender também ao perfil descrito no item [25.1.1.](#page-56-0)

**1.3.** Para as demandas relativas a Manutenção e Desenvolvimento em Sistemas (e não Suporte Técnico), conforme item [3.1,](#page-21-0) será pago à CONTRATADA o valor medido em Pontos de Função, respeitadas as ressalvas do item 1.3.3, desde que atendidos os requisitos descritos nos itens [13](#page-30-0) a [19](#page-37-0) deste termo de referência e também nos subitens abaixo.

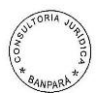

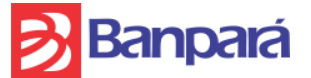

- **1.3.1.** O serviço de Manutenção e Desenvolvimento em Sistemas, descrito no item [3.1,](#page-21-0) deverá ser realizado preferencialmente em regime de fábrica de software, através da emissão de Ordem de Serviço (OS), havendo o desembolso por parte do CONTRATANTE para as respectivas fases do ciclo de vida que forem realizadas na fábrica, fases estas que estão descritas no item [10.6.](#page-28-0)
- <span id="page-21-1"></span>**1.3.2.** O serviço de Manutenção e Desenvolvimento em Sistemas, descrito no item [3.1,](#page-21-0) também poderá ser realizado através da equipe de Suporte Técnico alocada pela CONTRATADA nas dependências do BANPARÁ, por decisão de comum acordo entre CONTRATANTE e CONTRATADA, desde que a realização desta atividade não entre em conflito de prioridade com as atividades específicas de Suporte Técnico (item [3.2\)](#page-23-0).
- <span id="page-21-2"></span>**1.3.3.** Todas as atividades que forem realizadas pela equipe de Suporte Técnico alocada pela CONTRATADA nas dependências do CONTRATANTE, mesmo aquelas que dizem respeito a Manutenção e Desenvolvimento em Sistemas (item [3.1\)](#page-21-0), estão cobertas pelo valor fixo do Serviço de Suporte Técnico que é pago mensalmente, conforme item [1.2.](#page-20-0) Assim, o valor a ser pago pelos serviços da CONTRATADA será medido em Pontos de Função exclusivamente no caso de atividades de Manutenção e Desenvolvimento em Sistemas (exceto para manutenções legais e preventivas, as quais não devem consumir Pontos de Função nem onerar o CONTRATANTE) realizadas em regime de fábrica de software por equipe distinta daquela alocada pela CONTRATADA nas dependências do BANPARÁ.
- <span id="page-21-3"></span>**1.3.4.** As **Manutenções Legais** e as **Manutenções Preventivas não consomem Pontos de Função** e devem ser atendidas pela CONTRATADA **sem implicar em ônus algum** ao CONTRATANTE.

## **2. LOCAL E HORÁRIO DOS SERVIÇOS**

## **2.1. LOCAL DOS SERVIÇOS**

Os serviços de Suporte Técnico e Desenvolvimento serão realizados nas dependências do CONTRATANTE ou nas instalações da CONTRATADA, devendo ser respeitado o estabelecido no item [1.2](#page-20-0) e seus subitens (isto é, três analistas nas dependências do CONTRATANTE para serviços de Suporte Técnico), sem alteração no custo da prestação desses serviços previsto no item [1.2.](#page-20-0)

## **2.2. HORÁRIO DOS SERVIÇOS**

Os serviços de Suporte Técnico serão realizados em jornadas de 8 horas diárias em dias úteis bancários.

## **3. SERVIÇOS**

## <span id="page-21-0"></span>**3.1. SERVIÇOS DE MANUTENÇÃO E DESENVOLVIMENTO EM SISTEMAS**

**3.1.1.** As atividades aqui previstas dizem respeito a todas as modificações requeridas na Solução objeto deste termo de referência, especialmente as:

 Adaptativas, que têm o fim de dar ao sistema condições para se adaptar a uma nova situação ou a aspectos diferentes de situações já existentes, inclusive atualizações do sistema, integrando componentes e sistemas desenvolvidos e/ou adquiridos pelo Banco, substituição de componentes do sistema restritos à plataforma

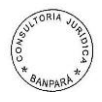

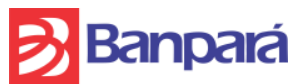

Microsoft por outros independentes de plataforma operacional e utilização de especificações internacionais de componentes de hardware e software, com cessão dos códigos fontes e bibliotecas essenciais ao funcionamento da aplicação ao término do contrato;

 Evolutivas em termos tecnológicos, que diz respeito a trocas de versões de Banco de Dados ou de Sistema Operacional, otimização de desempenho, atualizações tecnológicas, etc.;

 Legais, que se destinam a dar cumprimento a normas legais ou regulamentares. Esse tipo de manutenção **não deve consumir Pontos de Função** e deve ser atendido pela CONTRATADA **sem implicar em ônus algum** ao CONTRATANTE. Portanto, a CONTRATADA deverá manter a solução objeto deste Termo de Referência em conformidade com todas as regras estipuladas pelos órgãos reguladores, sem necessidade de ser demandado pelo CONTRATANTE e sem ônus algum ao Banpará.

 Novas Funcionalidades, destinadas ao desenvolvimento de funcionalidades não existentes no sistema;

 Manutenções Preventivas, que consistem no acompanhamento periódico do sistema, baseado na análise de dados coletados através de monitoração ou inspeções em ambiente de produção a fim de se aplicar ações visando evitar uma paralisação inesperada ou degradação de desempenho do sistema. Esse tipo de manutenção **não deve consumir Pontos de Função** e deve ser atendido pela CONTRATADA **sem implicar em ônus algum** ao CONTRATANTE.

**3.1.2.** O Banpará emitirá à CONTRATADA ordem de serviço, conforme modelo no anexo II, contendo a descrição dos serviços que deverão ser executados. De posse dessa ordem de serviços, a CONTRATADA deverá, dentro dos prazos previstos no quadro do item [13.3,](#page-30-1) atender a solicitação, sanar possíveis dúvidas e apresentar proposta contendo: avaliação do nível macro de esforço de trabalho da demanda, um cronograma de execução do serviço e termo de aceitação da demanda. Para tanto, deverá disponibilizar pelo menos um profissional que possua competência para criticar, de forma fundamentada, as ordens de serviços enviadas pelo Banco, assim que estas forem solicitadas, e emitir uma proposta para cada OS – Ordem de Serviço. Caso haja discordância do Banpará em relação à proposta apresentada pela CONTRATADA, esta deverá reavaliá-la e demonstrar de forma fundamentada a razão dos dados apresentados. Quando a proposta da CONTRATADA estiver de acordo com as estimativas do Banco, será emitido o termo de aceite, o qual ensejará o inicio das atividades.

**3.1.3.** Os serviços entregues pela CONTRATADA deverão ser homologados e/ou conferidos (Aceite Definitivo da Ordem de Serviço) pela área de tecnologia e pela demandante interna do Banpará, a fim de se reconhecer que houve observância das especificações da ordem de serviço. O não cumprimento destas será qualificado como trabalho não entregue, ensejando a necessidade de ajustes, os quais, caso não sejam realizados no prazo proposto pela CONTRATADA, caracterizarão atraso na entrega do serviço.

3.1.4. Os serviços contratados abrangem:

3.1.4.1. Conceituação e especificação de módulos ou novos projetos para demandas evolutivas e adaptativas, relacionadas ao objeto deste termo de referência;

3.1.4.2. Desenvolvimento de novos projetos e sistemas de informação, sejam eles transacionais ou de suporte a decisão, relacionados ao objeto deste termo de referência;

3.1.4.3. Manutenção de projetos e sistemas de informação de caráter adaptativo, legal, evolutivo, de desempenho e/ou corretivo, relacionados ao objeto deste termo de referência;

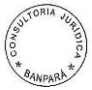

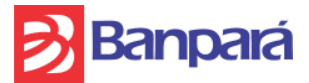

3.1.4.4. Teste, registro de testes, homologação, validação, treinamento e documentação das soluções implementadas.

# <span id="page-23-0"></span>**3.2. PRESTAÇÃO DE SERVIÇO DE SUPORTE TÉCNICO**

**3.2.1.** Consiste na garantia de disponibilidade do sistema de tal forma que este funcione conforme especificações neste termo de referência e conforme definido nas ordens de serviço que venham a ser atendidas pela CONTRATADA, após a respectiva homologação e entrada em produção, contemplando assim a manutenção corretiva, destinada a corrigir erros ou defeitos identificados nos sistemas, que impeçam seu funcionamento correto ou que representem desvios em relação às especificações definidas. O suporte técnico inclui também qualquer outro tipo de atendimento referente à solução objeto deste termo de referência que não implique em customização da aplicação, inclusive o suporte a dúvidas e aquelas atividades realizadas por scripts de escrita e/ou leitura.

**3.2.2.** As condições para a execução do serviço de Suporte Técnico são as seguintes:

3.2.2.1. Quando detectada a necessidade de atendimento de Suporte Técnico nos sistemas contemplados no objeto deste termo de referência, o Banpará acionará a CONTRATADA por meio da abertura de um CHAMADO TÉCNICO efetuado via Central de Serviços do próprio Banco ou, na inviabilidade disso, por meio de ligação telefônica, e-mail e/ou fax para o suporte fornecido pela CONTRATADA.

3.2.2.2. Define-se como "Tempo máximo de diagnóstico" o período compreendido entre o horário da ABERTURA DO CHAMADO e o horário de comunicação de um diagnóstico da situação ao Banpará.

3.2.2.3. Define-se como "Tempo máximo de resolução do problema", ao período compreendido entre o horário da ABERTURA DO CHAMADO TÉCNICO e o horário de retorno do pleno funcionamento do serviço, fato confirmado pelo ENCERRAMENTO DO CHAMADO TÉCNICO emitido exclusivamente pelo Banpará. O CHAMADO TÉCNICO somente será encerrado quando for devidamente datado e assinado o termo de aceite do serviço por um funcionário do Banpará;

3.2.2.4. Caso a avaliação do serviço não seja satisfatória o termo de aceite não será assinado, e os tempos de atendimento e de resolução do problema continuarão a ser contabilizados.

3.2.2.5. Os empregados da CONTRATADA somente terão acesso às dependências do Banpará devidamente identificados (identificação funcional) e serão obrigados a cumprir todas as normas de segurança e procedimentos estabelecidos pelo Banpará.

## **4. CABERÁ À CONTRATADA**

**4.1.** Prestar os serviços no prazo, quantidade e especificações solicitadas conforme as características descritas na sua proposta e no edital;

**4.2.** Observar as normas e procedimentos internos do Banpará no que se refere à segurança (política de segurança) e sigilo dos dados manuseados, bem como no que é pertinente à documentação (termo de confidencialidade), anexos III e IV, respectivamente, sobre os quais se obriga a dar ciência a seus funcionários que tiverem acesso nas dependências do Banco e aos que possuírem acesso remoto.

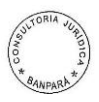

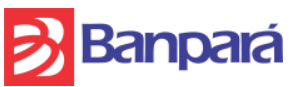

**4.3.** Observar as normas e procedimentos internos do Banpará no que se refere aos REQUISITOS DE SEGURANÇA PARA OS CONTROLES DE ACESSO AOS SISTEMAS INFORMATIZADOS, anexo V, os quais poderão ser atualizados a qualquer momento pelo Banpará;

**4.4.** Observar, no momento da execução de qualquer serviço, os padrões definidos nos MODELOS DE TELA PARA OS CONTROLES DE ACESSO AOS SISTEMAS INFORMATIZADOS, anexo VI, os quais poderão ser atualizados a qualquer momento pelo Banpará;

**4.5.** Observar, no momento da execução de qualquer serviço, os padrões definidos no PROCESSO DE DESENVOLVIMENTO DE SOFTWARE do Banpará, anexo XI, os quais poderão ser atualizados a qualquer momento pelo Banco;

**4.6.** Colocar, nos prazos contratados, os profissionais à disposição do Banpará para execução dos serviços;

**4.7.** Responsabilizar-se pelos encargos fiscais e comerciais resultantes desta contratação e ainda pelos encargos trabalhistas, previdenciários, securitários, tributos e contribuições sociais em vigor, obrigando-se a saldá-los nas épocas próprias, haja vista que os empregados da CONTRATADA não manterão qualquer vínculo empregatício com o Banpará;

**4.8.** Manter, durante toda a execução do contrato, em compatibilidade com as obrigações assumidas, todas as condições de habilitação e qualificação exigidas na licitação;

**4.9.** Responsabilizar-se pelos danos causados direta ou indiretamente ao Banpará ou a terceiros, decorrentes de sua culpa ou dolo, quando do fornecimento dos produtos contratados, não excluindo ou reduzindo essa responsabilidade em caso de fiscalização e/ou acompanhamento pelo Banpará;

**4.10.** Não subcontratar, total ou parcialmente, o objeto deste termo de referência;

**4.11.** Será admitida na presente licitação a participação de consórcio na forma e nas condições definidas no Art. 33 da Lei 8.666/93 e neste Termo de Referência.

**4.12.** Manter garantia contra bugs (falhas de programação);

**4.13.** Observar os prazos apresentados no cronograma de execução do serviço, bem como o prazo de entrega deste;

**4.14.** Dar ciência ao Banpará, imediatamente e por escrito, de qualquer anormalidade verificada na execução dos serviços;

**4.15.** Fornecer ao Banpará, no ato da homologação dos serviços, os manuais de usuário, técnico e operacional (Produção), ambos na Língua Portuguesa, contendo no mínimo os seguintes documentos: diagrama entidade-relacionamento, dicionário de dados, diagrama de classes, diagrama de componentes, diagrama de atividades, diagrama de seqüência, diagrama de casos de uso, descrição dos casos de uso, procedimentos para instalação, diagrama de implantação, interfaces utilizadas de outros sistemas, interfaces disponibilizadas para outros sistemas.

**4.16.** A homologação da solução será vinculada à entrega dos manuais técnicos na Língua Portuguesa, de usuários e de produção, mencionada neste documento;

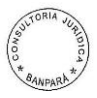

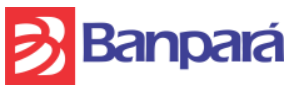

**4.17.** Manter sempre atualizados os manuais técnicos, de usuário e de produção, quando os sistemas, objeto deste contrato, sofrerem alguma alteração;

**4.18.** Manter durante o curso do contrato e após o seu término, o mais completo e absoluto sigilo com relação a toda informação de qualquer natureza referente às atividades do Banco, das quais venha a ter conhecimento ou às quais venha a ter acesso por força do cumprimento do contrato, não podendo sob qualquer pretexto, utilizá-las para si, invocar, revelar, reproduzir ou delas dar conhecimento a terceiros, responsabilizando-se em caso de descumprimento da obrigação assumida por eventuais perdas e danos e sujeitando-se às cominações legais, nos termos da Lei 4.595 de 31/12/1964 e demais leis, permitindo ainda que o Banpará, a qualquer tempo, fiscalize o seu uso;

**4.19.** Responsabilizar-se por eventuais prejuízos provocados por ineficiência, negligência, erros ou irregularidades cometidas na execução dos serviços objeto deste termo de referência, bem como, nas instalações e demais bens de propriedade do Banpará;

**4.20.** Colaborar com o Banpará no desenvolvimento de qualquer procedimento de auditoria que o Banco decida realizar na área de tecnologia, permitindo que auditores, sejam eles internos ou externos, a Área de Segurança de TI ou outros prepostos designados pelo Banpará tenham amplo acesso a dados, informações, equipamentos, instalações, profissionais e documentos que julguem necessários à conclusão de seu trabalho;

**4.21.** Caso seja detectado qualquer problema na homologação do objeto do contrato, em qualquer uma das funcionalidades, a CONTRATADA deverá efetuar as devidas correções, sem qualquer ônus para o Banpará;

**4.22.** A homologação da solução e emissão do Termo de Recebimento Definitivo da Ordem de Serviço ocorrerá após a conclusão e aceitação de todos os testes do serviço pelo Banpará;

**4.23.** Responsabilizar-se pelos empregados que colocar à disposição do Banpará se for o caso, observadas as legislações trabalhistas e a Lei Previdenciária Social;

**4.24.** Não ceder ou dar em garantia, a qualquer título, no todo ou em parte, os créditos de qualquer natureza, decorrentes ou oriundos deste contrato, salvo com autorização prévia e por escrito do Banpará;

**4.25.** Manter a guarda dos equipamentos e demais bens de propriedade do Banpará, quando utilizados, permitindo que este, a qualquer tempo, fiscalize o seu uso;

**4.26.** Garantir a segurança e qualidade do software em suas características operacionais, manutenibilidade e adaptabilidade a novos ambientes e assegurar que o software produzido seja eficiente quanto ao desempenho e consumo de hardware;

**4.27.** Fornecer treinamento em soluções desenvolvidas pela CONTRATADA, referentes ao objeto deste termo de referência, sem ônus algum para o Banpará, conforme as seguintes condições:

**4.27.1.** Esse treinamento deve permitir a operação e compreensão das principais características da solução;

**4.27.2.** O treinamento será realizado com duração mínima de 6 (seis) horas e será ministrado tanto para funcionários do Banpará como para terceiros indicados exclusivamente pelo Banco, para no máximo 15 pessoas;

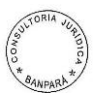

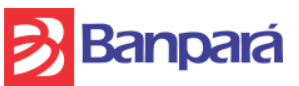

**4.27.3.** O material didático mínimo, fornecido pela CONTRATADA, para a realização desse treinamento será uma apostila com todo o conteúdo do curso, em formato digital e impresso;

**4.27.4.** Ao final desse treinamento, o Termo de Aceite de Atividade – ver anexo VII – deverá ser preenchido e devidamente assinado pelos treinados. Caso a avaliação do curso não seja satisfatória, o termo de aceite não será assinado, e a CONTRATADA será obrigada a ministrar novo treinamento, sem ônus ao Banpará;

**4.28.** Informar ao BANPARÁ, no ato da apresentação da proposta ou em um prazo não superior a 24 horas, contadas a partir de quando o BANPARÁ solicitar que sejam executadas nas suas instalações, os equipamentos mínimos e documentação necessários para a realização das atividades, inclusive para execução de testes integrados e/ou homologação.

<span id="page-26-0"></span>**4.29.** Providenciar as próprias licenças de software necessárias para execução dos serviços, tais como licenças de ferramentas de desenvolvimento e outras. O CONTRATANTE poderá solicitar comprovação dos registros de licenciamento.

**4.30.** Atualizar as versões de documentos, de códigos-fontes e demais artefatos produzidos a cada alteração nos sistemas objeto deste termo de referência, fazendo uso da ferramenta de controle de versão disponibilizada pelo Banpará.

**4.31.** Atualizar ou criar a documentação dos sistemas objetos deste contrato que tenham sido contratados ou desenvolvidos anteriormente pelo CONTRATANTE e repassar os seus códigos-fontes e demais artefatos atualizados à CONTRATADA. O processo deve fazer uso da ferramenta de controle de versão disponibilizada pelo CONTRATANTE.

## **5. CABERÁ AO CONTRATANTE**

**5.1.** Designar gestor que efetuará sua representação perante a CONTRATADA para determinação, avaliação, acompanhamento e aprovação dos serviços por ela realizados;

**5.2.** Colocar à disposição da CONTRATADA, os equipamentos mínimos e documentação necessários para a realização das atividades, quando estas forem executadas nas instalações do Banpará, com exceção das licenças de software necessárias para os serviços, tais como licenças de ferramentas de desenvolvimento e outras, as quais deverão ser providenciadas pela própria CONTRATADA, conforme referido no item [4.29.](#page-26-0)

**5.3.** Prestar os esclarecimentos que venham a ser solicitados pela CONTRATADA, no que diz respeito ao contrato e ao termo de referência;

**5.4.** Efetuar os pagamentos devidos, observadas as condições estabelecidas no contrato e neste termo de referência.

## **6. FISCALIZAÇÃO**

**6.1.** Sem prejuízo da plena responsabilidade da CONTRATADA, este contrato será fiscalizado pelo CONTRATANTE, por meio de funcionários a serem indicados por este.

**6.2.** Não obstante a CONTRATADA seja a única e exclusiva responsável pela execução do objeto contratado, o CONTRATANTE reserva-se o direito de, sem que de qualquer forma restrinja a plenitude dessa responsabilidade, exercer a mais ampla e completa fiscalização da CONTRATADA, diretamente, pela área de TI (Tecnologia da

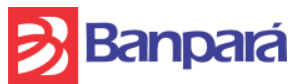

Informação) – SUTEC (Superintendência de Tecnologia do Banpará) ou por outros prepostos especialmente designados pelo Banco.

# **7. SIGILO DAS INFORMAÇÕES**

**7.1.** A CONTRATADA obriga-se, durante o curso do Contrato e após o seu término, ao mais completo e absoluto sigilo com relação a toda informação de qualquer natureza referente às atividades do Banpará, das quais venha a ter conhecimento ou às quais venha a ter acesso por força do cumprimento do presente Contrato, não podendo sob qualquer pretexto, utilizá-las para si, invocar, revelar, reproduzir ou delas dar conhecimento a terceiros, responsabilizando-se, em caso de descumprimento da obrigação assumida, por eventuais perdas e danos e sujeitando-se às cominações legais, nos termos da Lei 4.595 de 31/12/1964 e demais leis correlatas.

**7.2.** "Informações Confidenciais" significam os dados ou informações confidenciais desenvolvidas ou adquiridas pelo Banpará ou pela Licitante vencedora e cuja divulgação ou utilização não autorizada, por qualquer das partes, poderá ser prejudicial a um ou a outro.

**7.3.** O Banpará e a Licitante vencedora tratarão sigilosamente todas as informações confidenciais, produtos e materiais que as contenham, não podendo ser copiados ou reproduzidos, publicados, divulgados ou de outra forma colocados à disposição, direta ou indiretamente, de qualquer pessoa, a não ser empregados, agentes ou contratados do Banpará e/ou da Licitante vencedora que deles necessitem para desempenhar as suas funções no Banco, sem que para tanto seja devido o consentimento prévio do Banpará ou comunicado da Licitante vencedora.

**7.4.** As partes se obrigam a instruir sua equipe e prepostos a respeito das presentes disposições, as quais deverão ser observadas mesmo após o término ou cancelamento do futuro CONTRATO.

## **8. DIREITOS DE PROPRIEDADE, MARCAS, PATENTES E DIREITOS AUTORAIS**

Quaisquer reproduções ou cópias de produtos e/ou bens e direitos cujos direitos de propriedade, marcas, patentes ou direitos autorais estiverem sob a responsabilidade da CONTRATADA, resultantes dos Serviços, incluindo documentação a eles correlata, em qualquer idioma, que forem desenvolvidos especificamente pela CONTRATADA (para o Banpará) sob os dispositivos deste contrato, são de propriedade exclusiva do CONTRATANTE e deverão: (I) ser claramente designados como confidenciais, (II) incluir todas as marcas e indicações que façam referência ao proprietário, conforme apropriado, e (III) ter o mesmo grau de confidencialidade, proteção e legitimidade do original.

## **9. COTAÇÃO DE PREÇOS DOS SERVIÇOS**

**9.1.** Na cotação de preços de todos os serviços listados na tabela apresentada no ANEXO IX – MODELO DE PLANILHA DE PREÇOS – deverão estar incluídos todos os custos de pessoal, equipamentos, instalações, software, licenças, ferramentas, tarifas, comunicações, deslocamentos, estadas, ou seja, todos os custos dos recursos para a prestação desses serviços, tributos e contribuições sociais.

**9.2.** A cotação do valor mensal fixo em reais para o serviço de Suporte Técnico deverá ser tal que a CONTRATADA tenha condições de alocar nas dependências do CONTRATANTE 03 (três) analistas, na forma e nas condições do item [1.2](#page-20-0) e seus subitens e dos itens [1.3.2](#page-21-1) e [1.3.3,](#page-21-2) tendo em vista também os itens 1.1.1 e 1.1.2 que tratam de manutenções legais e preventivas.

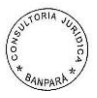

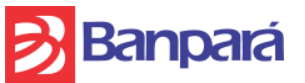

**9.3.** O dimensionamento dos serviços de Manutenção e Desenvolvimento em Sistemas (conforme item [3.1\)](#page-21-0) atendidos pela Fábrica de Software será através de Pontos de Função, respeitadas as condições definidas nos itens [1.3.3](#page-21-2) e [1.3.4.](#page-21-3) A cotação de preço deverá ser em reais, para cada Ponto de Função.

**9.3.1.** QUANTITATIVO DE CONSUMO MÁXIMO ESTIMADO MENSAL E ANUAL

| Total de Pontos por Função | Total de Pontos por Função |
|----------------------------|----------------------------|
| <b>Estimados / Mês</b>     | <b>Estimados / Ano</b>     |
| 116,66                     | 1400                       |

Os quantitativos estipulados acima deverão servir apenas como parâmetro para a elaboração das propostas dos licitantes. Neste sentido, o CONTRATANTE terá a sua disposição 1400 Pontos de Função a serem demandados conforme sua necessidade, durante a vigência do contrato, sem a obrigatoriedade de um consumo mínimo.

## **10. MEDIÇÃO, EXECUÇÃO E PAGAMENTO DOS SERVIÇOS**

**10.1.** Para a execução do contrato, será implementado um método de trabalho que atribui ao Banpará a determinação, coordenação, supervisão, controle e fiscalização, bem como a gestão qualitativa dos serviços a serem prestados, e à CONTRATADA a responsabilidade da execução operacional dos serviços, através do gerenciamento dos seus recursos humanos e físicos.

<span id="page-28-1"></span>**10.2.** O valor fixo mensal referente ao serviço de Suporte Técnico será pago sem a necessidade de Ordem de Serviço, porém esse pagamento será proporcional à disponibilidade dos analistas alocados pela CONTRATADA nas dependências do CONTRATANTE no mês a ser faturado, conforme o quantitativo estabelecido no item [1.2.3.](#page-20-1)

**10.3.** Os serviços de Manutenção e Desenvolvimento em Sistemas serão implementados conforme a demanda e priorização apresentadas pelo CONTRATANTE, que comunicará à CONTRATADA sua necessidade através de Ordem de Serviço – OS. Desse modo, o Banpará somente assumirá o compromisso de pagamento dos serviços de Manutenção e Desenvolvimento em Sistemas de acordo com as Ordens de Serviços (OS) solicitadas e autorizadas.

**10.4.** As quantidades de Pontos de Função devem ser utilizadas pelo CONTRATANTE de acordo com as suas necessidades, podendo distribuí-las proporcionalmente ao longo dos doze meses, ou variar as quantidades entre os meses.

**10.5.** A seu exclusivo critério, o CONTRATANTE poderá executar, com o seu pessoal próprio, fases do ciclo de construção das aplicações.

<span id="page-28-0"></span>**10.6.** A tabela abaixo demonstra a decomposição do custo (ou esforço) por atividade do ciclo de vida do projeto, ou seja, corresponde à distribuição da remuneração do projeto de acordo com a atividade do ciclo de vida. Assim, os valores apresentados representam o peso de cada fase no valor total do projeto.

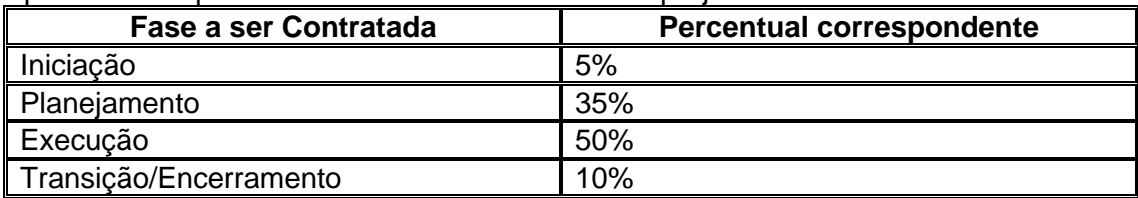

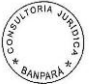

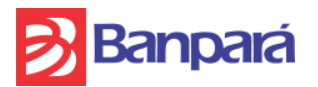

**10.7.** O CONTRATANTE somente pagará à CONTRATADA os serviços referentes às fases efetivamente realizadas, apurados ao final destas, de acordo com os procedimentos de medição estabelecidos neste Termo de Referência.

**10.8.** A cada projeto, a taxa de entrega será negociada entre a CONTRATANTE e a CONTRATADA, onde será utilizado o método abaixo para se definir o prazo final do projeto, estando esta taxa de entrega limitada em no máximo 10 (dez) horas por Ponto de Função.

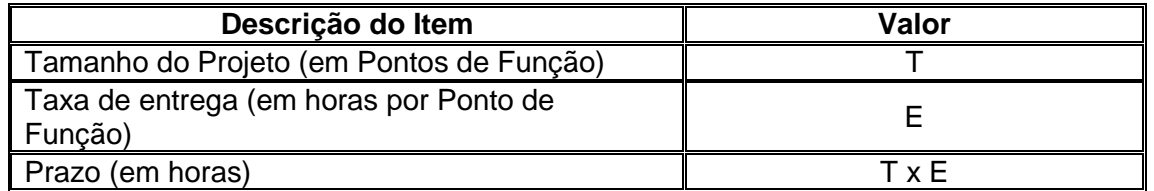

**10.9.** O pagamento será efetuado mediante fatura relativa aos serviços efetivamente prestados. O pagamento somente será efetuado após o aceite formal do CONTRATANTE, por servidor(es) devidamente autorizado(s) para tal fim.

**10.10.** Os custos relacionados aos deslocamentos, ocorridos em função de entendimento, validação e/ou aceite das Ordens de Serviço, serão por conta da CONTRATADA.

**10.11.** Como no início de uma implementação geralmente o produto que se espera como resultado ainda não está definido na sua totalidade, os Pontos de Função devem ser recontados ao final da fase de implementação, e, se houver divergência com a contagem inicial, será considerada para dimensionamento a última contagem. Todavia, caso o diferencial entre a estimativa inicial e a medição final enseje uma majoração, esta não poderá ser superior a 15% em relação à estimativa inicial. No caso da medição final ser inferior à estimativa inicial, será considerada a menor medida para efeito de pagamento.

## **11. TRANSFERÊNCIA TECNOLÓGICA**

**11.1.** No prazo máximo de 90 (noventa) dias antes da finalização do contrato, seja por decurso de vigência ou por rescisão antecipada, a CONTRATADA fica obrigada a promover a transição contratual com transferência de tecnologia e técnicas empregadas, sem perda de informações, capacitando, se solicitado, os técnicos do CONTRATANTE ou os da nova pessoa jurídica que continuará a execução dos serviços.

**11.2.** A transferência tecnológica envolve o fornecimento de toda a documentação e códigos-fontes dos sistemas objeto deste Termo de Referência, além de instaladores, bem como procedimentos rotineiros ou outros previstos para manter o pleno funcionamento, instalação ou restauração de quaisquer módulos da solução.

**11.3.** Para o serviço de transferência tecnológica o CONTRATANTE não realizará nenhum desembolso.

## **12. SUPERVISÃO E CONTROLE DOS SERVIÇOS**

Como instrumento auxiliar no método de trabalho que permite a determinação, coordenação, supervisão, controle e fiscalização da execução dos serviços, será utilizada a Ordem de Serviço (OS), conforme modelo apresentado no Anexo II. Todas

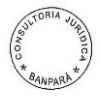

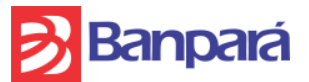

as atividades realizadas no âmbito do item [3.1](#page-21-0) deverão ser sustentadas por este mecanismo de controle, conforme a seguinte seqüência de eventos, detalhada nos itens [13](#page-30-0) a [19.](#page-37-0)

## <span id="page-30-0"></span>**13. RECEBIMENTO DA ORDEM DE SERVIÇO**

**13.1.** O CONTRATANTE emitirá Ordem de Serviço para a CONTRATADA, contendo a descrição dos serviços que deverão ser executados.

**13.2.** O CONTRATANTE adotará os critérios abaixo na apuração do tipo de serviço a ser contratado:

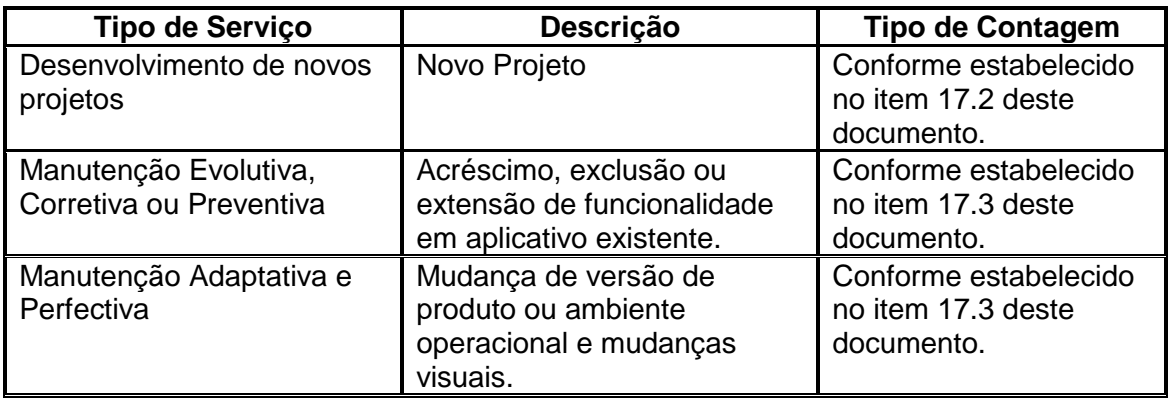

<span id="page-30-1"></span>**13.3.** De posse dessa Ordem de Serviços, a CONTRATADA deverá, dentro dos prazos previstos no quadro abaixo, atender a solicitação, sanar possíveis dúvidas, avaliar a nível macro o esforço de trabalho da demanda e emitir proposta à Ordem de Serviço com base na produção da medição por estimativa via FPA, conforme item [14.](#page-31-0)

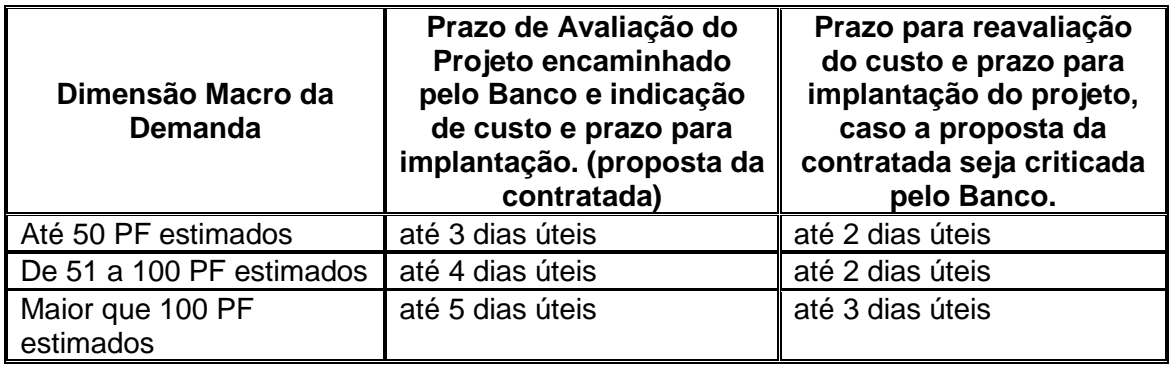

**13.4.** A CONTRATADA deverá disponibilizar pelo menos um profissional que possua competência para criticar, de forma fundamentada, as ordens de serviços enviadas pelo CONTRATANTE, assim que estas forem solicitadas e emitir uma proposta para cada OS – Ordem de Serviço.

**13.5.** Caso haja discordância do CONTRATANTE em relação à proposta apresentada pela CONTRATADA, esta terá que reavaliá-la e/ou refazê-la e demonstrar de forma fundamentada a razão dos dados apresentados.

**13.6.** Quando a proposta da CONTRATADA estiver de acordo com as estimativas do CONTRATANTE, será emitido o Termo de Aceite (ANEXO VII), o qual ensejará o início das atividades.

**13.7.** Estas demandas deverão ser encaminhadas via sistema de gerenciamento de projeto definido pelo CONTRATANTE.

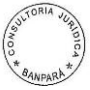

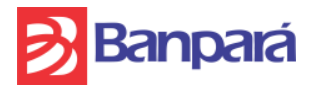

# <span id="page-31-0"></span>**14. PRODUÇÃO DA MEDIÇÃO POR ESTIMATIVA VIA FPA**

**14.1.** Nesta fase, a CONTRATADA deverá produzir análise estimativa de Pontos de Função – FPA com base no CPM (Counting Practices Manual), Versão 4.3 ou superior publicados pelo IFPUG (International Function Point User Group), relativo à demanda enviada, a fim de informar ao Banpará o custo e prazo aproximado da execução da referida demanda.

**14.2.** Em casos de projetos onde ainda não for possível estabelecer os valores funcionais de cada componente funcional da Contagem (Arquivos Lógicos Internos-ALI, Arquivos de Interface Externa-AIE, Entrada Externa-EE, Saída Externa-SE e Consulta Externa-CE), estes componentes deverão ser identificados e associados com a complexidade média, conforme tabela abaixo:

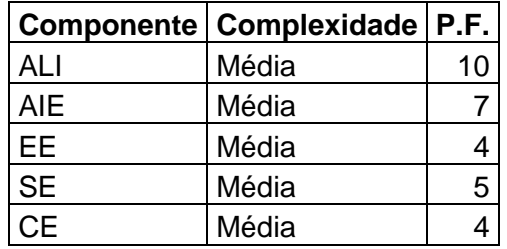

**14.3.** A CONTRATADA deverá observar os prazos para apresentação da medição proposta à Ordem de Serviço, conforme quadro do item [13.3,](#page-30-1) sendo que deverá disponibilizar pelo menos um profissional que possua competência em análise de Pontos de Função para executar essa tarefa.

**14.4.** Em caso do CONTRATANTE discordar da Proposta apresentada, poderá, em conjunto com a CONTRATADA, refazer a proposta de forma a chegarem a um acordo. Ao final desta fase, a CONTRATADA deverá fornecer nova proposta com a contagem de Pontos de Função por estimativa da demanda e, se for o caso, o CONTRATANTE emitirá o termo de aceite ou não à proposta apresentada pela CONTRATADA.

**14.5.** O encaminhamento deste orçamento também deverá ser efetuado através do sistema de gerenciamento de projetos e atividades a ser definido pelo CONTRATANTE.

**14.6.** Para o caso previsto no item [1.3.2,](#page-21-1) a contagem de Ponto de Função poderá ser usada apenas para nortear o esforço necessário para a completa execução da atividade, não servindo para calcular o valor do serviço, uma vez que os serviços da equipe de Suporte Técnico alocada pela CONTRATADA nas dependências do CONTRATANTE são remunerados mediante valor mensal fixo nos termos dos itens [1.2,](#page-20-0) [1.3.3](#page-21-2) e [10.2.](#page-28-1)

## **15. EXECUÇÃO DA ORDEM DE SERVIÇO**

Como no início de uma implementação geralmente o produto que se espera como resultado ainda não está definido na sua totalidade, os Pontos de Função devem ser recontados ao final da fase de implementação, e, se houver divergência com a contagem inicial, será considerada para dimensionamento a última contagem. Caso o diferencial entre a estimativa inicial e a medição final enseje uma majoração, esta não poderá ser superior a 15% em relação à estimativa inicial. No caso da medição final ser inferior à estimativa inicial, será considerada a menor medida para efeito de pagamento.

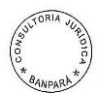

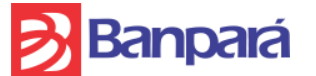

## **16. TÉRMINO DA EXECUÇÃO**

**16.1.** Após a execução de cada ciclo da demanda, a CONTRATADA deverá informar ao CONTRATANTE que a demanda está concluída, finalizando a demanda no sistema de gerenciamento de projetos.

**16.2.** Além disso, deverá encaminhar toda a documentação pertinente à entrega da fase da demanda, acompanhados da especificação técnica e da memória de cálculos de Pontos de Função efetuada após a realização da demanda, ou seja, a medição final.

**16.3.** Independente dos processos de acompanhamento e supervisão exercidos diretamente pela CONTRATADA para seus níveis operacionais, o CONTRATANTE exercerá supervisão e acompanhamento da execução do contrato e dos serviços prestados, utilizando profissional(is) de sua equipe designado(s) para este fim.

**16.4.** Dentre as diversas funções de acompanhamento e supervisão a serem exercidas, pode-se destacar o seguinte:

 Teste integrado, homologação e validação de módulos entregáveis, sistemas e programas;

- Verificação e aprovação de programas;
- Verificação da qualidade e correção de programas;
- Auditoria dos códigos-fontes;

 Verificação da qualidade e correção na prestação dos serviços, realização de reuniões para planejamento, organização e avaliação da prestação dos serviços;

 Proposição de modificação na sistemática de prestação dos serviços, dentre outras.

**16.5.** Se o CONTRATANTE detectar inconformidades na execução de qualquer demanda, a CONTRATADA deverá proceder de imediato os respectivos ajustes, sem incidir qualquer remuneração adicional pela execução desses ajustes.

**16.6.** Quando o CONTRATANTE entender que a fase executada para atendimento da demanda estiver em conformidade com o solicitado, deverá emitir termo de aceite dessa fase, e os faturamentos respectivos estarão autorizados.

## **17. MEDIÇÃO DOS SERVIÇOS VIA FPA**

- i. A medição dos serviços tomará como referência as especificações e informações contidas nas Ordens de Serviço (OS) e no resultado apurado da efetiva prestação do serviço a ser registrado em "Relatório de Acompanhamento Mensal".
- ii. A medição de cada fase das ordens de serviços aprovadas para pagamento será realizada no final de cada etapa do projeto, conforme quadro do item [10.6.](#page-28-0)

## <span id="page-32-1"></span>**17.1. FATORES DE AJUSTE**

Para efeito de contagens de Pontos de Função para todo o ciclo de vida do projeto, os fatores de ajuste serão considerados de tal forma que a contagem de Pontos de Função Não Ajustados seja igual a contagem de Pontos de Função Ajustados, ou seja, o Fator de Ajuste será unitário.

#### <span id="page-32-0"></span>**17.2. DESENVOLVIMENTO DE NOVOS PROJETOS**

Os projetos de desenvolvimento terão como referência o Manual de Práticas e Contagem de Pontos de Função – CPM 4.3 ou superior (IFPUG), a fim de permitir o dimensionamento do tamanho dos sistemas e esforço necessário para realização dos serviços, devendo ser observado o disposto no item [17.1.](#page-32-1)

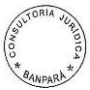

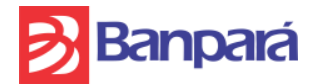

# **17.2.1. PROJETOS – IMPLANTAÇÃO E TESTES**

- a. A implantação dos projetos nas instalações do CONTRATANTE será de responsabilidade da CONTRATADA, acompanhados de técnicos indicados pelo CONTRATANTE.
- b. Entende-se por implantação a instalação e configuração dos projetos no ambiente de Homologação e também no ambiente de Produção, com a atualização dos respectivos artefatos (código-fonte, documentação e demais entregáveis) fazendo uso da ferramenta de controle de versão disponibilizada pelo CONTRATANTE.
- c. Ao final de cada implantação, será de responsabilidade da CONTRATADA a confecção de um documento de entrega, contendo as configurações da implantação. Este Termo de Aceite (Anexo VII) deverá ser homologado pelo CONTRATANTE.
- d. Para fins de se efetuar a homologação, todo o processo de instalação e configuração do sistema deverá ser documentado pela CONTRATADA sob a forma de relatório ou roteiro para ser disponibilizado através da ferramenta de atualização de versão fornecida pelo CONTRATANTE, de forma que os técnicos do CONTRATANTE possam reproduzir a instalação do sistema quando necessário consultando a documentação.
- e. Os produtos (mídias e documentação pertinente) referentes aos Projetos instalados e configurados deverão ser disponibilizados através da ferramenta de atualização de versão fornecida pelo CONTRATANTE.
- f. Os documentos entregues deverão ser redigidos na Língua Portuguesa conforme os acordos ortográficos vigentes durante a execução do contrato.
- g. Caso sejam necessárias eventuais alterações nos sistemas legados para interfaceamento com os Projetos, estas serão realizadas pela CONTRATANTE, a partir das especificações técnicas disponibilizadas pela CONTRATADA.
- h. Caso haja a necessidade de técnicos da CONTRATADA nas dependências do CONTRATANTE devido a não adequação da solução a ser implantada aos requisitos funcionais exigidos, a própria CONTRATADA irá arcar com os custos operacionais desses técnicos.
- i. Entende-se como custo operacional a emissão da passagem aérea e despesas referentes à estadia, alimentação e deslocamento, entre outros.

## **17.2.2. PROJETOS – DOCUMENTAÇÃO E HOMOLOGAÇÃO TÉCNICA**

- a. Os manuais técnicos, de usuário e de operação deverão ser entregues em meio eletrônico ao CONTRATANTE devendo ser disponibilizados através da ferramenta de atualização de versão fornecida pelo CONTRATANTE.
- b. Toda documentação deve ser entregue em Língua Portuguesa conforme os acordos ortográficos vigentes durante a execução do contrato e serão passíveis de cópia e impressão e/ou divulgação para uso interno do CONTRATANTE.
- c. Para que o risco da ocorrência de erros nos aplicativos seja mitigado, a CONTRATADA realizará a homologação técnica dos mesmos, avaliando e disponibilizando os seguintes itens:
	- i. Existência de rotinas de tratamento de erros, com mensagens claras aos usuários e aos técnicos sobre o motivo do erro e a solução indicada;
	- ii. Relatório do impacto de funcionalidades criadas ou atualizadas sobre todas as funcionalidades existentes;

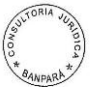

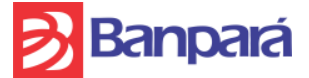

- iii. Portabilidade das aplicações para adequação às novas versões dos ambientes já utilizados, como: Banco de Dados, Sistema Operacional, Linguagem de Programação, Navegador de Internet e Arquitetura de Hardware.
- iv. Demais itens relacionados à área de tecnologia também serão avaliados na Homologação Técnica na medida em que a CONTRATADA achar necessário.
- d. O Sistema deverá ser entregue acompanhado de seus respectivos manuais:
	- i. Manual de Operação: Deverá conter as descrições das funcionalidades, configuração (estrutura, relatórios), manutenção de dados (backup e restore);
	- ii. Manual Técnico: Deverá conter, no mínimo, os seguintes documentos: Procedimentos para Instalação, Diagrama de Implantação, Interfaces Utilizadas de Outros Sistemas, Interfaces Disponibilizadas para Outros Sistemas;
- e. Deverão ser fornecidos ao Banpará, o qual armazenará em cofre de segurança lacrado, os seguintes arquivos magnéticos: Diagrama Entidade-Relacionamento, Dicionário de Dados, Diagrama de Classes, Diagrama de Componentes, Diagrama de Atividades, Diagrama de Sequência, Diagrama de Casos de Uso, Descrição dos Casos de Uso, código fonte e todas as bibliotecas utilizadas para o desenvolvimento para que possam ser acessados somente em caso da extinção do presente contrato ou da Contratada, garantindo ao CONTRATANTE a migração do sistema.
- f. Entende-se por código fonte o conjunto de palavras escritas de forma ordenada, contendo instruções em uma linguagem de programação (inclusive T-SQL), de maneira lógica.

## **17.2.3. PROJETOS – PRODUÇÃO**

- **a. O processo de "entrada em produção" dos projetos deve ser de responsabilidade operacional do** CONTRATANTE**, supervisionado pela CONTRATADA.**
- b. **Caso haja necessidade de técnicos da CONTRATADA nas dependências do** CONTRATANTE**, tal serviço será prestado sem ônus algum ao** CONTRATANTE**.**
- c. **Entende-se "entrada em produção" a observação de um ciclo completo de funcionamento do projeto.**

## **17.2.4. PROJETOS – SEGURANÇA**

- **a. Deverá permitir que o** CONTRATANTE **copie e mantenha cópias do Produto e da respectiva documentação para fins internos, inclusive para realização de testes, backup, reposição e recuperação de acidentes.**
- b. **Os funcionários da empresa contratada somente terão acesso às dependências do** CONTRATANTE **devidamente identificados e serão obrigados a cumprir todas as normas de segurança das dependências acessadas.**
- c. **Os arquivos de dados gerados e administrados pelo Produto serão de uso e acesso exclusivo e intransferível do** CONTRATANTE**.**
- d. **Conceder acesso a arquivos, dados, documentos, para fins de cumprimento de cláusulas contratuais, será ato excepcional e será realizado pelo** CONTRATANTE **por tempo determinado.**
- e. **A CONTRATADA deve garantir a mais absoluta confidencialidade aos dados e arquivos administrados pelo Produto.**

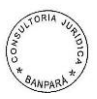

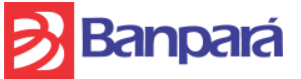

# <span id="page-35-0"></span>**17.3. PROJETO DE MANUTENÇÃO**

**17.3.1.** Os projetos de Manutenção terão como referência o cálculo descrito abaixo, levando em consideração os fatores de impacto de funções excluídas ou reclassificadas, alteração dos arquivos lógicos e transações, a fim de permitir o dimensionamento do tamanho da manutenção dos sistemas e esforço necessário para realização dos serviços:

$$
PFM = \left(\sum \text{UPF}_{\text{Add}} \times \text{FI}_{\text{Add}}\right) + \left(\sum \text{UPF}_{\text{Alt}} \times \text{FI}_{\text{Alt}}\right) + \left(\sum \text{UPF}_{\text{Exc}} \times \text{FI}_{\text{Exc}}\right) + \text{UPF}_{\text{Adap}}
$$

Onde:

**PFM**: Pontos de função de projeto de Manutenção

- **UPFAdd**:Número de pontos de função não ajustados das funções incluídas pelo projeto de melhoria.
- **UPFAlt**: Número de Pontos de Função não ajustados (após a melhoria) das funções modificadas.
- **UPFExc**: Número de pontos de função não ajustados das funções excluídas pelo projeto de melhoria.
- Fl<sub>Add</sub>: Fator de impacto para funcionalidades adicionadas. A essa variável será atribuído o valor 1 (um).
- **FIAlt**: Fator de impacto para funcionalidades alteradas. A essa variável será atribuído o valor 0,6 (zero vírgula seis).
- **FIexc**: Fator de impacto para funcionalidades excluídas e reclassificadas. A essa variável será atribuído o valor 0,4 (zero vírgula quatro).

**UPFAdap**: Número de Pontos de Função de atividades não passíveis de mensuração.

**17.3.2.** Ressalta-se que, além da Manutenção das funcionalidades em questão e da documentação do projeto de Manutenção, a documentação das funcionalidades deve ser atualizada pela CONTRATADA, fazendo uso da ferramenta de controle de versão disponibilizada pelo CONTRATANTE.

**17.3.3.** Uma função de dados (Arquivo Lógico Interno ou Arquivo de Interface Externa) é considerada alterada quando houver inclusão ou exclusão de tipo de dados. Também é considerada alterada se algum tipo de dado sofrer mudança de tamanho (número de posições) ou tipo de campo, caso a mudança decorra de alteração de regra de negócio.

**17.3.4.** Uma função transacional (Entrada Externa, Consulta Externa e Saída Externa) é considerada alterada, quando a alteração contemplar:

- 17.3.4.1. Mudança de tipos de dados;
- 17.3.4.2. Mudança de arquivos referenciados;
- 17.3.4.3. Mudança de lógica de processamento.

**17.3.5.** Define-se lógica de processamento como requisitos especificamente solicitados pelo usuário para completar um processo elementar. Esses requisitos devem incluir as seguintes ações:
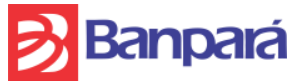

- 17.3.5.1. Validações são executadas
- 17.3.5.2. Fórmulas matemáticas e cálculos são executados;
- 17.3.5.3. Valores equivalentes são convertidos;
- 17.3.5.4. Dados são filtrados e selecionados através da utilização de critérios;
- 17.3.5.5. Condições são analisadas para verificar quais são aplicáveis;
- 
- 17.3.5.6. Um ou mais ALIs são atualizados;<br>17.3.5.7. Um ou mais ALIs e AIEs são refere Um ou mais ALIs e AIEs são referenciados;
- 17.3.5.8. Dados ou informações de controle são recuperados;
- 17.3.5.9. Dados derivados são criados através da transformação de dados existentes, para criar dados adicionais;
- 17.3.5.10. O comportamento do sistema é alterado;
- 17.3.5.11. Preparar e apresentar informações para fora da fronteira;
- 17.3.5.12. Receber dados ou informações de controle que entram pela fronteira da aplicação;
- 17.3.5.13. Dados são reordenados.

**17.3.6.** Considera-se função alterada, qualquer mudança em funcionalidades da aplicação devido às mudanças de Regras de Negócio.

**17.3.7.** O Banpará adotará a tabela abaixo para apuração da equivalência em Pontos de Função de atividades não passíveis de mensuração pela técnica de Análise de Pontos de Função, desde que estas atividades não possuam relação direta com a entrega de requisitos funcionais, ou seja, quando não forem relacionadas à entrega de uma funcionalidade a ser modificada e/ou incluída e/ou excluída utilizando a técnica de Análise de Pontos de Função. A quantidade de Pontos de Função equivalente aos itens não mensuráveis será obtida pela multiplicação da Base de Cálculo pelo Fator de Equivalência em PF.

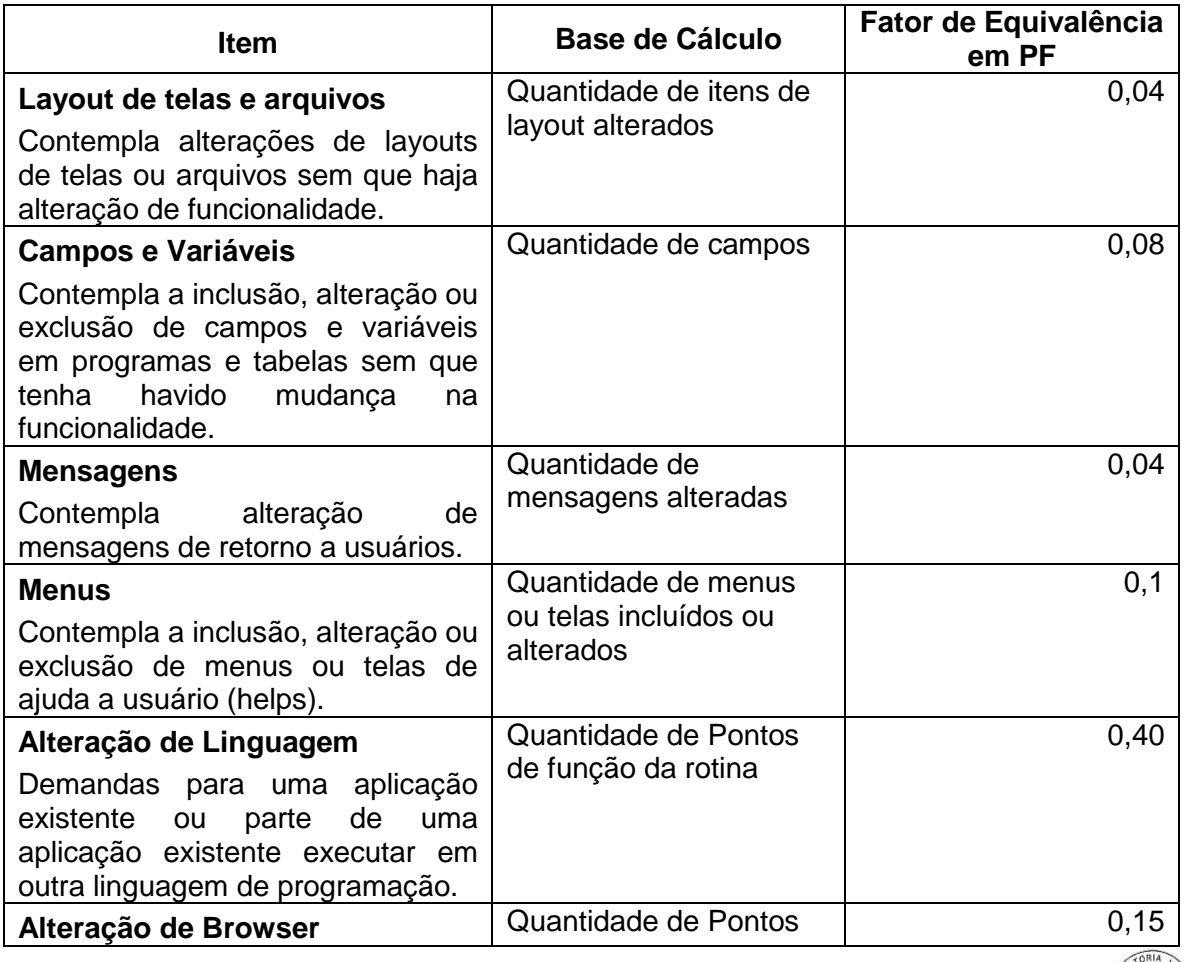

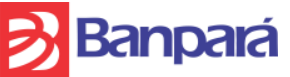

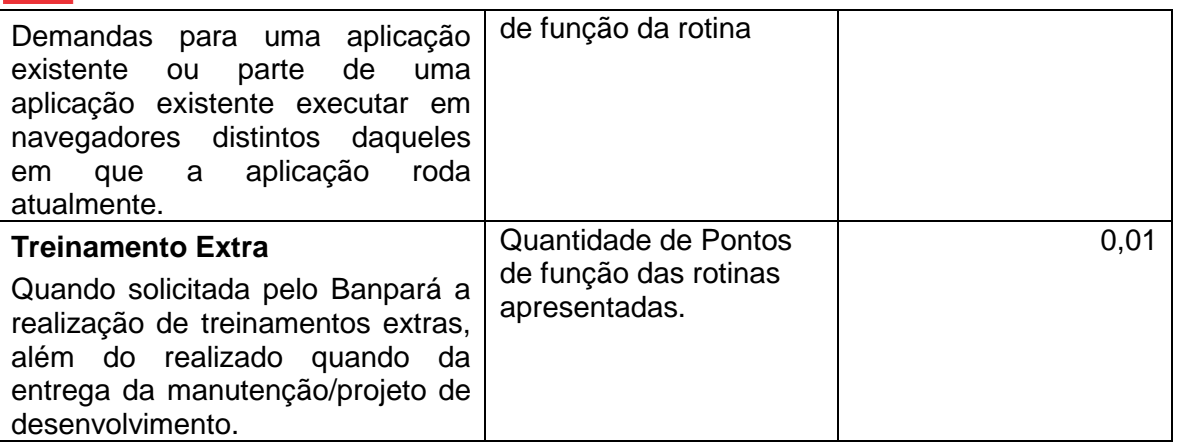

## **17.4. PONTOS DE FUNÇÃO DE TESTES**

**17.4.1.** Quando solicitada pelo Banpará a realização de testes extras, o tamanho das funções a serem testadas deve ser aferido em Pontos de Função de Teste (PFT).

**17.4.2.** A contagem de Pontos de Função de Teste não se relaciona com as funcionalidades incluídas, alteradas ou excluídas em projeto de manutenção.

- **17.4.3.** A contagem de PFT deve considerar o seguinte [NESMA, 2009]:
	- a. Determinar o tamanho em Pontos de Função de cada função de dados ou transacional envolvida no teste.
	- b. Calcular o tamanho em Pontos de Função de todas as funções de dados ou transacionais envolvidas no teste.
	- c. A conversão do PFT em Ponto de Função deve ser feita de acordo com a fórmula  $PF = PFT \times 0,10$ .

**17.4.4.** As funções testadas consideradas no PFT devem ser documentadas.

## **18. RELATÓRIOS**

**18.1.** A comprovação do desenvolvimento dos serviços será feita por meio de Relatórios de Acompanhamento Mensal encaminhados ao CONTRATANTE, conforme a seguir:

 Elaboração e encaminhamento em meio impresso, magnético e digital de relatórios de acompanhamento mensal, detalhando e documentando as atividades desenvolvidas no mês anterior, os quais deverão ser emitidos pelo sistema de gerenciamento de projetos e atividades definido pelo CONTRATANTE;

 Poderão constar dos relatórios de acompanhamento mensais tantos anexos quantos forem necessários, a critério da CONTRATADA, para documentar as atividades desenvolvidas, e obrigatoriamente um anexo relativo aos serviços realizados, contendo informações do quantitativo final de Pontos de Função e do quantitativo de horas efetivamente realizadas, para que o CONTRATANTE possa alimentar uma base de histórico de taxa de entrega e de produtividade.

### **19. PAGAMENTOS**

**19.1.** O CONTRATANTE terá a sua disposição 1400 Pontos de Função anuais a serem demandados conforme sua necessidade, durante a vigência do contrato, servindo esse quantitativo apenas como parâmetro para a elaboração das propostas dos licitantes.

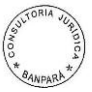

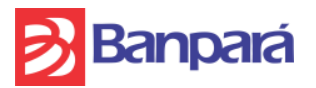

**19.2.** A CONTRATADA emitirá as Faturas/Notas Fiscais correspondentes aos serviços efetuados no mês subsequente a prestação dos mesmos, os quais deverão ter sido previamente homologados e/ou conferidos através da emissão de Termo de Aceite por representantes da área de TI do Banco. Assim, os respectivos pagamentos deverão ser feitos pelo CONTRATANTE até 10 dias após a apresentação da fatura.

**19.3.** Os pagamentos serão feitos pelo CONTRATANTE nos moldes estabelecidos no parágrafo anterior, devendo a Nota Fiscal/Fatura ser apresentada ao CONTRATANTE com antecedência mínima de 10 (dez) dias do vencimento, ficando o CONTRATANTE isento de responsabilidade por atrasos na apresentação das faturas por parte da CONTRATADA.

**19.4.** Nenhum pagamento será efetivado sem que a área de TI do CONTRATANTE, a quem incumbe a emissão do Termo de Aceite, ateste que o objeto contratado está integralmente sendo entregue/disponibilizado pela CONTRATADA.

**19.5.** A realização de qualquer pagamento pelo CONTRATANTE fica condicionada a apresentação dos seguintes documentos: CND- emitida pelo INSS, Certidão de Regularidade da Receita Federal e da PGFN, CND do FGTS expedida pela CEF; prova de regularidade para com as fazendas Estadual e Municipal do domicílio da sede da licitante vencedora.

**19.6.** A devolução da Nota Fiscal/Fatura não servirá de pretexto ao descumprimento de quaisquer das obrigações da CONTRATADA.

**19.7.** O CONTRATANTE efetuará o pagamento, exclusivamente, via crédito em conta corrente a ser aberta pela CONTRATADA em uma das agências do Banco do Estado do Pará S/A - Banpará, a qual deverá ser indicada na nota fiscal/fatura, conforme dispõe o Decreto do Estado do Pará nº 877/2008.

**19.8.** Nenhum pagamento será efetuado à CONTRATADA, enquanto pendente de liquidação qualquer obrigação financeira que lhe for imposta em virtude de penalidade ou inadimplência contratual.

**19.9.** Sem prejuízo aos redutores de fatura e/ou ao pagamento das multas estipuladas no contrato, o CONTRATANTE poderá suspender quaisquer pagamentos devidos à CONTRATADA, sem incorrer em ônus adicionais, sempre que sua área de TI constatar a ocorrência de atrasos na execução do objeto contratado, retomando-os tão logo tais atrasos sejam completamente eliminados, nos termos de parecer da área de TI.

**19.10.** Todo e qualquer prejuízo ou responsabilidade, inclusive perante o Judiciário e órgãos administrativos, atribuídos ao CONTRATANTE, oriunda de problemas na execução do contrato por parte da CONTRATADA, serão repassadas a esta e deduzidas do pagamento realizado pelo CONTRATANTE, independente de comunicação ou interpelação judicial ou extrajudicial.

**19.11.** No preço apresentado pela CONTRATADA já estão incluídos todos os tributos e demais encargos que incidam ou venham a incidir sobre o contrato, assim como contribuições previdenciárias, fiscais e parafiscais, PIS/PASEP, FGTS, IRRF, emolumentos, seguro de acidente de trabalho e outros, ficando excluída qualquer solidariedade do CONTRATANTE, por eventuais autuações.

**19.12.** De acordo com a legislação tributária e fiscal em vigor, será efetuada a retenção na fonte dos tributos e contribuições incidentes no objeto contratado.

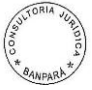

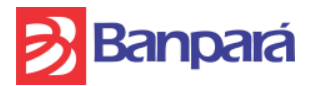

**19.13.** Havendo necessidade de realização de serviços por profissionais residentes ou não residentes em Belém-PA, as despesas com passagens aéreas, deslocamentos, estadias e refeições, serão arcadas pela CONTRATADA.

**19.14.** Uma vez configurado o inadimplemento contratual, ainda que parcial, o redutor de fatura de que tratam os itens referentes ao SLA será deduzido do pagamento devido pelo CONTRATANTE, independente de comunicação ou interpelação judicial ou extrajudicial, sendo que a fatura a ser entregue ao CONTRATANTE já conterá a descrição e o valor deduzido.

#### **20. GARANTIA**

Para se garantir o fiel cumprimento de todas as cláusulas e condições do contrato, a CONTRATADA deverá optar por uma das modalidades de garantia previstas nos incisos de I a III, do parágrafo primeiro, do art. 56, da Lei Nº 8.666/93.

#### <span id="page-39-3"></span>**21. NÍVEIS DE SERVIÇO**

**21.1.** Os problemas em sistemas serão tratados por níveis de severidade, os quais serão atribuídos pelo Banpará. São os seguintes os níveis de severidade:

#### <span id="page-39-0"></span>**21.1.1. Nível 1 – Grave em sistemas.**

Falhas do sistema que prejudiquem o processamento ou impeçam a prestação normal do serviço ou a conferência dos dados ou informações contidas no sistema ou o cumprimento de repasses de informações legais.

Nestes casos o problema será comunicado à CONTRATADA, a qual deverá iniciar o trabalho de imediato. O serviço deverá ser executado de forma contínua até a solução definitiva ou a disponibilização de uma solução de contorno para o problema.

O prazo para a CONTRATADA disponibilizar a solução de contorno é de até 2 (duas) horas contadas a partir da hora da abertura do CHAMADO TÉCNICO. E o prazo para a CONTRATADA disponibilizar a solução definitiva é de até 72 (setenta e duas) horas, contadas a partir da hora da abertura do CHAMADO TÉCNICO.

A CONTRATADA deverá sempre deixar recursos disponíveis para fornecimento das informações ao Banpará.

#### <span id="page-39-1"></span>**21.1.2. Nível 2 – Médio em sistemas.**

Este nível é considerado para problemas em funcionalidades e/ou processos que não afetem a prestação normal do serviço, mas que afetem o padrão de qualidade do mesmo.

Também é aplicado na ocorrência de índice de erros superior a 0,3 erros por Ponto de Função (PF) na entrega de componentes.

Nesses casos, o problema será comunicado à CONTRATADA, a qual deverá iniciar o trabalho de imediato. O serviço deverá ser executado de forma contínua até a solução definitiva ou a disponibilização de uma solução de contorno para o problema.

O prazo para a CONTRATADA disponibilizar a solução de contorno é de até 3 (três) dias corridos, contados a partir da hora da abertura do CHAMADO TÉCNICO. E o prazo para a CONTRATADA disponibilizar a solução definitiva é de até 7 (sete) dias corridos, contados a partir da hora da abertura do CHAMADO TÉCNICO.

A CONTRATADA deverá sempre deixar recursos disponíveis para fornecimento das informações ao Banpará.

### <span id="page-39-2"></span>**21.1.3. Nível 3 – Leve em sistemas.**

Falhas de menor importância que não afetem o processamento, nem a prestação do servico.

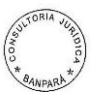

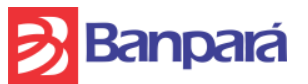

Nesses casos, o problema será comunicado à CONTRATADA, a qual deverá iniciar o trabalho de imediato. O serviço deverá ser executado de forma contínua até a solução definitiva ou a disponibilização de uma solução de contorno para o problema.

O prazo para a CONTRATADA disponibilizar a solução de contorno é de até 7 (sete) dias corridos, contados a partir da hora da abertura do CHAMADO TÉCNICO. E o prazo para a CONTRATADA disponibilizar a solução definitiva é de até 14 (quatorze) dias corridos, contados a partir da hora da abertura do CHAMADO TÉCNICO.

A CONTRATADA deverá sempre deixar recursos disponíveis para fornecimento das informações ao Banpará.

**21.2.** Independentemente do nível a ser aplicado, após a solução definitiva do problema, deverá ser encaminhado ao Banpará, em um prazo de até 24 (vinte e quatro horas), diagnóstico da ocorrência e comprovação da respectiva correção.

**21.3.** Os atrasos no(s) cronograma(s) constante(s) em proposta(s) apresentada(s) pela licitante vencedora para fins de execução de Ordem(s) de Seviço(s) (OS) serão tratados por nível de severidade, os quais serão atribuídos pelo Banpará. São os sequintes os níveis de severidade:

## <span id="page-40-0"></span>**21.3.1. Nível 1 – Gravíssimo em cronogramas.**

Atrasos superiores a 100% (cem por cento) do prazo total previsto na proposta(s) apresentada(s) pela licitante vencedora para fins de execução de Ordem(s) de Seviço(s) – OS.

A CONTRATADA deverá sempre deixar recursos disponíveis para fornecimento das informações ao Banpará.

### <span id="page-40-1"></span>**21.3.2. Nível 2 – Grave em cronogramas.**

Atrasos superiores 50% (cinquenta por cento) e inferiores a 100% (cem por cento) do prazo total previsto na proposta(s) apresentada(s) pela licitante vencedora para fins de execução de Ordem(s) de Seviço(s) – OS.

A CONTRATADA deverá sempre deixar recursos disponíveis para fornecimento das informações ao Banpará.

## <span id="page-40-2"></span>**21.3.3. Nível 3 – Médio em cronogramas.**

Atrasos superiores a 25% (vinte e cinco por cento) e inferiores a 50% (cinquenta por cento) do prazo total previsto na proposta(s) apresentada(s) pela licitante vencedora para fins de execução de Ordem(s) de Seviço(s) – OS.

A CONTRATADA deverá sempre deixar recursos disponíveis para fornecimento das informações ao Banpará.

## <span id="page-40-3"></span>**21.3.4. Nível 4 – Leve em cronogramas.**

Atrasos inferiores a 25% (vinte e cinco por cento) do prazo total previsto na proposta(s) apresentada(s) pela licitante vencedora para fins de execução de Ordem(s) de Seviço(s) – OS.

A CONTRATADA deverá sempre deixar recursos disponíveis para fornecimento das informações ao Banpará.

<span id="page-40-4"></span>**21.4.** Caso se extrapole o prazo estabelecido para solução de contorno definido no item [21.1.1](#page-39-0) - Nível 1 – Grave em sistemas, será aplicado redutor de fatura no valor de 0,83% (oitenta e três centésimos por cento) do valor da fatura, por hora extrapolada, até o limite de 120 (cento e vinte) horas.

**21.5.** Caso se extrapole o prazo estabelecido para solução de contorno definido no item [21.1.2](#page-39-1) - Nível 2 – Médio em sistemas, será aplicado redutor de fatura no valor de 1% (um por cento) do valor da fatura, por dia extrapolado, até o limite de 60 (sessenta)

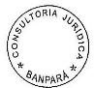

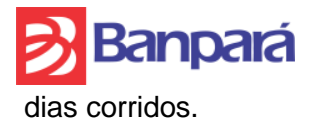

**21.6.** Caso se extrapole o prazo estabelecido para solução de contorno definido no item [21.1.3](#page-39-2) - Nível 3 – Leve em sistemas, será aplicado redutor de fatura no valor de 0,50% (meio por cento) do valor da fatura, por dia extrapolado, até o limite de 60 (sessenta) dias corridos.

**21.7.** Caso não seja observado o tempo definido nos itens [21.1.1,](#page-39-0) [21.1.2](#page-39-1) e [21.1.3](#page-39-2) para disponibilizar a solução definitiva para um problema, ainda que já tenha sido apresentada uma solução de contorno dentro dos prazos definidos nos referidos itens, serão aplicados os redutores de fatura conforme critérios definidos nos itens 21.4, 21.5 e 21.6, respectivamente.

**21.8.** Caso se extrapole o prazo estabelecido para o item [21.3.1](#page-40-0) - Nível 1 – Gravíssimo em cronograma, será aplicado redutor de fatura no valor de 70% (setenta por cento) do valor da proposta apresentada(s) pela licitante vencedora para fins de execução de Ordem(ns) de Serviço(s) – OS.

**21.9.** Caso se extrapole o prazo estabelecido para o item [21.3.2](#page-40-1) - Nível 2 – Grave em cronograma, será aplicado redutor de fatura no valor de 50% (cinquenta por cento) do valor da proposta apresentada(s) pela licitante vencedora para fins de execução de Ordem(ns) de Serviço(s) – OS.

**21.10.** Caso se extrapole o prazo estabelecido para o item [21.3.3-](#page-40-2) Nível 3 – Médio em cronograma, será aplicado redutor de fatura no valor de 30% (trinta por cento) do valor da proposta apresentada(s) pela licitante vencedora para fins de execução de Ordem(ns) de Serviço(s) – OS.

**21.11.** Caso se extrapole o prazo estabelecido para o item [21.3.4](#page-40-3) - Nível 4 – Leve em cronograma, será aplicado redutor de fatura no valor de 15% (quinze por cento) do valor da proposta apresentada(s) pela licitante vencedora para fins de execução de Ordem(ns) de Serviço(s) – OS.

**21.12.** No caso de atraso injustificado, execução parcial ou inexecução das atividades previstas nos termos das SLAs citados, a CONTRATADA ficará sujeita, sem prejuízo das responsabilidades civil e criminal, ressalvados os casos devidamente justificados e comprovados, a critério da Administração, e ainda garantida prévia e ampla defesa, às cominações previstas no contrato.

**21.13.** Uma vez configurado o inadimplemento contratual, o redutor de fatura que tratam os itens anteriores será deduzida do pagamento devido ao Banpará, independente de comunicação ou interpelação judicial ou extrajudicial.

**21.14.** Os redutores de fatura a que aludem este item não obstam que o Banpará instaure processo administrativo visando apuração de descumprimento contratual por parte da contratada.

**21.15.** Os prazos de adimplemento das obrigações contratadas admitem prorrogação nos casos e condições especificados no § 1º do art. 57 da Lei nº 8.666/93, devendo a solicitação dilatória, sempre por escrito, ser fundamentada e instruída com os documentos necessários à comprovação das alegações, serem recebida contemporaneamente ao fato que ensejá-la, sendo considerados injustificados os atrasos não precedidos da competente prorrogação.

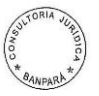

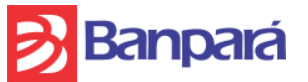

## **22. AVALIAÇÃO DA QUALIDADE DO SERVIÇO**

**22.1.** A qualidade dos serviços entregues será avaliada pela correção dos artefatos, pela aderência às especificações formuladas pelo Banpará e pela conformidade com os Padrões de Desenvolvimento de Software (Anexo XI), com os Modelos de Telas para os Sistemas Informatizados do Banpará (Anexo XII) e com a Política de Segurança da Informação (Anexo III).

**22.2.** A avaliação da qualidade dos artefatos entregues será feita no aceite do serviço podendo motivar a recusa de artefatos. A motivação da recusa do artefato será formalizada pelo Banpará.

**22.3.** A recusa de mais de 5% dos artefatos previstos em uma O.S. facultará ao Banpará a aplicação de penalidades, conforme definido no item [21.1.2](#page-39-1) deste termo de referência.

**22.4.** Com relação aos artefatos não documentais, ou seja, componentes de software, a entrega de serviços com índice de erros superior a 0,3 erros por Ponto de Função (PF) estará sujeita à aplicação de penalidades, conforme definido no item [21.1.2](#page-39-1) deste termo de referência.

**22.5.** Para efeito de apuração do índice de erros por PF, consideram-se erros as desconformidades com relação aos requisitos especificados ou com relação aos padrões e melhores práticas estabelecidos e também as paradas e finalizações anormais do software desenvolvido, inclusive as decorrentes de integração.

**22.6.** Serão excluídos da apuração do índice de erros por PF os erros decorrentes de alterações ou upgrades de versão em softwares com os quais os serviços desenvolvidos mantenham interface, ocorridos após a especificação do serviço.

**22.7.** De forma a garantir o fornecimento e cumprimento dos serviços e produtos contratados, conforme indicado neste documento, baseado em indicadores: esforços, atributos, métricas, limites – através de acordo formal de compromisso junto ao Banpará –, relacionamos a seguir os indicadores que regerão os critérios para avaliação dos serviços contratados:

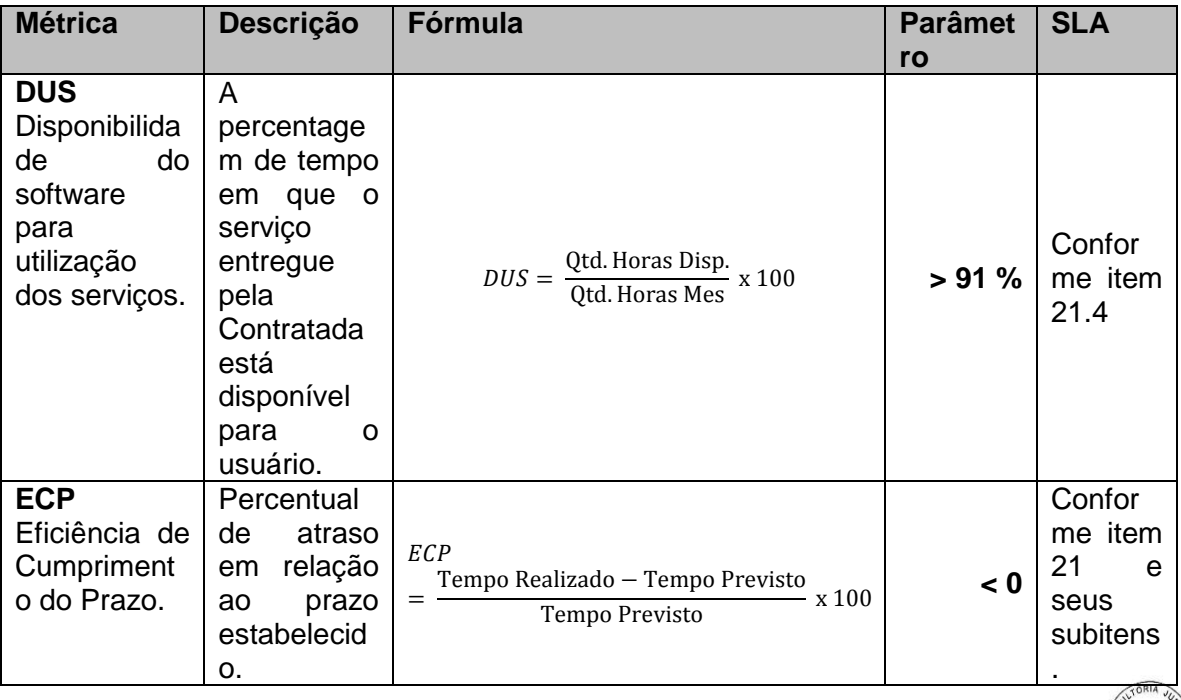

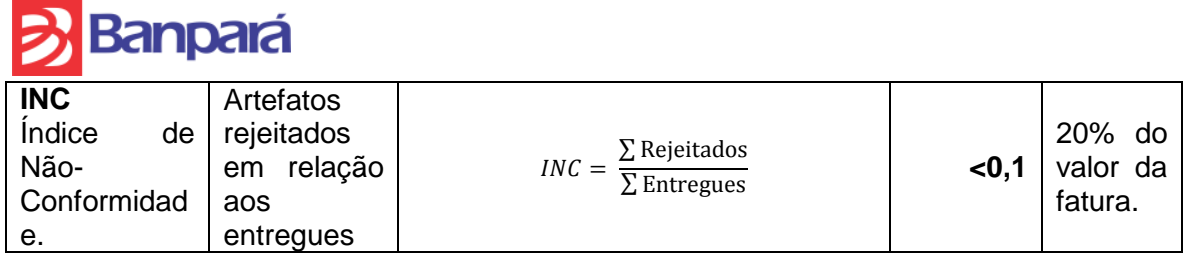

**22.8.** O Banpará adotará os indicadores para avaliar o desempenho dos serviços contratados. Quando não forem cumpridos pela CONTRATADA os limites mínimos de desempenho previstos, serão aplicados os redutores de fatura determinados no contrato e previstos em cada indicador.

**22.9.** A cada 6 (seis) meses de vigência do contrato será efetuada a avaliação dos limites em vigor para os indicadores. Se identificada a necessidade de alteração dos limites mínimos de desempenho, estes poderão ser modificados a critério exclusivo do Banpará, podendo o Banco realizar prévias a qualquer momento para a apuração de índices parciais.

**22.10.** Para todos os cálculos de Indicadores, deve-se considerar a mesma unidade de medida.

## **23. REQUISITOS TÉCNICO-FUNCIONAIS DO ADMLOG:**

**23.1.** DISCRIMINAÇÃO DAS TECNOLOGIAS UTILIZADAS NO ADMLOG:

- Linguagem de Programação Cliente-Servidor: Delphi 2007, utilizando a interface visual Adobe Flash CS e Desenvolvimento de Relatórios com o QuickReport.
	- $\checkmark$  Programação orientada a objetos;
	- Controle de versão via JDJVersion;
	- Componentes visuais com LMD e FlatStyle;
	- $\checkmark$  Integrações via dll;
	- $\checkmark$  Controle de rotinas e envio de e-mails informativos;
	- Controle de exceções;
	- Utilização de componentes de controle ActiveX;
	- $\checkmark$  Integração Delphi-Java para invocar a partir da versão clienteservidor formulários Java com autenticação de usuários;
	- $\checkmark$  Integração Delphi-ScriptCase para invocar a partir da versão clienteservidor relatórios do ScriptCase com autenticação de usuários.
- Linguagem de Programação Web: Java EE utilizando o framework JEBUSINESS em 4 camadas (1ª - Interface, 2ª - Servletbusiness, 3ª - Servidor Distribuído RMI, 4ª – Persistência de Dados com HIBERNATE), ferramenta RAD SCRIPTCASE para geração de relatórios e consultas dinâmicas em PHP, HTML e JavaScript utilizando AJAX.
	- $\checkmark$  Ferramentas utilizadas: Netbeans, Dreamweaver CS;
	- Padrão de Projeto: Command Factory;
	- $\checkmark$  Estrutura de Projeto: 4 camadas com RMI, Java;
	- $\checkmark$  Framework para persistência de dados: Hibernate com XML;
	- Interface: Utilização de JQUERY, JSP e XHTML, CSS e JavaScript;
	- $\checkmark$  Servidor de Aplicação: Tomcat;
	- $\times$  MD5;
	- Geração e Leitura de Chaves Públicas e Privadas;
	- $\checkmark$  Threads para controle e envio de e-mails informativos.

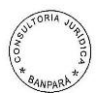

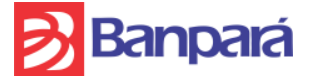

- Banco de Dados: SQL SERVER 2005/2008
	- Utilização de conexão ADO;
	- Utilização de Storeds Procedures, Views e Functions;
	- $\checkmark$  Utilização de Triggers para INSERT, UPDATE e DELETE;
	- $\checkmark$  Jobs de atualização de dados de outros sistemas.
	- $\checkmark$  Linkeds Servers para outros servidores de banco de dados.

### **23.2.** DETALHAMENTO DAS FUNCIONALIDADES DO SISTEMA:

**Módulo Cliente-Servidor de Segurança** - Permite a criação de perfil de acesso de usuário vinculado à permissão de eventos; adicionar, excluir, alterar e bloquear contas de usuários; rotina para desativação de funcionários, no ato de seu desligamento do banco de acordo com as informações dos sistemas de RH; obriga a troca de senha periódica, sem repetição das últimas 3 (três) senhas; obriga a troca de senha no primeiro acesso ou quando for solicitada pelos analistas da SUSEM, na tela de entrada do sistema; possui rotina de substituição de perfil temporariamente e retornado a situação anterior após o termino do período; oferece LOG de auditoria, com registro em banco de dados com o objetivo de resguardar o Banpará no controle de qualquer tipo de acesso nos sistema ADMLog. Este módulo tem como finalidade fornecer a SUSEM (Superintendência de Segurança Empresarial) o controle dos acessos e permissões que cada usuário possui dentro do sistema ADMLog.

- **Módulo Cliente-Servidor Retaguarda**  Fornece as seguintes funcionalidades: administração de todos os contratos e convênios com todos os fornecedores e prestadores de serviços do Banpará; pagamento de fornecedores, realizar e gerenciar o processo de controle do patrimônio de bens físicos, gerenciar o estoque de material de expediente, peças de reposição, material elétrico, material promocional, material de limpeza e divisória naval de todo o banco, gerenciar o processo de compras de recursos logísticos para o banco, gerenciar as solicitações de contratações de serviços em todas as suas fases, envio de diversas rotinas de e-mails informativos a cerca do Ponto de Ressuprimento de Itens de Estoque, Ordens de Serviços de Manutenção e Engenharia, Entrega de Itens de Compras, Vencimento de Contratos, Atualização de Dados Cadastrais de Fornecedores, Conferência de Impostos, Período de Avaliação de Imóveis e Vencimento de Habite-se. Aderente a toda regulamentação fiscal, contábil e tributária para bancos públicos, seguindo a RIR/1999, da Receita Federal; Portaria nº. 184/08, de 25/08/2008, editada pelo Ministério da Fazenda; Lei Nº 4.320, de 17 de Março de 1964, do Ministério do Planejamento; Circular 1273, de 29/12/1987, do Banco Central do Brasil; Lei nº 8.666/93, Art. 24, § 2º, da Presidência da República; Lei nº 8.666/93, Art. 22, § 3º, da Presidência da República.
- **Módulo Web** Permite realizar e gerenciar o inventário de bens patrimoniais baseado nas unidades do banco, realizar e gerenciar as solicitações de materiais patrimoniais e de estoque bem como ordens de serviços de manutenção de bens e serviços de engenharia de todas as unidades, informar e acompanhar o processo de provisão dos contratos administrativos por seus gestores.

O detalhamento do objeto desse Termo de Referência, Sistema de Administração Integrada de Logística do Banpará, o qual se encontra contido em seu item 1, compreende as seguintes características:

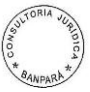

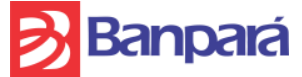

- **Módulo de Segurança**
	- **Módulo de Controle de Acesso**
		- *Funcionalidades*
		- Controle de bloqueio e desbloqueio de usuários;
		- Criação e vinculação de permissões de acesso de usuários;
		- Criação e definição de permissões de perfis de usuários
		- Vinculação de mais de um perfil de acesso por usuário;
		- Vinculação de perfil de acesso temporário por usuário;
		- Geração de senha automática, no qual é enviada por e-mail para o usuário;
		- Emissão de avisos proativos através de e-mails de Nova Senha Gerada
		- *Integrações com os demais legados*

Integração com o Sistema de Recursos Humanos.

### **Subsistema Administrativo**

- **Módulo de Controle de Acessos**
	- *Funcionalidades*
	- Efetua o cadastramento e controle dos subsistemas, módulos, transações e funções existentes para que seja definido o perfil dos diversos usuários;
	- Efetua o cadastro de informações das empresas que estejam utilizando o sistema.
	- *Integrações com os demais legados*

Integração com o Sistema de Segurança e Sistema de Cadastro Básico.

### **Subsistema Corporativo**

- **Módulo de Tabelas**
	- *Funcionalidades*
	- Permite cadastrar os parâmetros que sistema utiliza em sua estrutura, tais como os campos de codificados e parâmetros temporais;
	- Manutenção de cadastro de Tipos de Produtos e Serviços que é utilizado para classificar os Fornecedores;
	- Manutenção dos Feriados Locais e Nacionais.
	- *Integrações com os demais legados*

Não possui integração com outros legados.

- **Módulo de Recursos Humanos**
	- *Funcionalidades*
	- Efetua o cadastro dos órgãos existentes no Banpará de acordo com o RH;
	- Cadastra e-mails a serem enviados em ponto considerados críticos do sistema e os destinatários destes. Os e-mails são enviados em eventos tais com: o vencimento de contrato, ponto de ressuprimento de itens do estoque, vencimento do período válido de atualização de informações dos fornecedores, entre outros.
	- *Integrações com os demais legados*

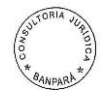

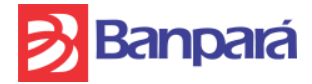

Integração com o Sistema de Recursos Humanos.

- **Módulo de Fornecedores**
	- *Funcionalidades*
		- Efetua o cadastramento dos Fornecedores e Prestadores de Serviços. Contém os dados gerais das Pessoas Físicas ou Jurídicas, as atividades desenvolvidas pelo fornecedor, sócios no caso de Pessoas Jurídicas, Contas Contábeis de despesa ou imobilizado, informações bancárias para efetuar os pagamentos, registro de ocorrências de fornecimento e outras informações de acordo com a natureza do fornecedor, tais como irregularidades/restrições ou alteração na razão social, registra o enquadramento do fornecedor bem como seu regime tributário. Quando o Fornecedor é correntista do Banpará, isto é, tem cadastro, são usados os dados gerais do cadastro através de uma interface com o sistema de Cadastro Básico;
	- Contém a tabela de retenção de impostos de cada fornecedor de acordo com sua a alíquota de ISS, INSS, IRRF, CSLL, PIS, COFINS;
	- Cadastra os Grupos e suas respectivas Contas Contábeis que são utilizadas em diversos locais no sistema, servindo assim de filtro entre o sistema de Contabilidade e o ADMlog;
	- Emissão de avisos proativos através de e-mails de Atualização de Dados Cadastrais de Fornecedores.
	- *Integrações com os demais legados* Integração com o Sistema de Contabilidade e Sistema de Cadastro Básico.
- **Subsistema de Contratos**
	- **Módulo de Gerenciamento de Contratos**
		- *Funcionalidades*
		- Permite o cadastramento e gerenciamento de contratos e seus aditivos permitindo a correção através de índices de correção e visualização do gestor do contrato. Estabelece os itens contratuais que representam os serviços ou materiais previstos no contrato, parcelas fixas de pagamento bem como o cadastro de certidões negativas e obrigações sociais que devem ser apresentadas por ocasião do pagamento e descritivo do motivo do aditivo contratual, registra os apostilamentos vinculados ao contrato e suas informações contábeis. Este cadastro serve como base para efetuar as solicitações de pagamentos que são baseadas em contratos.
		- Consulta avançada de contratos com filtros por diversos critérios e ordenamentos;
		- Emissão de diversos relatórios, tais como relação de pagamentos por contrato analítico e sintético, gestores por contrato, visão de contratos por modalidade, entre outros;
		- Emissão de avisos proativos através de e-mails de Vencimento de Contratos.

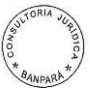

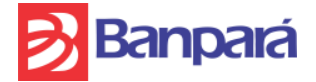

 *Integrações com os demais legados* Integração com o Sistema de Recursos Humanos e Cadastro Básico.

#### **Subsistema de Compras**

- **Módulo de Cadastros e Tabelas**
	- *Funcionalidades*
		- Cadastramento e manutenção das categorias, grupos e itens universais de compra, informando descrição geral e detalhada, marca e embalagem, classificação A/B/C e política de ressuprimento. Inclui ainda a informação inicial de fornecedores que podem suprir o Banpará com o item;
		- Tabela de condições de pagamento utilizadas com indicação dos prazos e das parcelas e percentuais a serem pagos em cada parcela para a geração automática de solicitações de pagamento a partir do recebimento.
		- *Integrações com os demais legados* Não possui integração com outros legados.

#### **Módulo de Gestão de Compras**

- *Funcionalidades*
- Gerencia processo de compra e recursos logísticos para o Banpará;
- Controla a cotação de preços, enviando os pedidos de propostas aos fornecedores e permite o registro das mesmas no sistema. Permite ainda comparações entre as diversas cotações de preços atuais válidas e entre compras realizadas anteriormente pelo Banpará;
- Controla a aquisição de material de expediente, peças de reposição, material elétrico, material promocional, material de limpeza e divisória naval em conjunto com o módulo de pagamento e módulo de estoque;
- Controla a aquisição de móveis, utensílios, máquinas, equipamentos e veículos em conjunto com o módulo de pagamento e módulo de patrimônio;
- Controla a avaliação de fornecedores permitindo a comparação e emissão de relatórios gerenciais;
- Efetua a emissão de empenho baseado no fluxo de compras;
- Permite o acompanhamento do seguimento de compras através de diversos critérios de pesquisa;
- **Permite o acompanhamento e controle de gastos com** aquisições;
- Emissão de avisos proativos através de e-mails de Entrega de Itens de Compras.

 *Integrações com os demais legados* Integração com o Sistema de Recursos Humanos.

- **Subsistema de Estoque**
	- **Módulo de Cadastros e Tabelas**
		- *Funcionalidades*

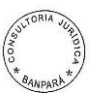

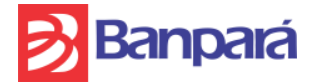

- Cadastramento e manutenção das categorias, grupos e itens universais de estoque, informando descrição geral e detalhada, marca e embalagem, classificação A/B/C e política de ressuprimento. Inclui ainda a informação inicial de fornecedores que podem suprir o Banpará com o item;
- Gerencia as unidades de estoque através da periodicidade de solicitação e atendimento definidos pela área competente;
- Registra o esquema de atendimento de solicitações baseados nos meses aptos para efetivação de pedidos de itens pelas unidades.
- *Integrações com os demais legados* Integração com o Sistema de Recursos Humanos.

## **Módulo de Atendimento**

- *Funcionalidades*
- **Permite efetuar pedidos de itens de estoque,** patrimônio ou despesa pelas unidades do Banpará;
- Gerencia os pedidos de suprimentos realizados pelas unidades, inclusive permitindo estabelecer parâmetros de consumo de material de expediente, peças de reposição, material elétrico, material promocional, material de limpeza e divisória naval por unidade;
- Realiza o atendimento, envio e devolução de materiais às unidades;
- Emissão da Ordem de Remessa/Fatura para acompanhar os itens destinados as agências;
- **Efetua o acompanhamento do estoque das unidades;**
- Elabora estatísticas de consumo dos itens de estoque;
- Projeta previsão de consumo com base no período informado, média do consumo no período e saldo atual de estoque;
- Emite relatório gerencial para determinar a curva ABC dos itens presentes no estoque.
- *Integrações com os demais legados* Não possui integração com outros legados.

## **Módulo de Inventário**

- *Funcionalidades*
- Realiza o controle de inventário de material de expediente, peças de reposição, material elétrico, material promocional, material de limpeza e divisória naval, emitindo a relação para inventário por unidade;
- Permite a abertura do inventário por unidade, o lançamento dos itens encontrados, a relação das diferenças apuradas o fechamento do inventário com o consequente lançamento das diferenças a menor ou a maior no estoque;
- A contabilização das diferenças apuradas é gerada através da interface contábil.
- *Integrações com os demais legados*

Integração com o Sistema de Contabilidade

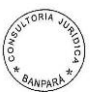

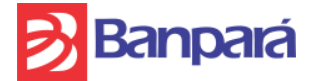

## **Módulo de Recebimento de Material**

- *Funcionalidades*
- Registra o recebimento de materiais de estoque, patrimônio ou serviços que foram gerados através de Empenho ou Contrato, informando os dados da Nota Fiscal de entrada;
- Efetua a baixa total ou parcial do Empenho, Registra a entrada do material no Estoque, se for o caso, gera a Solicitação de Pagamento para o subsistema de Pagamentos no fechamento do dia no Estoque e ainda disponibiliza para o patrimônio os itens recebidos e que foram classificados como bens patrimoniais;
- É gerada para a Contabilidade a interface com as partidas contábeis que refletem o recebimento dos materiais ou serviços e o débito junto a conta de Fornecedores a pagar.

## *Integrações com os demais legados*

Integração com o Sistema de Contabilidade

## **Módulo de Fechamento**

- *Funcionalidades*
- Efetua o fechamento diário do estoque informando os itens de estoque que atingiram o ponto mínimo de ressuprimento através de e-mail aos gestores, gerando informações para a contabilidade;
- Gera automaticamente solicitações de pagamentos com base no recebimento de material efetuado no dia.
- Emissão de avisos proativos através de e-mails de Ponto de Ressuprimento de Itens de Estoque
- *Integrações com os demais legados* Integração com o Sistema de Contabilidade.

### **Subsistema de Patrimônio**

- **Módulo de Cadastro e Tabelas**
	- *Funcionalidades*
	- Cadastramento e manutenção das categorias, grupos e itens universais de patrimônio, informando descrição geral e detalhada, marca e embalagem, classificação A/B/C e política de ressuprimento. Inclui ainda a informação inicial de fornecedores que podem suprir o Banpará com o item;
	- Efetua o cadastramento das contas contábeis a serem utilizadas por bens móveis e imóveis;
	- Cadastra os órgãos e localizações para controle dos bens móveis bem como as categorias de bens utilizadas;
	- Registra todos os bens móveis sem impacto contábil, no qual são cadastrados mediante inventário.
	- *Integrações com os demais legados* Integração com o Sistema de Recursos Humanos e Sistema de Contabilidade.

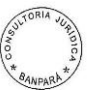

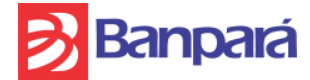

### **Módulo de Movimentação**

### *Funcionalidades*

- Efetua o registro e controle dos bens móveis com base em informações originárias do recebimento de material quando os itens recebidos pertencerem ao patrimônio;
- Controla a transferência de bens móveis com base nas unidades de localização;
- Efetua a baixa de bens móveis;
- Efetua o atendimento de solicitações de bens patrimoniais das unidades do banco.
- *Integrações com os demais legados* Integração com o Sistema de Recursos Humanos.
- **Módulo de Depreciações**
	- *Funcionalidades*
	- Efetua o cadastramento e controle do calendário de depreciações dos bens móveis;
	- Efetua o cálculo de depreciação dos bens móveis, permitindo que seja excluída antes do envio de informações à contabilidade;
	- *Integrações com os demais legados* Integração com o Sistema de Contabilidade.

## **Módulo de Inventário**

## *Funcionalidades*

- Permite controlar o inventário patrimonial com base em uma comissão de inventário em que as unidades do Banpará poderão realizá-lo através da intranet;
- Efetua a abertura do inventário e informa à unidade da abertura onde poderá emitir relação dos bens que constam no referido órgão;
- A unidade efetua o lançamento dos bens que foram encontrados que estavam na relação inicial bem como os não estavam em tal relação;
- Permite que a comissão de inventário analise, cancele se for o caso, e efetue o fechamento do inventário das unidades do Banpará;
- Permite o acompanhamento de todo o processo de inventário pelas unidades e pela comissão de inventário.
- *Integrações com os demais legados*

Integração com o Sistema de Recursos Humanos.

## **Módulo de Imóveis**

- *Funcionalidades*
- Gerencia o cadastramento e bens imóveis, registrando suas avaliações, dependências, reformas e ampliações, informações de registro, tributos vinculados, leilões que participou certidões e informações condominiais;
- Efetua a baixa de imóveis com base em sua edificação. O controle de baixa é realizado através de leilão, doação ou alienação;
- Realiza o cadastramento e controle de cartórios, adquirentes, locatários e registro de gravame;

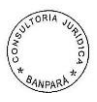

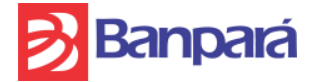

- Efetua o registro de leilão, convênio ou concorrência realizado no Banpará registrando ainda o percentual de caução aferido ao evento;
- Permite o acompanhamento das despesas relacionadas aos imóveis;
- Emissão de avisos proativos através de e-mails de Período de Avaliação de Imóveis e Vencimento de Habite-se.
- *Integrações com os demais legados* Integração com o Sistema de Recursos Humanos, Sistema de Contabilidade e Cadastro Básico.
- **Módulo de Recebimento de Material**
	- *Funcionalidades*
	- Registra o recebimento de materiais de patrimônio foram gerados através de Empenho ou Contrato, informando os dados da Nota Fiscal de entrada;
	- Efetua a baixa total ou parcial do Empenho, Registra a entrada do material no patrimônio e disponibiliza para movimentação os itens recebidos;
	- *Integrações com os demais legados*
	- Integração com o Sistema de Contabilidade

## **Subsistema de Engenharia**

- **Módulo de Ordem de Serviço de Engenharia**
	- *Funcionalidades*
	- Registra as demandas de serviços de engenharia oriundas das unidades do banco;
	- Efetua o atendimento e acompanhamento de trâmite dos serviços de engenharia nas unidades solicitantes.
	- *Integrações com os demais legados* Integração com o Sistema de Recursos Humanos.

### **Subsistema de Manutenção**

- **Módulo de Gerenciamento de Ordens de Serviço**
	- *Funcionalidades*
	- Registra as demandas de serviços de manutenção oriundas das unidades do banco;
	- Gerencia o fluxo de manutenção de bens móveis e imóveis do Banpará, incluindo o encaminhamento de ordens de serviços para o setor de engenharia, caso seja necessário;
	- Controla a cotação de preços, enviando os pedidos de orçamento aos fornecedores permitindo o registro dos mesmos no sistema. Permite ainda comparações entre os diversos orçamentos de preços atuais válidos e entre os serviços realizados anteriormente;
	- Gerencia e controla o encaminhamento de ordens de serviços para os prestadores de serviços de manutenção, mediante autorização para realização do servico;
	- Gerencia e controla o fechamento das ordens de serviços que se encontram em pendentes;
	- Permite a geração de diversos relatórios de acompanhamento e relatórios gerenciais.

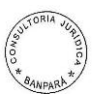

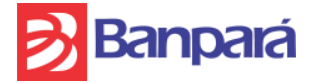

- Emissão de avisos proativos através de e-mails de Ordens de Serviços de Manutenção
- *.Integrações com os demais legados.* Integração com o Sistema de Recursos Humanos.

### **Subsistema de Pagamentos**

- **Módulo de Agendamentos**
	- *Funcionalidades*
		- manter os dados referentes aos contratos de adesão, estabelecendo valores fixos de pagamento, frequências de pagamento, contas contábeis de despesa, unidades responsáveis pelo contrato. Permite desta maneira que por ocasião dos pagamentos destes Contratos se evite pagar valores em duplicidade e fora dos parâmetros cadastrados no Contrato;
		- Emissão de relatório de pagamentos efetuados por agendamentos, entre outros relatórios existentes.
		- *Integrações com os demais legados*  **Integração com o Sistema de Contabilidade e Sistema de Recursos Humanos.**

### **Módulo de Solicitação de Pagamento**

- *Funcionalidades*
- Cadastrar e manter as Solicitações de Pagamento com forma de pagamento através de Docs., TEDs, Créditos em Conta Corrente e Boletos Bancários, calculando as retenções dos Impostos e Contribuições Federais (INSS, IRRF, CSLL, COFINS e PIS/PASEP), Estaduais (ICMS) e Municipais (ISS), observando toda a legislação pertinente no tocante a alíquotas, limites, multas, isenções, prazos e consolidação de valores tributados.
- Possibilidade de informar multas e juros por atraso de pagamento e descontos em função de multas por atraso de entrega ou retenção por ordem judicial, sensibilizando o total a ser pago ao fornecedor;
- Classificação e categorização dos Pagamentos com Contrato, Agendados, sem Contratos e Extra sistema, indicando o histórico, a forma de pagamento e as datas de emissão e pagamento, parcela por parcela e a que serviço se refere. Para cada tipo de pagamento é emitida uma Solicitação de Pagamento que acompanha a NF ou recibo até o pagamento e é assinado por todos os envolvidos;
- No pagamento de Pessoas Físicas é utilizada a tabela progressiva do Imposto de Renda do sistema de Recursos Humanos, acumulando todos os pagamentos efetuados dentro do mês para fins de enquadramento e cálculo do imposto a ser retido. Para a retenção do INSS permite ainda informar valores retidos dentro do mês por outros Clientes para fins de estabelecimento do teto máximo de retenção. Para Pessoas Físicas é ainda possível imprimir o Comprovante de Pagamento conforme Instrução Normativa da SRF;

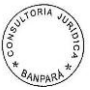

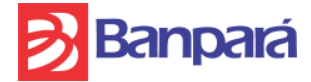

- Limita pagamentos para tetos contratuais atendendo disposições da Lei 8.666;
- Permite efetuar o pagamento de Correspondentes Bancários e Repasse de Convênios;
- Permite o gerenciamento de Faturas Retidas;
- Exclusão e alteração de valores cadastrados ou retidos indevidamente (ISS, INSS, PIS e COFINS), com campo de justificativa, para registro do motivo da alteração;
- Consulta a dados históricos de pagamentos do sistema existente antes do ADMlog;
- Consulta avançada a pagamentos com diversos critérios de filtros;
- Relatórios de acompanhamento e controle de pagamentos além de relatórios gerenciais, tais como Curva ABC de pagamentos e Relação de Pagamentos Analítica e Sintética.
- *Integrações com os demais legados* Integração com o Sistema de Automação Bancária, **Sistema de Recursos Humanos e** Cadastro Básico.

## **Módulo de Efetivação de Pagamentos**

## *Funcionalidades*

- Realiza de forma automática os procedimentos relacionados a efetivação de pagamentos agendados para o dia, retendo os impostos e gerando as respectivas guias de recolhimento nos dias especificados em parâmetros;
- Efetua a integração com o Multiserv para os pagamentos a serem efetuados através de DOCs, TEDs e Depósito em Conta Corrente, permitindo a isenção, ou não, de tarifas de DOCs e TEDs;
- Geração para o sistema de Contabilidade de interface com todas as partidas contábeis refletindo os pagamentos efetuados via TED, DOC, Depósito em Conta Corrente ou Pagamento no Caixa, sensibilizando as contrapartidas de despesa, provisão, patrimônio ou fornecedores a pagar, retenção de ICMS, ISS, IRRF, CSLL, COFINS, PIS/PASEP e INSS, provisão de INSS da parte da empresa, recolhimento de todos os impostos retidos e provisionados, descontos ou adições ao pagamento e recolhimento em atraso dos impostos ou contribuições;
- Emissão de relatório da contabilização diária;
- Emissão de relatórios para acompanhamento dos pagamentos diários por depósito em conta corrente, pagamentos no caixa e DOCs e TEDs enviados;
- Geração de arquivo de cotejamento de contas de provisão de impostos a recolher para interface do sistema de Contabilidade;
- Emissão de avisos proativos através de e-mails de Conferência de Impostos.
	- *Integrações com os demais legados* Integração com o Sistema de Contabilidade, Sistema de Recursos Humanos e Multiserv.

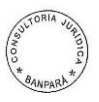

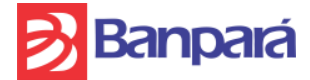

### **Módulo de Repasse de Impostos**

- *Funcionalidades*
- Efetua a geração de arquivos de ISS distinguindo por município. Envia as informações para agências do interior via e-mail contendo os valores a serem recolhidos no município onde foram efetuados os serviços conforme as resoluções e normas em vigor;
- No caso da capital, Belém, é gerado um arquivo específico a ser importado pelo sistema DFMS disponibilizado pela Prefeitura;
- Efetua a geração do arquivo da GFIP informando o recolhimento de INSS realizado no período. Arquivo este que é adicionado a GFIP gerada pelo sistema de RH;
- Efetua a geração do arquivo da DIRF mensalmente através de procedimento automático informando os valores de recolhimento no mês anterior de IRRF, CSLL, PIS e COFINS.
- *Integrações com os demais legados*

Integração com o Sistema de Recursos Humanos, Cadastro Básico.

## **Subsistema de Contabilidade**

### **Módulo de Provisões**

- *Funcionalidades*
- Gerencia as provisões fixas e variáveis de contratos administrativos, incluindo o seu cálculo, contabilização e reversão/complemento mensal, quando for o caso, seguindo parâmetros previamente cadastrados;
- Geração de arquivo para interface com a Contabilidade com as partidas contábeis de provisão e reversão;
- Relatório de ocorrências no cálculo da Provisão, Contratos provisionados e a provisionar bem como estoque de provisões.
- *Integrações com os demais legados* **Integração com o Sistema de Contabilidade**
- **Módulo de Repasse de Impostos**
	- *Funcionalidades*
	- **Permite controlar o calendário para retenção e a data** do recolhimento de ISS, ICMS, INSS, IRRF, CSLL, PIS/PASEP e COFINS de acordo com as datas cadastradas pelo usuário;
	- Efetua a geração do arquivo da DCTF informando as retenções e o recolhimento através de DARFs da CSLL, PIS/PASEP, COFINS e IRRF realizados no período;
	- *Integrações com os demais legados* Integração com o Sistema de Recursos Humanos, Cadastro Básico.
- **Subsistema de Informações Gerenciais**
	- **Módulo de Contratos, Compras, Estoque, Patrimônio, Engenharia, Manutenção e Pagamentos.**

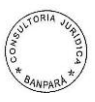

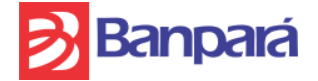

 Contém relatórios gerenciais identificados por área de conhecimento do ADMLog.

Os subsistemas possuem controle de acessos independentes, o BANPARÁ através do AC DIFIN/SUSIN Nº 035 de 25/04/2005 e suas aprimorações, baseando-se nas recomendações de normas de segurança de sistemas da NBR ISSO / IEC 17799, quanto aos requisitos necessários de segurança nos sistemas informatizados, corporativos ou restritos a um único setor do BANPARÁ, determinou a implementação das seguintes normas e procedimentos a serem obedecidas, no que diz respeito ao controle de acesso aos referidos subsistemas.

O controle de acesso (Módulo Cliente-Servidor de Segurança) de usuários deve ter as seguintes ações:

- Criação de perfil de acesso de usuário vinculado a permissão de eventos (como por exemplo, visualização de tabelas apenas para um perfil de usuário);
- Adicionar, excluir, alterar e bloquear contas de usuários;
- Rotina para desativação de funcionários, no ato de seu desligamento do Banco, de acordo com as informações dos sistemas de RH;
- Possui no mínimo de seis caracteres no cadastramento de senhas, e que possa ser parametrizado de acordo com a necessidade do BANPARÁ;
- O sistema possui bloqueio das telas do sistema, caso o usuário necessite se ausentar por um período parametrizável (semelhante ao bloqueio de descanso de tela do Windows), e desbloqueio com a senha do usuário que está logado no sistema;
- Desabilitar ou tornar invisível os botões e menus que não pertencem ao perfil do usuário;
- Obriga a troca de senha periódica, sem repetição das últimas 3 (três) senhas;
- Obriga a troca de senha no primeiro acesso ou quando for solicitada pelos analistas da SUSEM, na tela de entrada do sistema;
- O sistema possui rotina de substituição de perfil temporariamente, e retornado a situação anterior após o termino do período;
- Possuir ordenadores e filtros de pesquisa por grupo, por perfil, por usuário e por lotação;
- Ativação e Inativação do usuário por período;
- Possui Relatórios de usuários (ativos e inativos), perfis, permissões por perfil e usuários por sistemas.
- Oferecer LOG de auditoria, com registro em banco de dados, contendo as seguintes informações:
	- Usuário do sistema;
	- Usuário de rede;
	- Eventos do usuário, como por exemplo, gravação de arquivo, inclusão, alteração e exclusão de dados em tabela;
	- Endereço IP da máquina;
	- A data e hora de evento do usuário.
- Deve oferecer tela de visualização de registro de LOG de auditoria, apenas para um perfil de usuário especifico.
- Os registros das informações de LOG são mantidas em base de dados em produção, no período mínimo de 3 (três) anos.

### **24. ABRANGÊNCIA DO ADMLOG NOS DEPARTAMENTOS DO BANPARÁ**

**24.1.** O Atendimento aos departamentos do Banco poderá ser ampliado ou reduzido a critério exclusivo do BANPARÁ, no qual atualmente abrange os seguintes departamentos:

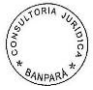

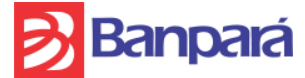

- DIRETORIA ADMINITRATIVA
	- o Superintendência de Logística (SULOG)
		- Atua como área gestora dos Subsistemas de Patrimônio, Estoque, Contratos e Compras do ADMLog.
	- o Superintendência de Engenharia, Manutenção e Ambiência (SUEMA).
		- $\checkmark$  Atua como área gestora dos Subsistemas de Engenharia e Manutenção de Bens móveis e imóveis do ADMLog.
	- o Superintendência de Desenvolvimento de Pessoas e Processos (SUDEP)
		- Utiliza o processo de Repasse de Convênios (pensão alimentícia e outros) no Subsistema de Pagamentos de Fornecedores do ADMLog.
- DIRETORIA FINANCEIRA
	- o Superintendência de Retaguarda de Serviços (SUSER)
		- $\checkmark$  Atua como área gestora do Subsistema de Pagamentos de Fornecedores do ADMLog.
- DIRETORIA DE CONTROLADORIA E PLANEJAMENTO
	- o Superintendência de Segurança Empresarial (SUSEM)
		- Atua como área gestora Subsistema de Segurança da Informação através do módulo "CDI Segurança".
	- o Superintendência de Controladoria e Contabilidade (SUCON)
		- Atua como área gestora do Subsistema de Contabilidade e Provisões do ADMLog.
- DIRETORIA DE TECNOLOGIA
	- o Superintendência de Relacionamentos e Canais (SUREC)
		- $\checkmark$  Utiliza o processo de Pagamento de Correspondentes Bancários no Subsistema de Pagamentos de Fornecedores do ADMLog.
- DEMAIS NÚCLEOS, GABINETES/ASSESSORIAS, SUPERINTENDÊNCIAS, GERÊNCIAS E AGÊNCIAS DO BANPARÁ (atualmente são 45 agências e 63 postos de atendimento bancário).
	- o Utilizam os processos de Solicitação de Materiais, Solicitação de Serviços de Manutenção e Engenharia e Inventários de Bens Móveis do ADMLog.

### **25. QUALIFICAÇÕES ESPERADAS PARA OS SERVIÇOS OBJETO DESTE TERMO DE REFERENCIA.**

A empresa deverá comprovar, através de atestados/declarações de acordo com os modelos em anexo a este Termo de Referência, que possui experiência e profissionais com qualificação, conforme descrições abaixo.

## <span id="page-56-0"></span>**25.1. REQUISITOS DA EQUIPE TÉCNICA**

### **25.1.1. COORDENADOR**

 Formação de nível superior na área de Engenharia, Ciências da Computação, Tecnólogo em Processamento de Dados, Administração ou outro curso superior com extensão na área de informática, com carga

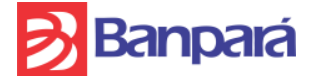

horária mínima de 360 horas, comprovada mediante diploma e/ou certificado fornecido por instituição reconhecida pelo Ministério da Educação;

- Experiência em Gestão de Projetos de Sistemas, Metodologias de Projeto e/ou Desenvolvimento de Sistemas, Modelagem de Dados e Negócios.
- Experiência em coordenação/supervisão de Projetos de TI e domínio das metodologias utilizadas na prestação de serviços. Experiência mínima de 05 (cinco) anos no exercício de atividade de coordenação, nas características de Sistema de Administração Integrada de Pessoal e Logística para Bancos Públicos.

A comprovação destes requisitos será feita através de apresentação de currículos e/ou atestados de capacidade técnica do profissional, no momento de sua indicação para compor a equipe. O BANPARÁ poderá, a seu exclusivo critério, não aceitar a indicação do profissional se julgar que os requisitos não foram atendidos, solicitando a sua substituição a qualquer tempo.

#### **25.1.2. EQUIPE PARA SUPORTE, DESENVOLVIMENTO E MANUTENÇÃO DOS SISTEMAS E DOS APLICATIVOS**

- Formação de nível superior na área de Ciências da Computação, Engenharia da Computação, Tecnólogo em Processamento de Dados ou Desenvolvimento de Sistemas, comprovada mediante diploma e/ou certificado fornecido por instituição reconhecida pelo Ministério da Educação (com experiência em desenvolvimento de sistemas Bancários).
- Experiência mínima de 03 (três) anos no exercício de atividade de desenvolvimento e manutenção, nas características de um Sistema de Administração Integrada de Pessoal e Logística para Bancos Públicos. A comprovação destes requisitos será feita através de apresentação de currículos e/ou atestados de capacidade técnica do profissional, no momento de sua indicação para compor a equipe. O BANPARÁ poderá, a seu exclusivo critério, não aceitar a indicação do profissional se julgar que os requisitos não foram atendidos, solicitando a sua substituição a qualquer tempo;
- Experiência em Análise e Projeto Orientado a Objetos.
- Conhecimento de ferramentas para modelagem visual, rastreabilidades e controle de versionamento.
- Experiência em Desenvolvimento e Manutenção de Sistemas.
- Experiência em Linguagem de Programação Java 5 ou superior, Delphi 2007 ou superior e na ferramenta RAD ScriptCase 4 ou superior.
- Conhecimento de T-SQL em Microsoft SQL Server 2008 ou superior.
- Desenvolvimento de aplicações para plataforma Windows XP/7/2003 Server e 2008 Server, X86 e X64.
- Experiência em desenvolvimento de aplicações com Comunicação TCP/IP.
- Conhecimento de Técnicas de Teste de Software.
- Conhecimento dos sistemas operacionais e ferramentas listadas na descrição do ambiente operacional do Banpará.

#### **25.1.3. Apresentação**

Os currículos deverão ser entregues conforme modelo apresentado a seguir com as devidas comprovações.

### **CURRÍCULO PROFISSIONAL**

1.Informações Pessoais

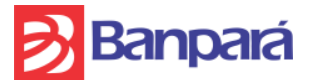

Nome:

Endereço:

CPF:

Carteira Profissional:

Empresa onde trabalha (incluir cidade e estado):

Experiência em : < preencher com a função a qual será alocado/avaliado >

### 2.Experiência Profissional

<discriminar nome da empresa, sistemas, tecnologias, função exercida dentro do projeto, período, etc.>

3.Formação Acadêmica

<se formação superior, indicar título e local de conclusão, se formação secundária indicar local de conclusão>

4.Formação Acadêmica em Informática

<indicar cursos e locais de realização, experiências práticas em tecnologias, etc..>

5.Termo de Compromisso

Declaro que as informações contidas neste documento são verdadeiras e confirmo minha disponibilidade para trabalhar nas instalações do Banco do Estado do Pará S.A. - Banpará, nos termos exigidos no edital de XXXXXXX.

<local, data e assinatura>

#### **25.2. REQUISITOS DA EMPRESA LICITANTE 25.2.1.DO CREDENCIAMENTO**

- No caso de consórcio, somente a empresa líder poderá se fazer representar no certame por seus titulares ou por prepostos devidamente credenciados.
- É vedada a participação de empresa consorciada através de mais de um consórcio ou isoladamente.

## **25.2.2.DA HABILITAÇÃO**

Na fase de habilitação, a empresa deverá comprovar através de atestados, de acordo com modelos no Anexo XIII, que possui experiência e profissionais com qualificação, conforme descrições abaixo:

 Atestado emitido por pessoa jurídica de direito público ou privado que comprovem que a licitante já executou ou vem executando, num total de pelo menos 500 pontos de função ou equivalente em horas, no qual 1 Ponto de Função equivale a 10 horas, em serviços de Desenvolvimento/Manutenção da Solução proposta ou similar ou compatível para bancos públicos conforme o objeto deste termo de referência, utilizando Microsoft SQL Server, Framework Java com 4 camadas, Tomcat, Java Script, Ferramenta RAD ScriptCase e as linguagens Delphi e Java.

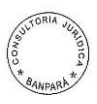

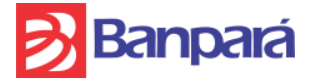

- Entenda-se por similar ou compatível a execução de serviços de desenvolvimento e manutenção de sistema de Administração de Logística, aderente a toda regulamentação fiscal, contábil e tributária para Bancos Públicos, seguindo normas RIR/1999, da Receita Federal; Portaria nº. 184/08, de 25/08/2008, editada pelo Ministério da Fazenda; Lei Nº 4.320, de 17 de Março de 1964, do Ministério do Planejamento; Circular 1273, de 29/12/1987, do Banco Central do Brasil; Lei nº 8.666/93, Art. 24, § 2º, da Presidência da República; Lei nº 8.666/93, Art. 22, § 3º, da Presidência da República.
- Como requisito de habilitação a empresa deverá ser aprovada no Teste de Ensaio descrito conforme item 26 e anexo XIV.
- A empresa licitante também deverá apresentar certificação em melhoria de processos de software MPS-BR Nível G ou superior ou CMMI equivalente ou superior.
- A empresa licitante deverá comprovar que possui pelo menos um profissional certificado em contagem de Pontos de Função, por meio de certificação CFPS (Certified Function Point Specialist), conferida pelo International Function Point Users Group (IFPUG).
- A empresa licitante deverá apresentar como requisito de habilitação os currículos do funcionário ou da equipe responsável pelo Suporte Técnico e também os currículos do funcionário ou da equipe responsável pelo atendimento de Manutenção e Desenvolvimento em Sistemas. Para serem aceitos, todos esses currículos devem necessariamente comprovar que o(s) profissional(is) atende(m) aos requisitos listados no item [25.1.](#page-56-0)
- As empresas em consórcio deverão atender às seguintes exigências:
	- Para efeito de habilitação, cada consorciada deverá apresentar os documentos exigidos nos itens deste Edital relativos à habilitação jurídica, qualificação técnica e qualificação econômico-financeira, admitindo-se, para efeito de qualificação técnica, o somatório dos quantitativos de cada consorciado, e para efeito de qualificação econômico-financeira, o somatório dos valores de cada consorciado, na proporção de sua respectiva participação no consórcio.
	- Comprovação do compromisso público ou particular de constituição de consórcio, subscrito por toda a empresa consorciada, contendo a indicação da empresa líder responsável pelo consórcio e as seguintes disposições:
	- Compromissos e obrigações das consorciadas, dentre os quais o de que cada consorciada responderá solidariamente, por todos os atos praticados em Consórcio, tanto na fase de licitação quanto na de execução do Contrato;
	- Compromisso de que o consórcio não terá a sua composição ou constituição alterada ou, sob qualquer forma, modificada, sem prévia e expressa anuência da Secretaria da Fazenda até a conclusão dos trabalhos ou serviços que vierem a ser contratados;
	- Indicação das responsabilidades de cada uma das consorciadas na execução do objeto do contrato, bem como, o percentual de participação de cada uma nos serviços objeto da licitação;
	- Indicação da empresa líder do Consórcio, que deverá atender às seguintes condições de liderança:
	- No consórcio de empresa brasileira e estrangeira, a liderança caberá obrigatoriamente à empresa brasileira, a qual será responsável por todas as providências que forem necessárias para atender a legislação nacional nos aspectos legais e de comércio exterior;
	- Responsabilizar-se por todas as comunicações e informações do Consórcio;
	- Administrar o contrato:

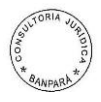

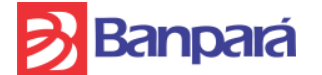

- Representar o consórcio.
- A licitante vencedora, no caso de consórcio, fica obrigada a promover, antes da celebração do contrato, a constituição e o registro do consórcio nos termos do compromisso referido no item anterior.
- As empresas estrangeiras participantes de consórcio deverão possuir representação legal no Brasil com poderes expressos para receber citação e responder administrativa ou judicialmente.

## **26. TESTE DE ENSAIO**

Como condição de aceitação da proposta, a empresa licitante que cotou o menor preço e teve sua documentação aprovada pelo Banpará, deverá realizar Teste de Ensaio nas condições especificadas abaixo, com o fim de confirmar sua capacidade técnica para o objeto em questão.

- O Teste de Ensaio será realizado pelo licitante melhor classificado no pregão, realizando uma implementação no sistema ADMLog conforme roteiro apresentado no anexo XIV, o qual descreve o Modelo de Entidade e Relacionamento do Sistema (MER) e a especificação dos requisitos do Teste de Ensaio.
- A empresa convocada para o Teste de Ensaio deverá comparecer ao Banpará até o terceiro dia útil contado a partir da solicitação formal do Banco, devendo o Teste de Ensaio iniciar no dia útil seguinte.
- Todos os custos da empresa convocada, decorrentes do Teste de Ensaio de que trata este item, estão a cargo da própria empresa, sem que caibam, por parte do Banpará, quaisquer indenizações, ressarcimentos ou compensações ao licitante, tais como despesas de deslocamento e outras.
- O Teste de Ensaio deverá ser realizado nas dependências do Banpará em no máximo 05 (cinco) dias úteis (de 8 h, cada), obedecendo aos horários de 8 h às 12 h e de 14 h às 18 h.
- Toda infraestrutura necessária à execução do Teste de Ensaio, incluindo hardware e software, será disponibilizada pelo Banpará em até 02 (dois) dias úteis após a convocação da empresa para realizar o Teste de Ensaio.
- A execução deste Teste de Ensaio deverá ocorrer nas instalações do Banpará com o acompanhamento presencial de técnicos indicados pelo próprio Banco.
- A homologação do resultado do Teste de Ensaio será realizada pelos técnicos indicados pelo Banpará. Caso não seja aprovada a solução apresentada neste Teste de Ensaio, a licitante terá sua proposta desclassificada, dando ensejo à convocação da próxima empresa melhor classificada no pregão.
- Na homologação do Teste de Ensaio serão levados em consideração os sequintes pontos:
	- Corretude dos Dados;
	- Corretude de Navegação;
	- Corretude dos Papéis;
	- Validação da Aplicação;

### **27. CONSIDERAÇÕES GERAIS**

**27.1.** A equipe técnica envolvida na prestação dos serviços deverá possuir conhecimento e experiência conforme os requisitos técnicos para a prestação dos serviços descritos neste termo de referência.

**27.2.** A CONTRATADA, às suas expensas, deverá disponibilizar um profissional destacado para a gestão do relacionamento com o CONTRATANTE, o qual, além de possuir os conhecimentos e a capacidade profissional necessários (item [25.1\)](#page-56-0), deverá ter competência para resolver imediatamente todo e qualquer assunto relacionado aos

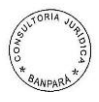

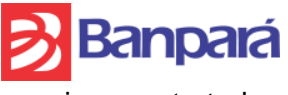

serviços contratados.

**27.3.** A CONTRATADA deverá fornecer um modelo de interação com o Banpará, bem como deverá fornecer ferramenta de Análise de Pontos de Função para utilização no processo. Tal ferramenta será validada pelo Banco no ato da contratação. A CONTRATADA poderá fornecer outros itens de validação.

**27.4.** O prazo para a execução dos serviços será estabelecido em cada Ordem de Serviço. Fica a critério do CONTRATANTE solicitar a qualquer momento a atualização da padronização do IFPUG para versões posteriores.

**27.5.** A ausência ou omissão da fiscalização do Banco não eximirá a licitante vencedora das responsabilidades oriundas deste contrato.

**27.6.** Todos os softwares e recursos computacionais utilizados pela licitante vencedora, necessários para o atendimento do objeto do contrato, deverão ser devidamente legalizados, em conformidade com as leis de Software (nº 9.609/98) e do Direito Autoral (nº 9.610/98).

**27.7.** Caso haja a necessidade de alocar equipamentos de informática nas dependências do Banpará, de propriedade da licitante vencedora, como: computadores, switches, hubs, roteadores, impressoras, estes deverão, obrigatoriamente, antes de conectar-se com a rede corporativa, estar de acordo com a Política de Segurança e com o Termo de Confiabilidade, Zelo e Responsabilidade sobre os bens de Informações do Banpará, constantes nos anexos III e IV, respectivamente.

**27.8.** Caso haja necessidade de acessos remotos por parte dos funcionários da CONTRATADA, o CONTRATANTE deverá ser informado, por escrito, da necessidade de utilização do referido meio, e a CONTRATADA precisa expressar que está de acordo com a Política de Segurança e com o Termo de Confiabilidade, Zelo e Responsabilidade sobre os Bens de Informações do Banpará, constantes nos anexos III e IV, respectivamente.

**27.9.** Em um prazo de até 05 dias úteis a partir da data de contratação, a empresa contratada deverá apresentar um plano de ação que contemple o período de transição, onde ocorrerá o repasse do conhecimento sobre a solução atual, contendo um cronograma, limitado a até 90 dias corridos, contados a partir do 6º dia útil após a data de contratação.

**27.10.** A Licitante vencedora deverá comprovar que possui Maturidade em processo de Desenvolvimento e Manutenção de Sistemas, tendo como referência, no mínimo, MPS-BR Nível G ou CMMI equivalente, comprovados através de certificado concedido pela Associação para a Promoção da Excelência do Software Brasileiro – Softex ou pelo Software Engineering Institute – SEI, respectivamente.

#### **28. PENALIDADES**

No caso de atraso injustificado, execução parcial ou inexecução do contrato, a CONTRATADA ficará sujeita, sem prejuízo das responsabilidades civil e criminal, ressalvados os casos devidamente justificados e comprovados, a critério da administração e ainda garantida prévia e ampla defesa, às cominações administrativas, cumulativamente ou não, com as penalidades previstas na minuta do contrato anexo ao respectivo edital, sem prejuízo da apuração das perdas e danos.

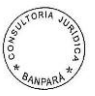

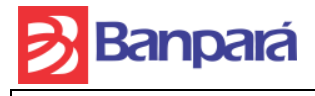

# **ANEXO II - ORDEM DE SERVIÇO**

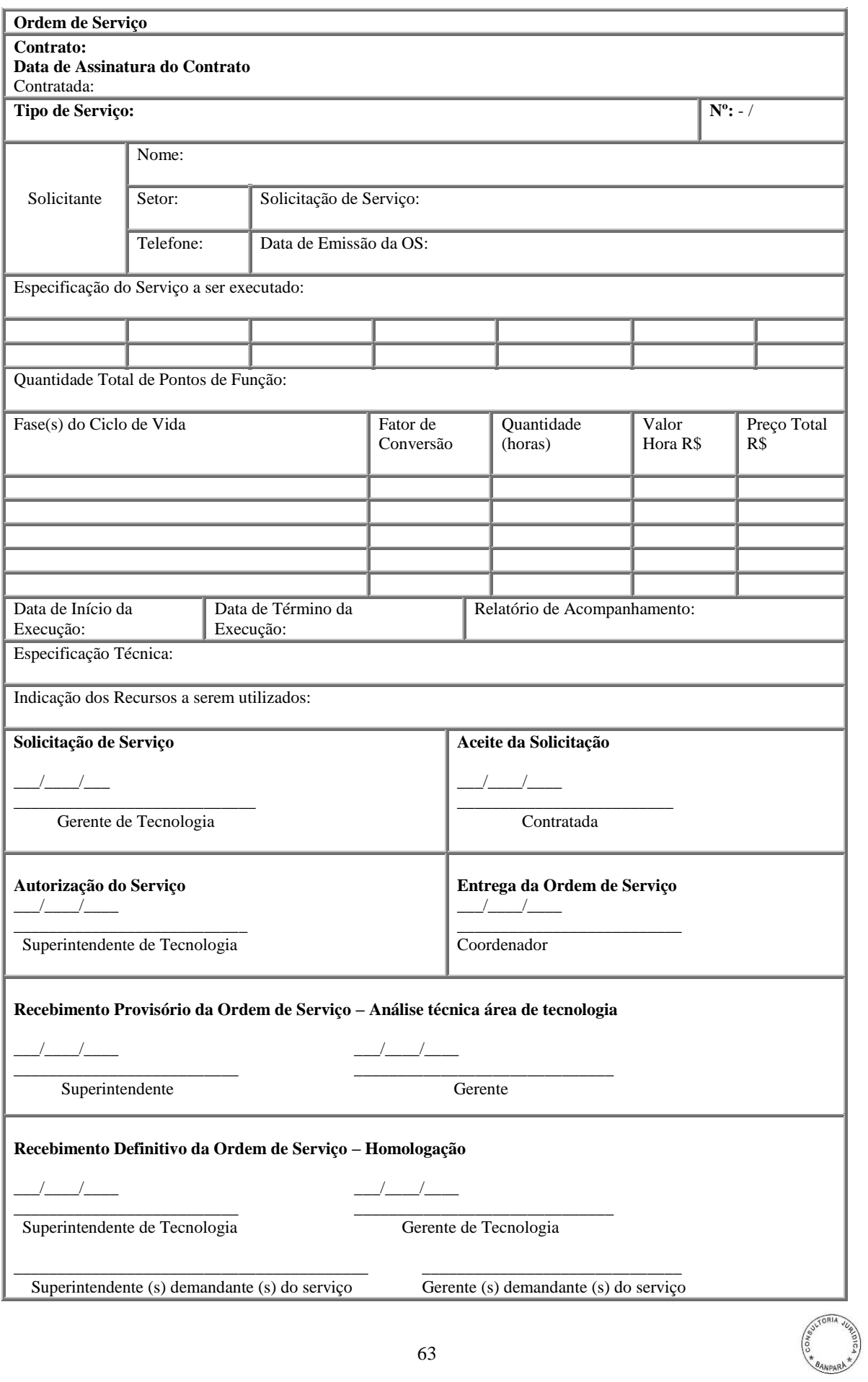

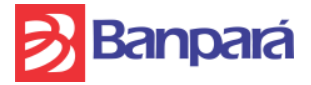

#### **ANEXO III - POLÍTICA DE SEGURANÇA DO BANPARÁ**

SUMEP/GEORM

2008

### **1. INTRODUÇÃO**

A Política de Segurança tem por finalidade fundamentar as normas e procedimentos de segurança implementados pelo Banpará.

#### **2. OBJETIVO**

A Política de Segurança do Banpará possui como objetivos específicos:

- **2.1 -** Orientar, por meio de suas diretrizes, as ações de segurança, para reduzir riscos e garantir níveis aceitáveis de segurança pessoal (capital humano), física (ativo patrimonial) e lógica (bens de informação);
- **2.2 -** Definir um conjunto de medidas que assegure proteção ao capital humano, ao ativo patrimonial e aos bens de informação onde a organização se fizer presente;
- **2.3 -** Estabelecer um conjunto de recomendações que assegure a integridade e a confidencialidade dos bens de informação gerados e utilizados no Banco, objetivando a proteção desses bens às ameaças, minimizando os danos, maximizando o retorno dos investimentos e garantindo a continuidade dos negócios;
- **2.4 -** Definir e manter atualizado o Plano de Continuidade de Negócios, a ser elaborado por equipe multidisciplinar, para ocorrências que possam alterar, ameaçar ou interromper as atividades do Banco.

#### **3. DEFINIÇÕES**

#### **3.1 – Capital humano:**

São todas as pessoas que, direta ou indiretamente, estão envolvidas na consecução do objeto fim da instituição.

#### **3.2 - Bens Patrimoniais:**

São todas as instalações físicas, internas e externas, onde a organização se fizer presente.

#### **3.3 - Bens de Informação:**

São todas as informações utilizadas no Banco para a realização de seus negócios, os meios utilizados para suportar essas informações e os recursos necessários para acessar essas informações.

#### **3.4 - Proteção e Confiabilidade:**

O bem de informação é considerado protegido e confiável quando apresentar simultaneamente as seguintes características e, se indevidamente divulgado ou utilizado, expor o Banco a danos materiais, legais e de imagem:

 **3.4.1 - Integridade**: É exato e completo.

 **3.4.2 - Confidencialidade:** É acessível somente às pessoas autorizadas.

 **3.4.3 - Disponibilidade:** É acessível sempre que necessário.

#### **4. POLÍTICAS**

**4.1. Segurança de Pessoal:**

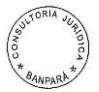

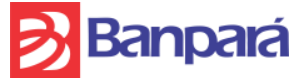

- **4.1.1 -** Definir critérios de aperfeiçoamento do processo de seleção de funcionários, visando a admissão de profissionais que não representem riscos à segurança do Banco;
- **4.1.2 -** Planejar treinamentos periódicos para reciclagem e capacitação dos funcionários, mantendo-os atualizados quanto às políticas e diretrizes de segurança de pessoal, patrimonial e lógica;
- **4.1.3 -** Definir mecanismos securitários para o quadro funcional;
- **4.1.4 -** Definir critérios para a formação de equipe multidisciplinar responsável pela elaboração do plano de continuidade de negócios;
- **4.1.5 -** Definir plano de segurança para proteção dos funcionários e dos dirigentes do Banco, inclusive quando em viagem à serviço;
- **4.1.6 -** Elaborar e manter atualizados os manuais de segurança de pessoal, definindo responsabilidades e atribuições específicas para os funcionários e colaboradores.

#### **4.2 - Segurança Patrimonial**:

- **4.2.1 -** Definir mecanismos para manutenção e proteção das instalações elétricas/eletrônicas nas unidades do Banco;
- **4.2.2 -** Criar normas e procedimentos de segurança para melhorar a gestão da contratação de terceiros;
- **4.2.3 -** Criar normas e procedimentos específicos que envolvam a plena conservação de suas instalações e edificações;
- **4.2.4 -** Definir mecanismos securitários para cobertura de seu patrimônio;
- **4.2.5 -** Definir mecanismos para garantir que, na alienação ou reutilização de equipamentos, haja remoção das informações classificadas como confidenciais e/ou restritas;
- **4.2.6 -** Criar normas e procedimentos para o descarte de materiais;
- **4.2.7 -** Criar e manter sistema de combate a incêndio em todas as dependências da Instituição;
- **4.2.8 -** Definir sistema de controle de acesso físico capaz de evitar/prevenir perdas materiais, tais como: furtos, roubos, atos de espionagem, sabotagem;
	- **4.2.9 -** Definir padronização para segurança patrimonial (muros altos, cerca elétrica, grades, entrada única, etc) em todas as unidades, de modo a evitar acessos indevidos;
	- **4.2.10 –** Determinar que os projetos de instalação de novos pontos de atendimento e de reformas atendam os requisitos de segurança vigentes;
	- **4.2.11 –** Determinar que nos planos de segurança das unidades do Banco seja contemplado o número mínimo de equipamentos de segurança exigidos em normativos legais e definido pela área de Segurança;
	- **4.2.12 -** Definir normas e procedimentos para proteção do meio ambiente natural, no que se refere à conservação das áreas internas e circunvizinhas das unidades;
	- **4.2.13 -** Elaborar e manter atualizados o manual de segurança patrimonial, definindo responsabilidades e atribuições específicas para os funcionários

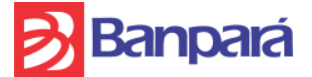

colaboradores;

**4.2.14 –** Estabelecer normas e procedimentos de auditoria patrimonial para todas as unidades visando garantir o acompanhamento e o cumprimento das políticas;

#### **4.3 - Segurança Lógica:**

- **4.3.1 -** Criar e manter a sistemática de segurança da informação visando assegurar a confidencialidade, a integridade e a disponibilidade dos bens de informação;
- **4.3.2** Estabelecer normas para a utilização dos meios de comunicação disponibilizados pelo Banco;
- **4.3.3** Definir critérios que permitam a classificação dos bens de informação do Banco quanto à sensibilidade e criticidade;
- **4.3.4** Definir processos de identificação, avaliação e mitigação de riscos aos ativos de Informação;
- **4.3.5 -** Definir a segregação dos ambientes computacionais do Banco;
- **4.3.6 -** Elaborar e manter atualizado o manual de segurança da informação, definindo responsabilidades e atribuições específicas para os funcionários e colaboradores;
- **4.3.7 -** Definir normas e procedimentos de segurança para o desenvolvimento, aquisição, homologação e manutenção de sistemas;
- **4.3.8 -** Definir normas e procedimentos de controle de acesso a todos os sistemas corporativos, para a rede interna e acessos remotos;
- **4.3.9 -** Definir normas e procedimentos para a elaboração do inventário de todos os ativos de tecnologia da informação;
- **4.3.10 -** Definir normas e procedimentos de auditoria de sistema visando o cumprimento das Políticas;
- **4.3.12 -** Designar os gestores para gerenciar os aplicativos e sistemas utilizados no Banco;
- **4.3.13** Definir e implantar Termo de Confidencialidade, Zelo e de Responsabilidade sobre os bens de informações do Banco, que deverá ser assinado por todos os diretores, empregados, estagiários e contratados que, de alguma forma, tenham acesso a essas informações.

#### **5. DAS RESPONSABILIDADES**

Caberá ao COMITÊ DE SEGURANÇA FÍSICA E LÓGICA, sob convocação de seu coordenador, titular da Superintendência de Segurança de Tecnologia da Informação – SUSIN, a manutenção, revisão e atualização desta Política de Segurança, e ao Núcleo de Auditoria – NUAUD a apuração de responsabilidade pelo seu descumprimento.

#### **6. CONSIDERAÇÕES FINAIS**

A Política de Segurança deverá ser amplamente divulgada a todo o funcionalismo do Banpará, diretores, estagiários e contratados e o seu acesso disponibilizado nos canais internos de comunicação.

Pelo descumprimento das normas e procedimentos constantes das políticas de segurança, má utilização ou danos causados aos bens de informação e patrimoniais, intencionais ou não, responderão administrativamente, sem prejuízo de ação civil e penal cabíveis, os diretores, empregados, estagiários e contratados.

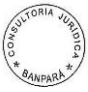

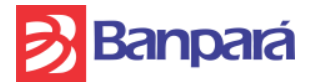

### **ANEXO IV- TERMO DE CONFIDENCIALIDADE, ZELO E RESPONSABILIDADE SOBRE OS BENS DE INFORMAÇAO DO BANCO DO ESTADO DO PARÁ S.A.**

### **CONTRATADO:**

Pelo presente termo se confidencialidade, zelo e responsabilidade, considerando que os bens de informação a mim disponibilizados por força de contrato celebrado com o Banpará são de propriedade deste e devem ser utilizados com o único e exclusivo objetivo de permitir a adequada prestação dos serviços contratados e, ciente dos cuidados necessários à preservação e proteção de todos os bens de informação da instituição, inclusive em relação ao dever de sigilo, comprometo-me a:

I – Seguir as diretrizes da política de segurança e proteção dos bens de informação do Banpará, sob pena de responsabilização penal ou civil cabíveis;

II - Utilizar os bens de informação disponibilizados por força de contrato celebrado com o Banpará exclusivamente para fins da adequada prestação dos serviços contratados, estritamente em observância aos interesses do Banpará;

III - Respeitar a propriedade do Banpará ou de terceiros, sobre os bens de informação disponibilizados, zelando pela integridade dos mesmos, não os corrompendo ou os divulgando a pessoas não autorizadas;

IV – Manter, a qualquer tempo e sob as penas da lei, total e absoluto sigilo sobre os bens de informação do Banpará, utilizando-os exclusivamente para os fins de interesse deste, estritamente no desempenho das atividades inerentes a prestação dos serviços contratados, não os revelando ou divulgando a terceiros, em hipótese alguma, sem o prévio e expresso consentimento do Banpará;

V – Instalar e utilizar nos ambientes computacionais disponibilizados pelo Banpará somente softwares desenvolvidos, adquiridos ou autorizados expressamente pelo Banpará;

VI – Permitir ao Banpará a fiscalização, a qualquer tempo, de todos os dados manejados através dos meios fornecidos pelo Banpará em razão da prestação de serviços contratados, pelo que autorizo o Banpará a monitorar todos os dados manejados nos meios de propriedade do Banpará, não configurando o referido monitoramento qualquer quebra de sigilo ou invasão de privacidade;

VII - Não utilizar o ambiente de internet disponibilizado pelo Banpará para uso pessoal, ilícito, ilegal, imoral ou para quaisquer outros fins senão os de estrita prestação dos serviços contratados.

Declaro, ainda, para os devidos fins de direito, que me responsabilizo e obrigo a fazer com que quaisquer de meus agentes, empregados, consultores e demais colaboradores que vierem a ter acesso a quaisquer dados e informações confidenciais cumpram as obrigações constantes deste Termo.

**Belém, \_\_\_\_ de \_\_\_\_\_\_\_\_\_\_\_\_\_ de 2011.**

**Contratado**

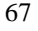

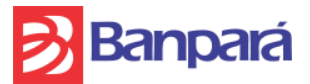

**ANEXO V - REQUISITOS DE SEGURANÇA PARA OS CONTROLES DE ACESSO AOS SISTEMAS INFORMATIZADOS**

#### **1. Requisitos de Segurança para os controles de acesso aos sistemas informatizados:**

- 1.1. Cada fornecedor deverá disponibilizar um único módulo de controle que concentre administração das contas de usuário de todos os seus sistemas.
- 1.2. O módulo de controle de acesso de usuários dos fornecedores deverá ter as seguintes ações:
	- 1.2.1. A janela de cadastro de usuário deverá conter, no mínimo, as informações da figura 1 do anexo VI.
		- 1.2.1.1. Em um novo cadastro, ao preencher o campo login, a seguir teclar <ENTER> ou sair do campo, e a opção "Não funcionário" estiver desmarcada, o sistema deve consultar na base do RH os campos Nome, Lotação e Função, preenchendo-os automaticamente.

Se a opção "Não funcionário" estiver marcada, o sistema não irá procurar informação na base do RH e habilitará para edição os campos Nome e Lotação, e o campo Função deverá ser desconsiderado.

- 1.2.1.2. O quadro "Perfil Temporário" possibilita ao usuário ter outro perfil de acesso. Se nesse quadro estiver marcada a opção "Ativar", será habilitado o cadastro de um segundo perfil. Se a opção "Acumular com o perfil titular" estiver marcada, o usuário poderá utilizar as permissões dos dois perfis. Se estiver desmarcada, o usuário só usará as permissões do perfil temporário. O sistema também deve criticar se a data final é menor que a inicial, impossibilitando neste caso a operação.
- 1.2.1.3. O quadro "Situação" pode indicar três possibilidades:
	- 1.2.1.3.1. Ativo: o usuário está habilitado a utilizar o sistema.
	- 1.2.1.3.2. Suspenso: o usuário tentou logar no sistema e errou um certo número de vezes a senha.
	- 1.2.1.3.3. Desativado: o usuário está desabilitado a utilizar o sistema. Pode ocorrer de forma automática, ou manualmente, pelos analistas de controle de acesso.
	- 1.2.1.3.4. A opção "Data de desativação" possibilita especificar uma data para desativação do usuário automaticamente. Nesta data, o usuário não deve mais conseguir acessar o sistema.
- 1.2.1.4. O quadro "Última manutenção/Atualização" mostra o nome da última pessoa que alterou o cadastro do usuário, a data e horário.
- 1.2.1.5. O quadro "Acesso do usuário" mostra o IP da máquina de onde foi realizado o último acesso, a data e horário. Se o usuário errou a senha, também será mostrado o número de tentativas incorretas. Esse número é zerado assim que o usuário entrar com a senha correta.

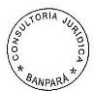

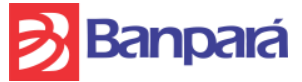

- 1.2.1.6. No quadro "Senha" existem as opções "Usuário deve alterar senha no próximo logon" e "Nova Senha", além de informação como: quem realizou a última alteração na senha (seja analista de controle de acesso, seja o próprio usuário) e quando ela irá expirar. Quando a senha expirar, o sistema deve solicitar, automaticamente, que o usuário altere sua senha no próximo login.
- 1.2.1.7. Os botões devem realizar as seguintes tarefas:
	- 1.2.1.7.1. Consulta: fazer pesquisa de usuários por nome, login, etc. Assim que a consulta for feita, se o usuário for funcionário (não estiver marcada a opção "Não funcionário"), o sistema deve, antes de mostrar as informações, automaticamente atualizar os campos Nome, Lotação e Função de acordo com a base do RH, salvando em seguida. Somente após salvar, o sistema deve mostrar a consulta.
	- 1.2.1.7.2. Alterar: permite editar o cadastro do usuário corrente.
	- 1.2.1.7.3. Inserir: permite cadastrar um novo usuário.
	- 1.2.1.7.4. Excluir: exclui o usuário. Lembrando que no log de auditoria as informações relativas ao registro excluído devem ser guardadas.
	- 1.2.1.7.5. Salvar: grava a inserção ou alteração feita.
	- 1.2.1.7.6. Cancelar: desfaz quaisquer informações de inserção ou alteração feitas, desde que ainda não salvas.
	- 1.2.1.7.7. Fechar: sair da tela de cadastro.
- 1.2.2. Criação de perfil de acesso de usuário, permitindo vinculação de permissões. A forma de vincular essas permissões pode ser vista na figura 2 do anexo VI.
	- 1.2.2.1. Vinculação de permissões por perfil: nesta janela, quando selecionarmos um perfil, serão atualizadas as listas "Permissões liberadas" e "Permissões não liberadas" e então, a partir deste momento, poderemos liberar e/ou retirar permissões para o perfil selecionado. Para que se efetivem essas alterações, é obrigatório clicar no botão "Salvar". Caso seja selecionado outro perfil ou a janela seja fechada sem que o botão "Salvar" tenha sido clicado, as alterações deverão ser desconsideradas.

O botão "Cancelar" também servirá para desconsiderar as alteração feitas antes de clicar em "Salvar".

- 1.2.2.2. Vinculação de perfis por permissão: o mesmo conceito do item 1.2.2.1., porém, ao invés de selecionar um perfil, será selecionada uma permissão, para podermos liberar e/ou retirar perfis para a permissão selecionada.
- 1.2.3. Adicionar, excluir, alterar e bloquear contas de usuários;
- 1.2.4. Possuir no mínimo seis caracteres no cadastramento de senhas, e que possa ser parametrizado de acordo com a necessidade do Banpará (tempo para expirar, tamanho mínimo e máximo da senha;

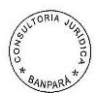

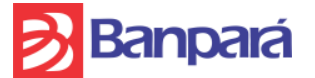

- 1.2.5. O sistema deve possuir bloqueio das telas do sistema, caso o usuário necessite se ausentar por um período parametrizável (semelhante ao bloqueio de descanso de tela do Windows), e desbloqueio com a senha do usuário que está logado no sistema;
- 1.2.6. Desabilitar ou tornar invisível os botões e menus que não pertencem ao perfil do usuário;
- 1.2.7. Obrigar a troca de senha periódica, sem repetição das últimas 3 (três) senhas, podendo ser parametrizada. No período de 15 dias antes da expiração da senha, o sistema começará a informar o usuário sobre a expiração, perguntando se deseja modificá-la;
- 1.2.8. Obrigar a troca de senha na tela de entrada do sistema, quando for o primeiro acesso do usuário ou quando for solicitada pelos analistas da SUSIN (Superintendência de Segurança da Informação do Banpará), os quais serão responsáveis pelo controle de usuários e senhas do sistema;
- 1.2.9. O sistema deve possuir rotina de substituição de perfil temporariamente, retornando à situação anterior após o término do período (ver figura 1 do anexo VI).
- 1.2.10. Possuir ordenadores e filtros de pesquisa por grupo, por perfil, por usuário e por lotação.
- 1.2.11. Ativação e Inativação do usuário por período;
- 1.2.12. Deve possuir Relatórios de usuários (ativos e inativos), perfis, permissões x perfil, usuários x perfil, usuários x permissões, usuários x sistemas, e vice-versa (perfis x permissão, perfis x usuário, ...).
- 1.3. Deverá oferecer LOG de auditoria, com registro em banco de dados, contendo as seguintes informações:
	- 1.3.1. Usuário do sistema;
	- 1.3.2. Usuário de rede;
	- 1.3.3. Eventos do usuário, como por exemplo, gravação de arquivo, inclusão, alteração e exclusão de dados em tabela;
	- 1.3.4. Endereço IP da máquina;
	- 1.3.5. A data e hora de evento do usuário.
- 1.4. O log de auditoria deverá ser liberado através de uma permissão do próprio sistema, que será liberada apenas para os perfis determinados pelo gestor do mesmo.
- 1.5. Os registros das informações deverão ser mantidas em base de dados em produção, no período mínimo de 3 (três) anos.

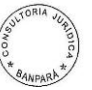

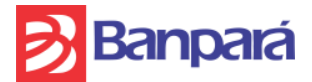

## **ANEXO VI - MODELOS DE TELAS PARA OS CONTROLES DE ACESSO AOS SISTEMAS INFORMATIZADOS**

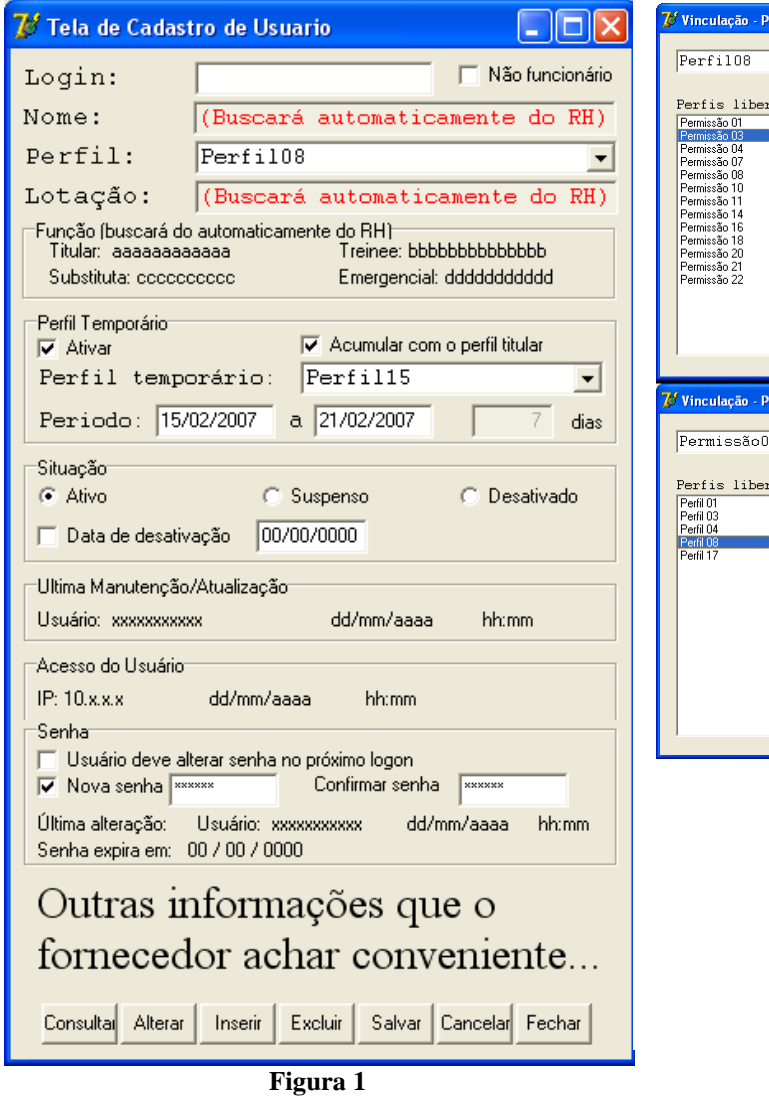

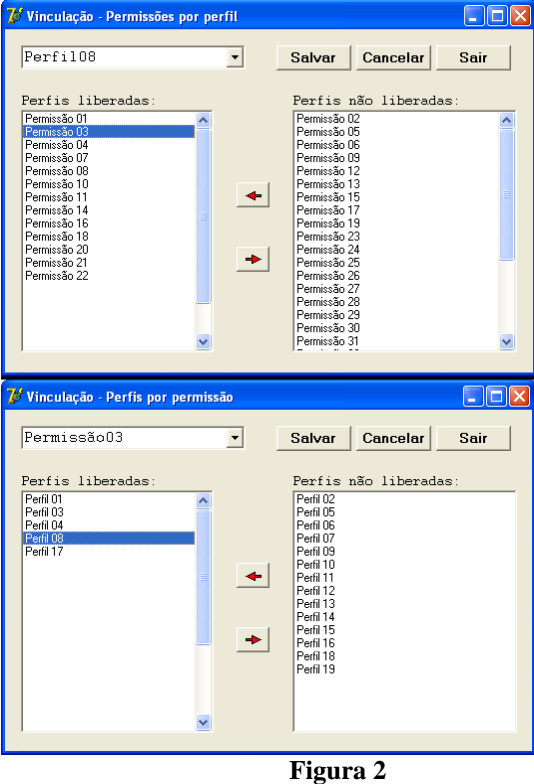

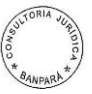

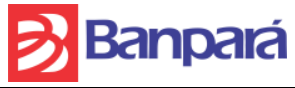

## **ANEXO VII – TERMO DE ACEITE DE ATIVIDADE**

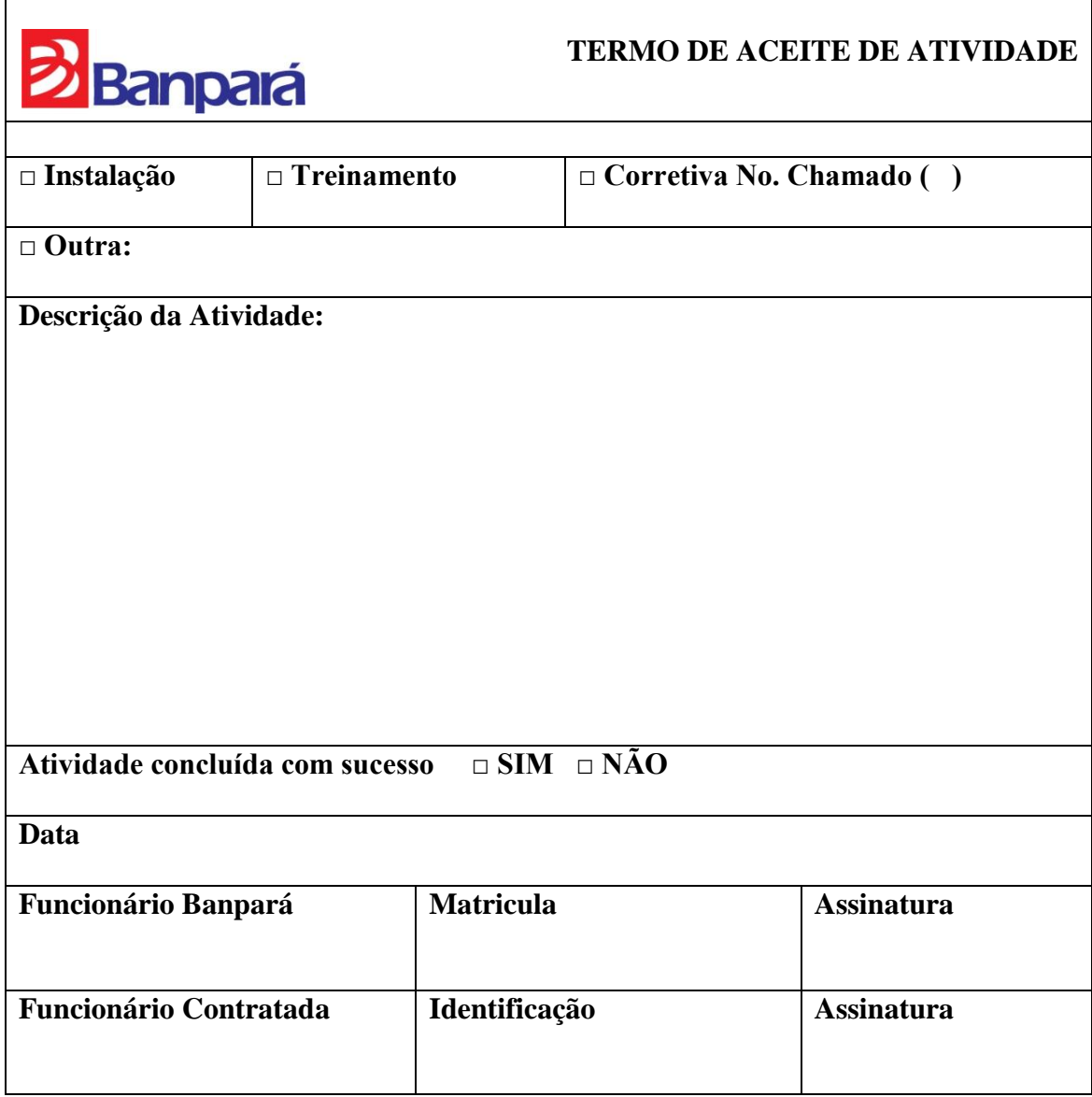

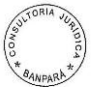
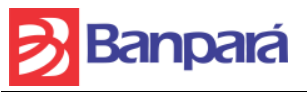

## **ANEXO VIII - DECLARAÇÃO INEXISTÊNCIA DE FATO SUPERVENIENTE IMPEDITIVO DA HABILITAÇÃO**

O signatário da presente, em nome da Empresa \_\_\_\_\_\_\_\_\_\_\_\_\_\_\_\_\_\_\_\_\_\_\_\_\_\_\_\_\_\_\_\_\_\_\_\_\_\_\_declara, sob as penas da Lei que, após o seu cadastramento, nenhum fato ocorreu que inabilite a empresa a participar do XXXX XXX/2013 do Banpará, e que contra a mesma não existe pedido de falência ou concordata.

Declara, outrossim, conhecer na íntegra o edital e que se submete a todos os seus termos, bem como às decisões tomadas com fundamento nele e na legislação aplicável .

# **LOCAL E DATA**

(nome e assinatura do signatário)

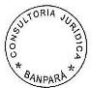

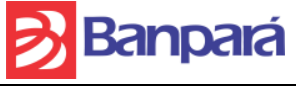

#### **ANEXO IX - MODELO DE PROPOSTA DE PREÇOS**

Ao Banco do Estado do Pará S/A

À Pregoeira

Processo Nº 1736/2013 SULOG – Edital nº /2013.

Apresentamos a V.Sª, nossa proposta de preços de preços para contratação de empresa para prestação dos serviços de Suporte Técnico, Manutenção das funcionalidades existentes, além de desenvolvimento e manutenção de novas funcionalidades da Solução de Administração Integrada de Pessoal e Logística para Bancos Públicos denominada ADMLog, nos termos das exigências contidas no Edital e Anexos, conforme abaixo relacionado:

#### **PLANILHA DE PREÇOS**

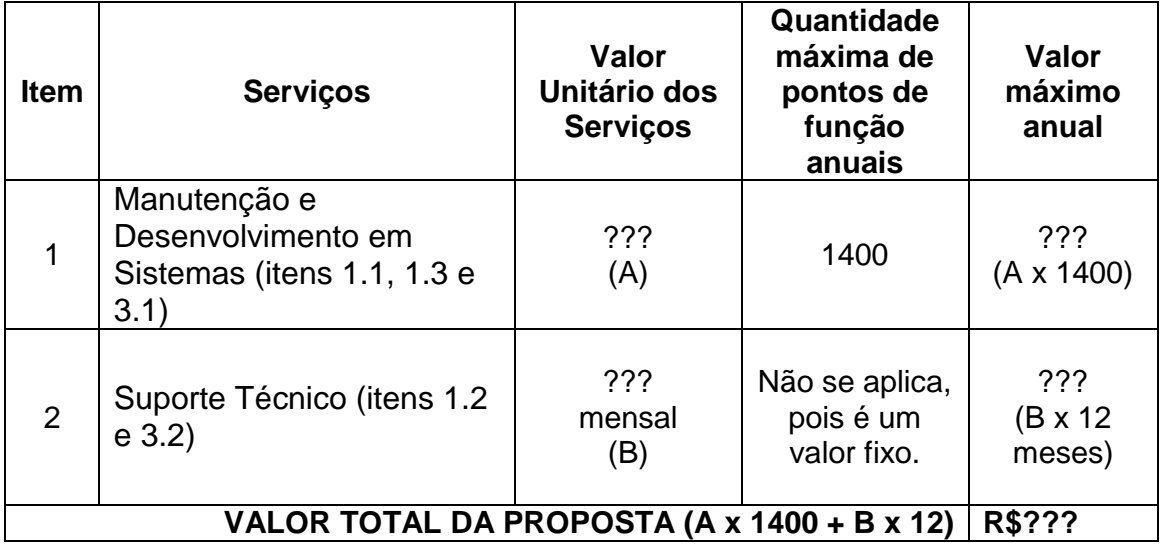

O prazo de validade da proposta de preços é de 120 **(cento e vinte) dias consecutivos**, contados da data da abertura da licitação.

Declaramos, sob as penas da lei:

- Declaramos que os serviços serão prestados estritamente de acordo com as especificações, condições, exigências constantes do Termo de Referência Anexo I do edital, bem como, nos seus demais anexos, sob pena de não serem aceitos pelo órgão licitante.
- Que estamos de pleno acordo com todas as condições e exigências estabelecidas no Edital e seus Anexos, bem como aceitamos todas as obrigações e responsabilidades especificadas no edital, termo de referência e instrumento de contrato.
- Estar cientes da responsabilidade administrativa, civil e penal, bem como ter tomado conhecimento de todas as informações e condições necessárias à correta cotação dos preços do objeto licitado.
- Que os preços propostos estão incluídos todos os custos e despesas, inclusive frete, taxas, impostos, tributos, contribuições sociais, parafiscais, comerciais e outros inerentes ao objeto relativo ao procedimento licitatório PREGÃO ELETRÔNICO N. /2013.

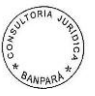

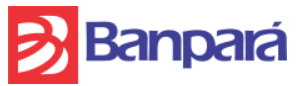

Caso nos seja adjudicado o objeto da licitação, comprometemos a assinar o contrato no prazo determinado no documento de convocação, e para esse fim fornecemos os seguintes dados:

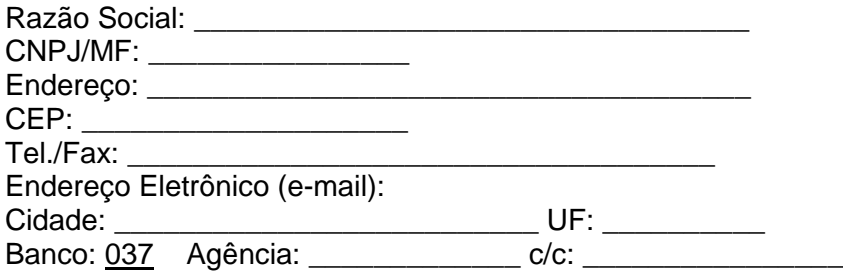

Caso não seja informado desde já, nos campos acima citados, a agência e conta aberta no Banco do Estado do Pará, em cumprimento ao art. 2º do Decreto Estadual n.º 877/2008 de 31/03/2008, **O LICITANTE DEVERÁ APRESENTAR A SEGUINTE DECLARAÇÃO:** 

#### "**NOS COMPROMETEMOS A REALIZAR A REFERIDA ABERTURA DA CONTA NO PRAZO MÁXIMO DE ATÉ 05 (CINCO DIAS) CONSECUTIVOS CONTADOS DA ASSINATURA DO CONTRATO."**

Dados do Representante Legal da Empresa: Nome: Endereço: CEP: Cidade: Cidade: UF: CPF/MF:\_\_\_\_\_\_\_\_\_\_\_\_\_\_\_\_\_\_\_\_\_\_\_\_\_\_\_\_Cargo/Função:\_\_\_\_\_\_\_\_\_\_\_\_\_\_\_\_\_\_\_\_\_\_\_\_\_\_\_\_\_\_\_\_ RG nº:\_\_\_\_\_\_\_\_\_\_\_\_\_\_\_\_\_\_\_\_\_\_\_\_\_\_\_Expedido por: \_\_\_\_\_\_\_\_\_\_\_\_ Naturalidade: \_\_\_\_\_\_\_\_\_\_\_\_\_\_\_\_\_\_\_\_\_\_\_\_\_\_Nacionalidade: \_\_\_\_\_\_\_\_\_\_\_\_\_\_\_\_\_\_\_\_\_\_\_\_\_

**OBSERVAÇÕES:**Em caso de discordância existente entre as especificações deste objeto descritas no COMPRASNET - CATMAT e as especificações constantes do Anexo I - Termo de Referência deste Edital prevalecerão as últimas.

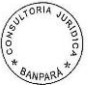

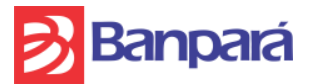

#### **ANEXO IX-A - MODELO DE DECLARAÇÃO DE ELABORAÇÃO INDEPENDENTE DE PROPOSTA**

A empresa \_\_\_\_\_\_\_\_\_\_\_\_\_\_\_\_\_\_\_\_\_\_\_\_\_\_, CNPJ \_\_\_\_\_\_\_\_\_\_\_\_\_\_\_, por meio de seu representante legal, para fins do disposto no Edital do Pregão Eletrônico nº \_\_\_\_/2013 UASG 925803, declara, sob as penas da lei, em especial o art. 299 do Código Penal Brasileiro, que:

(a) a proposta apresentada para participar do Pregão Eletrônico \_\_\_\_/2013 UASG 925803 foi elaborada de maneira independente pela empresa \_\_\_\_\_\_\_\_\_\_\_\_\_\_\_\_\_\_\_\_\_\_\_\_\_\_\_\_\_\_\_\_\_ e o conteúdo da proposta não foi, no todo ou em parte, direta ou indiretamente, informado, discutido ou recebido de qualquer outro participante potencial ou de fato do Pregão Eletrônico \_\_\_\_/2013 UASG 925803, por qualquer meio ou por qualquer pessoa;

(b) a intenção de apresentar a proposta elaborada para participar do Pregão Eletrônico \_\_\_\_/2013 UASG 925803, não foi informada, discutida ou recebida de qualquer outro participante potencial ou de fato do Pregão Eletrônico \_\_\_\_/2013 UASG 925803, por qualquer meio ou por qualquer pessoa;

(c) que não tentou, por qualquer meio ou por qualquer pessoa, influir na decisão de qualquer outro participante potencial ou de fato do Pregão Eletrônico \_\_\_\_/2013 UASG 925803, quanto a participar ou não da referida licitação;

(d) que o conteúdo da proposta apresentada para participar do Pregão Eletrônico /2013 UASG 925803, não será, no todo ou em parte, direta ou indiretamente, comunicado ou discutido com qualquer outro participante potencial ou de fato do Pregão Eletrônico \_\_\_\_/2013 UASG 925803 antes da adjudicação do objeto da referida licitação;

(e) que o conteúdo da proposta apresentada para participar do Pregão Eletrônico \_\_\_\_/2013 UASG 925803 não foi, no todo ou em parte, direta ou indiretamente, informado, discutido ou recebido de qualquer integrante de BANCO DO ESTADO DO PARÁ S/A antes da abertura oficial das propostas; e

(f) que está plenamente ciente do teor e da extensão desta declaração e que detém plenos poderes e informações para firmá-la.

Belém (PA), \_\_\_\_ de \_\_\_\_\_\_\_\_\_\_\_\_\_\_\_\_ de 2013.

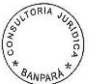

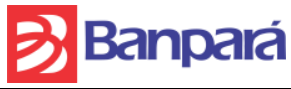

## **ANEXO X – DECLARAÇÃO DE QUE NÃO EMPREGA MENOR**

Declaramos, em atendimento ao previsto no Edital do Pregão Eletrônico nº /2013, que não possuímos em nosso quadro de pessoal empregado com menos de 18 (dezoito) anos em trabalho noturno, perigoso ou insalubre e de 16 (dezesseis) anos em qualquer trabalho, salvo na condição de aprendiz, nos termos do inciso XXXIII do art. 7º da Constituição Federal de 1988.

> Local e data. Assinatura e carimbo do representante legal da empresa.

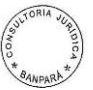

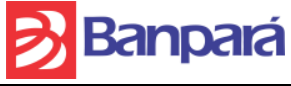

#### **ANEXO XI – PROCESSO DE SOFTWARE BANPARÁ**

## **INTRODUÇÃO**

Contemporaneamente, empresas, de todos os setores da economia, reconhecem a importância do processo de *software* para o sucesso de suas iniciativas. O desenvolvimento de novos produtos, a criação de novas unidades operacionais, mudanças nos processos produtivos ou implantação de novas tecnologias, são alguns exemplos de tais iniciativas. Todas elas, se conduzidas sob a forma de projeto, são melhores gerenciadas e produzem melhores resultados. As mudanças que estão ocorrendo nos ambientes de negócios têm motivado as empresas a modificar estruturas organizacionais e processos produtivos, saindo da visão tradicional baseada em áreas funcionais em direção a redes de processos centrados no cliente. A competitividade depende, cada vez mais, do estabelecimento de conexões nestas redes, criando elos essenciais nas cadeias produtivas. Alcançar competitividade pela qualidade, para as empresas de *software*, implica tanto na melhoria da qualidade dos produtos de *software* e serviços correlatos, como dos processos de produção e distribuição de *software*. 1 Para que o Banco desenvolva ainda mais a capacidade de gerenciar projetos de TI de forma efetiva, é fundamental que se defina um procedimento padronizado, ou seja, uma metodologia de desenvolvimento de *software*. Essa metodologia deve levar ao uso boas práticas em processos como Gerência de Projetos, Gerência de Requisitos, Aquisição, dentre outros, para obter:

- Estrutura de governança apropriada;
- Planejamento adequado de projetos, *portfólio* e programas;
- Padronização e integração de processos;
- Métricas de desempenho;
- Processos de controle e melhoria contínua;
- Compromisso com o gerenciamento de projetos;
- Padronização de projetos e seu alinhamento com a estratégia organizacional;
- Alocação adequada de recursos a projetos; e
- Trabalho em equipe.

Não diferente deste cenário, a SUTEC/GEPTI, através deste documento, está procurando estabelecer, estudando e adequando à realidade da empresa, as melhores práticas, para o desenvolvimento dos projetos de TI que serão controlados por esta unidade.

## OBJETIVO

-

O Objetivo deste documento é esclarecer e definir o ciclo de vida de projetos dentro da SUTEC, bem como orientar quanto ao comportamento a ser adotado em cada fase do ciclo por cada pessoa envolvida no projeto dentro da SUTEC.

O Processo de Software do Banco do Estado do Pará está baseado no Nível G<sup>2</sup> do MR-MPS -Modelo de Referência do MPS.BR<sup>3</sup> (programa de Melhoria de Processo de

Software Brasileiro, coordenado pela SOFTEX – Associação para Promoção da Excelência do Software Brasileiro).

O MPS.BR é um programa mobilizador, de longo prazo, criado em dezembro de 2003, que conta com apoio do Ministério da Ciência e Tecnologia (MCT), Financiadora de Estudos e Projetos (FINEP), Serviço Brasileiro de Apoio às Micro e Pequenas Empresas (SEBRAE) e Banco Interamericano de Desenvolvimento (BID).

<sup>&</sup>lt;http://www.softex.br/mpsbr/\_guias/guias/MPS.BR\_Guia\_Geral\_2009.pdf>

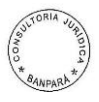

 $<sup>1</sup>$  MPS.BR - Guia Geral: 2009</sup>

 $2$  MPS.BR – Guia de Implementação – Parte 1:2009, disponível em

<sup>&</sup>lt;http://www.softex.br/mpsbr/\_guias/guias/MPS.BR\_Guia\_de\_Implementacao\_Parte \_1\_2009.pdf>

 $\frac{1}{3}$ MPS.BR – Guia Geral:2009, disponível em

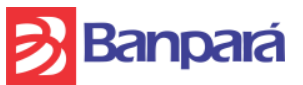

Busca-se que o modelo MPS seja adequado ao perfil de empresas com diferentes tamanhos e características, públicas e privadas, embora com especial atenção às micro, pequenas e médias empresas. Também se espera que o modelo MPS seja compatível com os padrões de qualidade aceitos internacionalmente e que tenha como pressuposto o aproveitamento de toda a competência existente nos padrões e modelos de melhoria de processo já disponíveis. Dessa forma, ele tem como base os requisitos de processos definidos nos modelos de melhoria de processo e atende a necessidade de implantar os princípios de engenharia de software de forma adequada ao contexto das empresas, estando em consonância com as principais abordagens internacionais para definição, avaliação e melhoria de processos de software.

## MR-MPS: NÍVEL G

O Nível G é o primeiro nível de maturidade do MR-MPS. Sua implementação estabelece o início dos trabalhos em implantação de melhoria dos processos de software na organização. Neste nível a organização deve ser capaz de gerenciar parcialmente seus projetos de desenvolvimento de software.

No Nível G encontramos os processos de Gerência de Projetos e de Gerência de Requisitos. O propósito do processo Gerência de Projetos é estabelecer e manter planos que definem as atividades, recursos e responsabilidades do projeto, bem como prover informações sobre o andamento do projeto que permitam a realização de correções quando houver desvios significativos no desempenho do projeto. O propósito do processo Gerência de Requisitos é gerenciar os requisitos do produto e dos componentes do produto do projeto e identificar inconsistências entre os requisitos, os planos do projeto e os produtos de trabalho do projeto.

# O PROCESSO DE SOFTWARE

O Processo de Software aborda os seguintes pontos:

- Papéis
- Ciclo de vida do projeto
- Processos e documentos de cada fase do ciclo de vida

Todos os pontos são abordados em forma de diagramas, demonstrando o fluxo entre cada processo e documento, bem como a integração com os papéis definido para os projetos e a compatibilidade com o Nível G do MR-MPS. Cada papel, ciclo de vida, processo e documento está detalhado em tópicos específicos nos processos.

Os processos/documentos em negrito nos diagramas são essenciais para o Nível G. Em tais diagramas há também especificado em cada processo/documento qual resultado esperado do nível está incluído no mesmo. Os demais processos/documentos não são

essenciais para o nível, mas são regras de negócio do Banco, também importantes para a organização. Para melhor entendimento da integração com o Nível G, o detalhamento de cada processo está descrito no Guia de Implementação – Parte1:2009 do MR-MPS.

O processo está publicado no seguinte endereço, em forma de Site na intranet do banco:

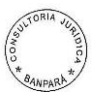

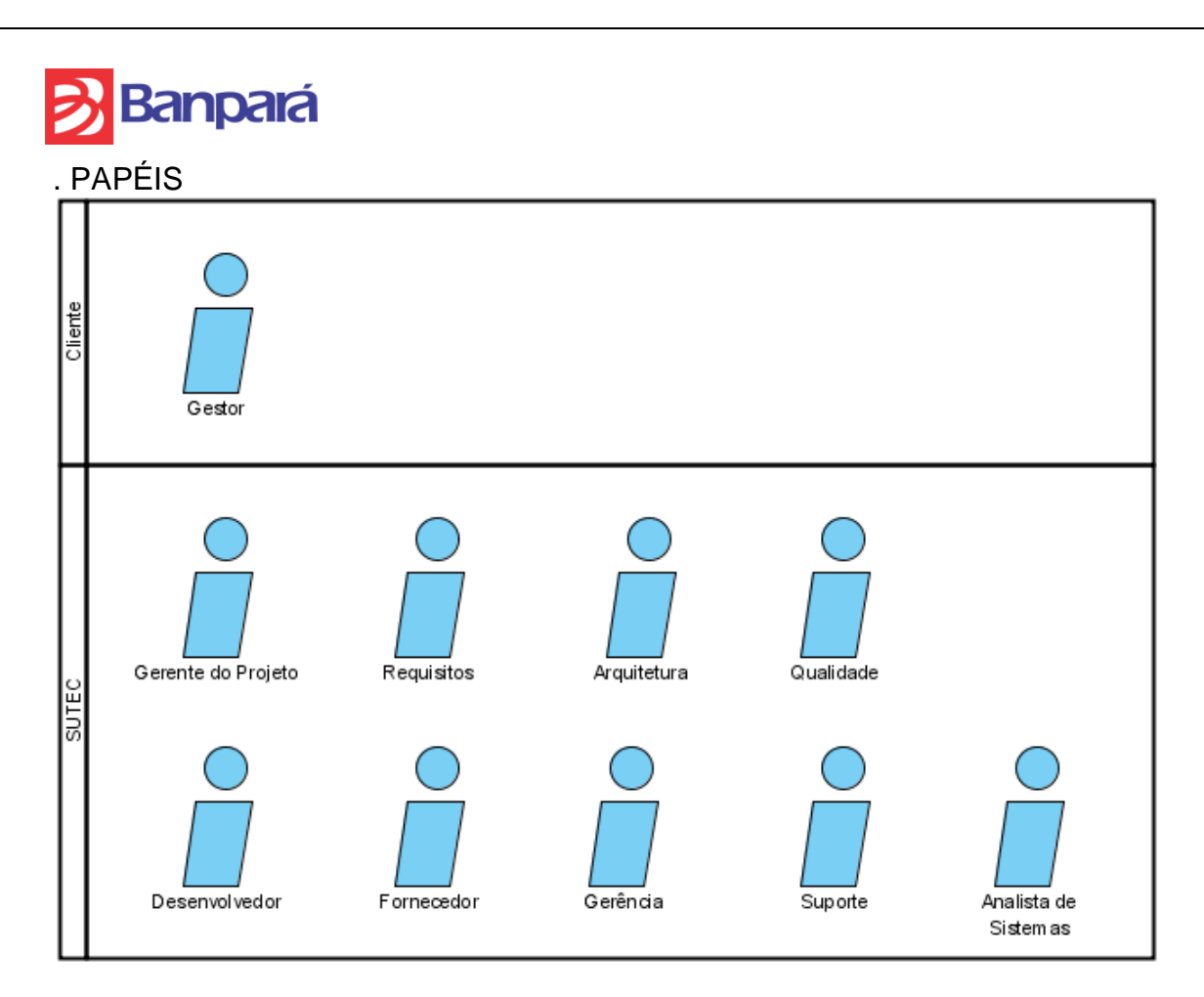

# **5.1- GESTOR (CLIENTE, DEMANDANTE)**

Responsabilidades:

- Submissão dos dados do projeto através do Service Desk ou pelo documento de Declaração de Trabalho do Projeto ;
- Solicitar mudanças de acordo com a necessidade do projeto;
- Homologar as entregas do projeto.

## **5.2- Gerente do Projeto**

Responsabilidade:

- Coordenar as fases do projeto de acordo com o processo definido;
- Gerar artefatos pertinentes a cada processo;
- Estimar custos, recursos e duração do projeto;
- Gerenciar a comunicação do projeto.

## **5.3- REQUISITOS**

Responsabilidades:

- Levantar e especificar requisitos;
- Especificar Casos de Uso;
- Desenvolver protótipos;
- Atualizar requisitos/Casos de Uso;
- Realizar/Avaliar a Análise de Pontos de Função.

# **5.4- ARQUITETURA**

Responsabilidades:

- Em projetos desenvolvidos pelo banco, elaborar a arquitetura do sistema;
- Em projetos desenvolvidos por fornecedores, avaliar a arquitetura entregue.

# **5.5- QUALIDADE**

Responsabilidades:

 Avaliar objetivamente os processos executados, produtos de trabalho e serviços em relação à descrição de processos aplicáveis, padrões e procedimentos;

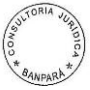

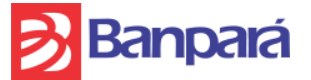

- Identificar e documentar itens de não-conformidades;
- Prover *feedback* para a equipe do projeto e gerentes como resultado das atividades de Garantia da Qualidade;
- Assegurar que as não-conformidades são corrigidas.

## **5.6- DESENVOLVEDOR (TÉCNICO DE INFORMÁTICA/ANALISTA DE SISTEMAS)**

Responsabilidades:

- Desenvolver o sistema projetado de acordo com os Requisitos, Casos de Uso, Escopo e Arquitetura;
- Realizar correções no software de acordo com as solicitações de mudanças aprovadas;
- Elaborar o Manual Técnico do sistema para fins de homologação.

# **5.7- FORNECEDOR**

Responsabilidades:

- Elaborar e entregar a Análise de Pontos de Função para estimar tempo e custo, caso aplicável;
- Elaborar e entregar a Arquitetura do sistema, caso aplicável;
- Desenvolver o sistema projetado de acordo com os Requisitos, Casos de Uso e Escopo fornecidos;
- Realizar correções no software de acordo com as solicitações de mudanças aprovadas;
- Elaborar o Manual Técnico do sistema para fins de homologação.

# **5.8- GERÊNCIA**

Responsabilidades da alta gerência (GEPTI e GESOF) da SUTEC:

- Definir responsabilidades e autoridades para os processos;
- Compor o comitê de avaliação da SUTEC;
- Revisar periodicamente estados dos processos adequação, recursos apropriados e alcance de resultados.

# **5.9- SUPORTE (GESUP)**

Responsabilidades:

Auxiliar na elaboração da Arquitetura, na parte do projeto da implantação

# **5.10- ANALISTA DE SISTEMAS**

Responsabilidades:

- Manter uma comunicação direta com fornecedores
- Elaborar, junto ao gerente do projeto, a solicitação de homologação do sistema;
- Gerenciar mudanças no sistema após a entrada em produção.

# CICLO DE VIDA DO PROJETO

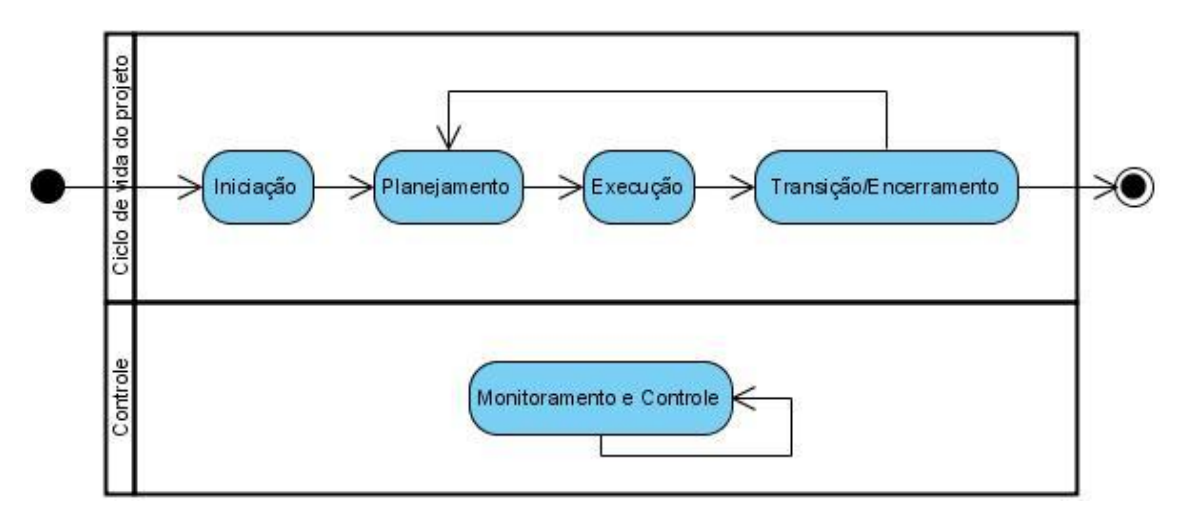

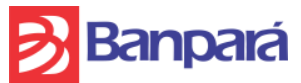

O ciclo de vida de cada projeto deve ser dividido em quatro fases e um processo de controle, baseados no PMBoK (*Project Management Body of Knowledge*, 3ª Ed.) e no RUP (*Rational Unified Process* – IBM):

- Fases:
- Iniciação
- Planejamento
- Execução
- Transição/Encerramento
- Processo de controle:
- Monitoramento e Controle

O caminho definido nos processos é ideal, mas não absoluto, ou seja, os artefatos não precisam necessariamente começar a ser definidos na sequência determinada. De acordo com as informações coletadas, pode-se começar a definir algum risco, ou então estimar algum custo, por exemplo. Entretanto, as reuniões e a publicação final de um determinado artefato somente devem ocorrer na fase planejada pelo Processo de Software, posto que somente então as informações pertinentes àquele artefato estarão em sua maioria amadurecidas e definidas.

Cada processo do ciclo de vida será descrito a seguir.

# **6.1- INICIAÇÃO**

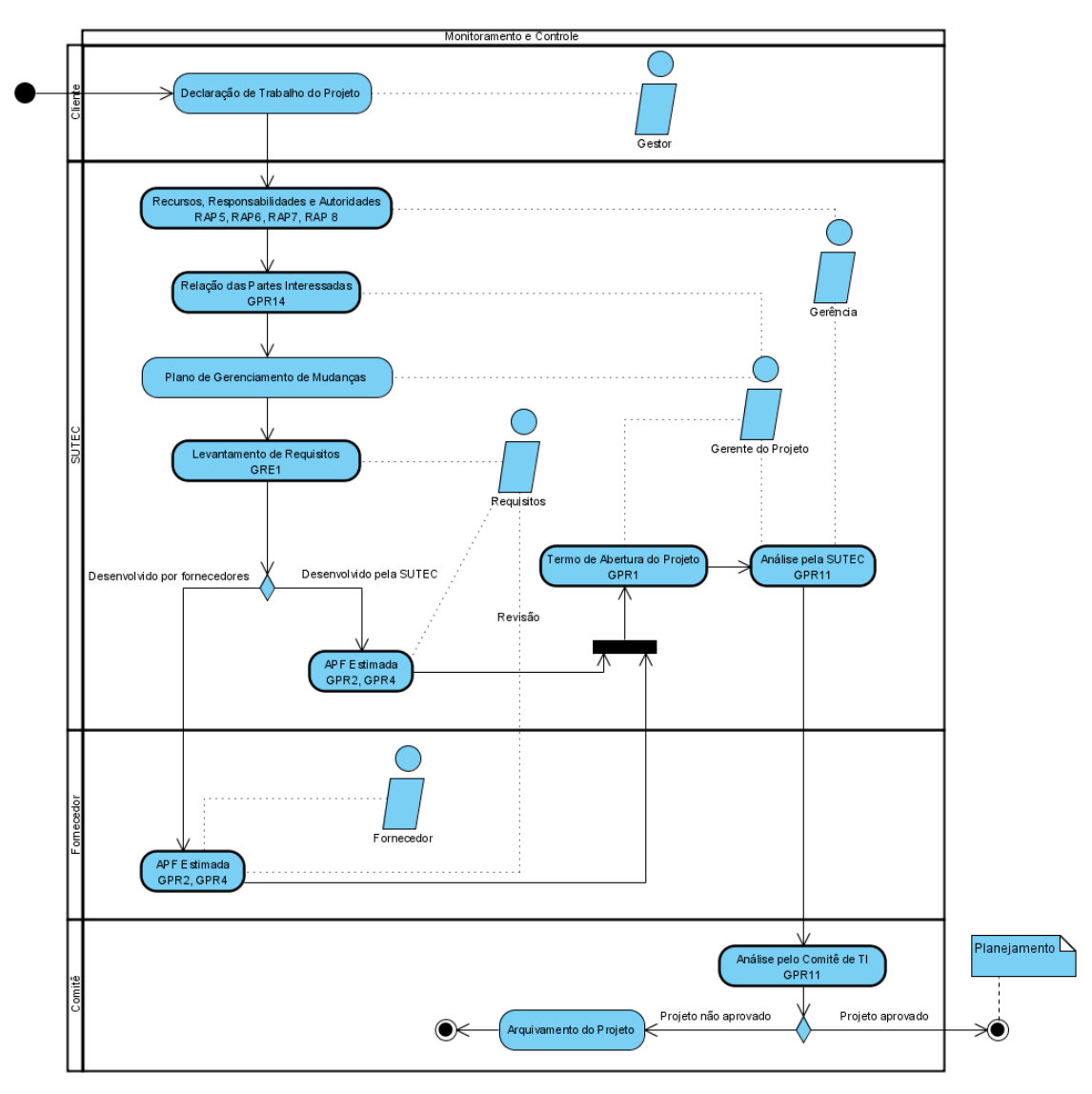

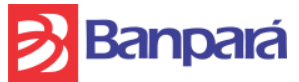

Fase de início do projeto, onde a demanda chega à SUTEC, os requisitos são levantados, estimativas são realizadas e a viabilidade é avaliada.

# 6.1.1- Declaração de trabalho do projeto

Submissão da demanda de projeto pelo cliente através do *Service Desk* ou pelo artefato de Declaração de Trabalho do Projeto.

As informações fornecidas pelo *Service Desk* são:

- Título
- Gestor (quem submeteu o projeto)
- Data de submissão (gerado pelo sistema)
- Prioridade
- **·** Descrição
- Tipo de Requisição (Evolutiva, Legal, Novo Produto)
- Setores envolvidos
- Expectativa de Retorno de Investimento (ROI)
- Valor Redução de Custos
- Aumento da Receita
- Perda/Multa Possível
- Benefícios
- Restrições
- Anexos (Leis, Circulares etc.).

As informações fornecidas pelo artefato de Declaração de Trabalho do Projeto são:

- Justificativa
- Descrição
	- oFunções do sistema
	- oIntegração com sistemas
	- oArquivos gerados
	- oRelatórios
	- oAmbiente
	- oSegurança
	- oEtc. (outros itens de escopo)
- Gestor do projeto
- Setores envolvidos
- Referências

#### 6.1.2- Recursos, responsabilidades e autoridades

Elaborado pela Gerência, relaciona recursos materiais e humanos necessários ao projeto. Assegura que as informações e os recursos necessários para executar os processos serão identificados previamente e que estarão disponíveis quando forem necessários. Inclui recursos financeiros, condições físicas adequadas, pessoal e ferramentas apropriadas (inclusive processos e modelos de documentos predefinidos).

Além disso, deve assegurar que as responsabilidades e a autoridade para executar os processos estão claramente definidas, bem compreendidas e comunicadas, bem como assegurar que as pessoas tenham as habilidades, conhecimentos e experiências necessários para executar ou apoiar os processos, por intermédio de treinamento, por exemplo.

Define como as partes interessadas em cada processo serão envolvidas em atividades como planejamento, coordenação e revisão dos processos. Definir também como se dará o gerenciamento dessa comunicação, de forma a mantê-la durante todo o projeto.

## 6.1.3- Relação das partes interessadas

Relação dos *stakeholders* do projeto: não só os gestores, mas também gerente do projeto, desenvolvedores, analistas, fornecedores etc.

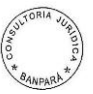

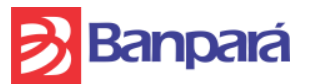

## 6.1.4- Plano de gerenciamento de mudanças

O Plano de gerência de mudanças padrão definido pela SUTEC deverá ter a ciência e aceitação do cliente.

#### 6.1.5- Levantamento de Requisitos

No processo de Levantamento de Requisitos será levado um *Checklist* de Requisitos impresso para o levantamento de requisitos em uma *kickoff meeting* – reunião inicial do projeto com os *stakeholders* para se definir requisitos, riscos, viabilidade, premissas, dentre outros itens pertinentes ao projeto.

#### 6.1.6- Análise de pontos de função (APF) estimada

Análise de Pontos de Função estimada do projeto, levando em conta apenas os requisitos levantados e escopo, considerando complexidade média para todos os processos elementares. Quando o projeto for desenvolvido por um fornecedor, o mesmo deve elaborar a APF estimada e repassar ao Gerente do projeto, que por sua vez repassará ao Analista de Requisitos para revisão e avaliação. Possui como objetivo prover uma estimativa do esforço, do custo e do prazo para o projeto.

#### 6.1.7- Termo de abertura do projeto

Possui o escopo inicial resumido do projeto, de acordo com a Declaração de Trabalho e requisitos levantados. É o documento oficial do início do projeto, assim, o cliente deve estar ciente e de acordo com o artefato.

#### 6.1.8- Análise pela SUTEC

Análise da viabilidade do projeto pela SUTEC, em relação a custos, riscos, etc. O parecer deve ser submetido ao Comitê de TI para análise através do sistema Service Desk.

#### 6.1.9- Análise pelo Comitê de TI

Um comitê é formado para apreciação do parecer submetido, a fim de decidir a continuidade do projeto de acordo com custo estimado, prazo, riscos, prioridade, dentre outros fatores.

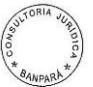

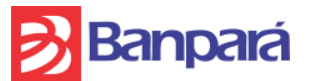

# **6.2- PLANEJAMENTO**

Na fase de planejamento o projeto é detalhado, especificado, riscos são estimados, atividades e

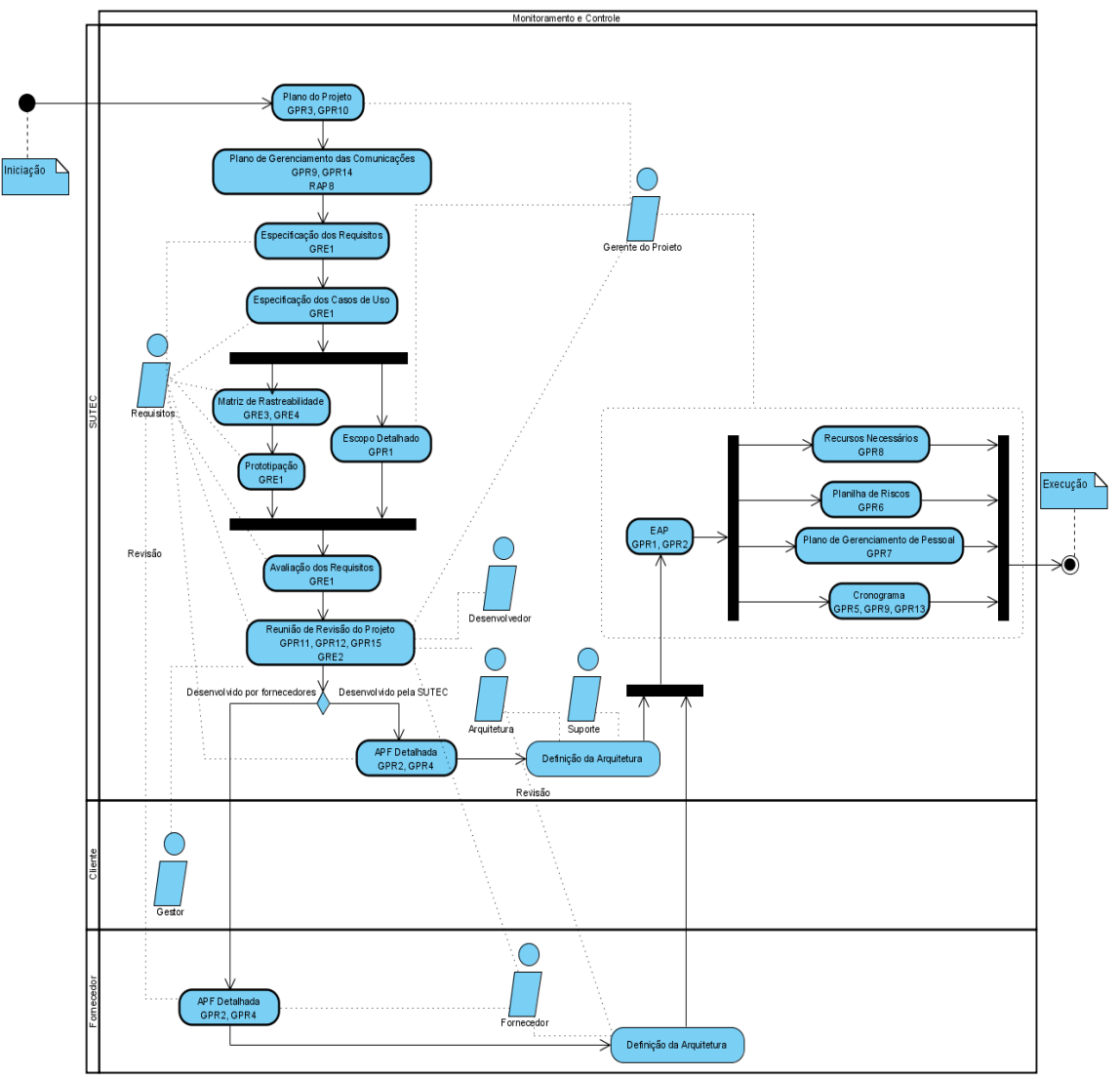

cronograma são elaborados, dentre outras atividades de planejamento.

## 6.2.1- Plano do Projeto

Possui a descrição dos processos e ferramentas a serem utilizados durante o projeto, além do ciclo de vida do *software*. Poderá ser atualizado e adaptado de acordo com a necessidade do projeto, mantendo a conformidade com o nível G do MPS.BR e com os processos do Banco.

# 6.2.2- Plano de Gerenciamento das Comunicações

Informações gerais de como deverão ser geradas, coletadas, distribuídas e armazenadas as informações a serem produzidas pelo projeto.

## <span id="page-84-1"></span>6.2.3- Especificação dos Requisitos

Neste documento são especificados os requisitos levantados durante a fase de iniciação do projeto. É de grande importância para o detalhamento do escopo do projeto ([0](#page-85-0)) e servirá de entrada para a especificação dos Casos de Uso ([0](#page-84-0)).

# <span id="page-84-0"></span>6.2.4- Especificação dos Casos de Uso

Os requisitos funcionais especificados no processo de Especificação dos Requisitos são transformados em Casos de Uso, modelados através do *software Visual Paradigm for UML* e especificados em arquivos separados de especificação de Caso de Uso.

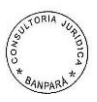

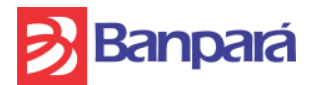

#### 6.2.5- Matriz de Rastreabilidade

Na Matriz de Rastreabilidade é definida a relação entre os Requisitos Funcionais e Casos de Uso, Requisitos Não-Funcionais e componentes da arquitetura do sistema; e Requisitos Funcionais e componentes do produto. A primeira relação será definida logo após os processos [0](#page-84-1) e [0](#page-84-0), a segunda será definida após a Definição da Arquitetura ([0](#page-85-1)) e a terceira somente durante a fase de execução do projeto.

#### <span id="page-85-0"></span>6.2.6- Escopo Detalhado

Detalhamento do escopo do projeto, baseado na especificação dos Requisitos e dos Casos de Uso. Contém os objetivos, limites, entregas, premissas, restrições, estimativa de custos e especificações do projeto. Podem ser adicionados diagramas UML para auxiliar o entendimento do escopo, como o Diagrama de Atividades, por exemplo.

#### 6.2.7- Prototipação

Após a identificação dos requisitos e dos componentes do produto do projeto, para garantir que os requisitos propostos atendam às necessidades e expectativas do cliente e do usuário, será utilizado um protótipo – uma tela com os requisitos funcionais em forma de itens de interface gráfica – para fins de melhor entendimento e refinamento dos requisitos. O protótipo não será reaproveitado posteriormente, ou seja, será totalmente descartado, de acordo com boas práticas da Engenharia de *Software*.

#### 6.2.8- Avaliação dos Requisitos

Documento de avaliação dos requisitos especificados, segundo a visão do cliente e da equipe técnica (desenvolvedores), de acordo com a identificação, clareza, ambiguidade, relevância, consistência, dentre outros critérios de avaliação definidos. Deve ser levado impresso para a reunião de revisão do projeto.

#### 6.2.9- Reunião de Revisão do Projeto

Neste ponto, o escopo do projeto está definido e necessita ser revisado entre os *stakeholders* para que atualizações sejam feitas, análise de viabilidade revisada, mudanças gerenciadas, revisão do Plano do Projeto; revisão, aprovação e comprometimento dos requisitos; e o restante do planejamento definido.

#### 6.2.10- Análise de Pontos de Função (APF) detalhada

Este artefato diz respeito à estimativa de tamanho: O tamanho é a dimensão das funcionalidades sob o ponto de vista do usuário. São contadas tabelas internas e externas ao sistema, classes, objetos, relatórios, telas, consultas a banco de dados, cálculos, transações e atores dos casos de uso, linhas de código etc. Quando o projeto for desenvolvido por um fornecedor, o mesmo deve elaborar a APF detalhada e repassar ao Gerente do projeto, que por sua vez repassará ao Analista de Requisitos para revisão e avaliação.

#### <span id="page-85-1"></span>6.2.11- Definição da Arquitetura

A Arquitetura define os componentes, estrutura e comportamento que o sistema deve possuir para atender aos Requisitos Não Funcionais especificados no processo de Especificação dos Requisitos. Quando o projeto for desenvolvido por um fornecedor, o mesmo deve elaborar a Arquitetura e repassar ao Gerente do projeto, que por sua vez repassará ao responsável pela Arquitetura para revisão e avaliação.

## 6.2.12- Estrutura Analítica do Projeto (EAP)

Representação do escopo por meio de uma Estrutura Analítica do Projeto (EAP), também conhecida como WBS (*Work Breakdown Structure*). A EAP fornece um esquema para identificação e organização das unidades lógicas de trabalho a serem gerenciadas, que são chamadas de "pacotes de trabalho" (*work packages*), através do software *WBS Chart Pro*.

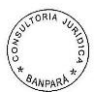

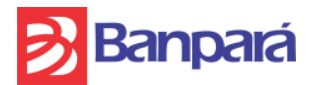

#### 6.2.13- Recursos Necessários

Este documento faz referência à necessidade de se planejar, com base na EAP, as tarefas e previstos os recursos e o ambiente necessários, incluindo, por exemplo, equipamentos, ferramentas, serviços, componentes, viagens, recursos financeiros, condições físicas adequadas, ferramentas apropriadas (incluindo processos e modelos de documentos predefinidos) e requisitos de processo (processos especiais para o projeto).

#### 6.2.14- Planilha de Riscos

Projetos têm riscos – positivos e negativos – e estes precisam ser identificados, analisados e priorizados. Para facilitar a identificação dos riscos, deverá ser elaborada uma lista de riscos mais comuns a ser examinada pelo gerente do projeto e/ou equipe do projeto para identificar quais destes são potenciais riscos para o projeto em questão. A análise da probabilidade de ocorrência e da gravidade dos problemas decorrentes de sua ocorrência ajuda a definir a prioridade dos riscos.

#### 6.2.15- Plano de Gerenciamento de Pessoal

Descreve quando e como serão atendidos os requisitos de recursos humanos. O plano de gerenciamento de pessoal pode ser formal ou informal, bem detalhado ou genérico, dependendo das necessidades do projeto. O plano deve ser continuamente atualizado durante o projeto para orientar o recrutamento e a seleção de membros da equipe em andamento e ações de desenvolvimento.

#### 6.2.16- Cronograma

A divulgação das informações do projeto (atividades, cronograma, recursos) será pela Intranet do Banco através do Microsoft Project/PWA, que fornecerá o suporte necessário para gerenciar o projeto, baseado nos planos definidos durante o decorrer do projeto.

# **6.3- EXECUÇÃO**

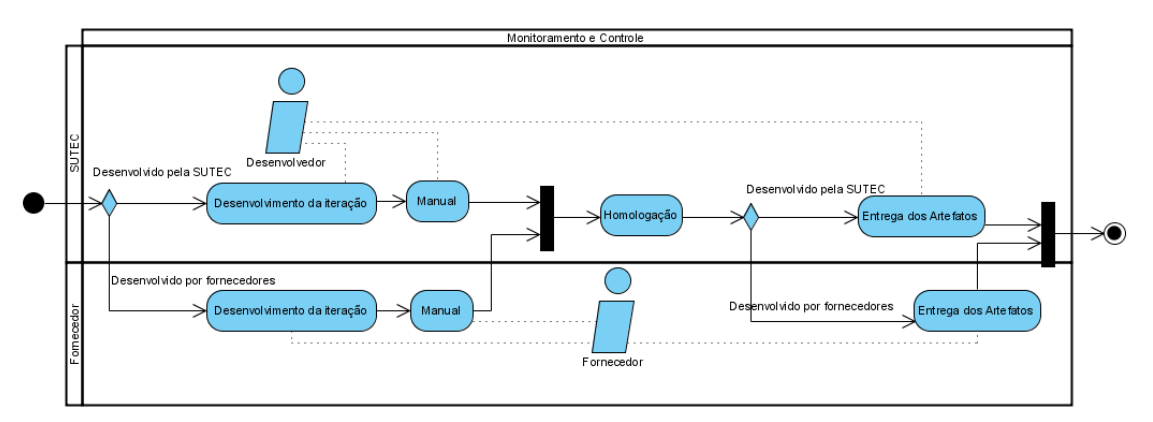

Na fase de execução o projeto é desenvolvido e monitorado de acordo com a documentação elaborada durante a fase de Planejamento.

#### 6.3.1- Desenvolvimento da iteração

Nesta fase devem ser mantidos padrões de versionamento e cenários de teste para prover facilidade de manutenção futura.

#### 6.3.2- Manual

Entrega do manual de utilização do sistema, para uso na Homologação, com os seguintes itens:

- Sumário
- Visão geral (objetivo do sistema, regras básicas do negócio etc.)
- Termos, acrônimos e abreviações

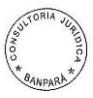

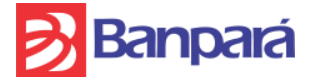

- Funções
- Acesso e segurança
- Descrição das telas (menus, campos, mensagens etc.)
- Fluxos do sistema
- Integração com outros sistemas
- FAQ

# 6.3.3- Homologação

Homologação da iteração, onde as funcionalidades desenvolvidas são testadas pelo cliente, de acordo com o Processo de Homologação descrito MNP da Segurança da Informação.

## 6.3.4- Entrega dos Artefatos4

Entrega dos artefatos resultantes do desenvolvimento da iteração, tais como:

- Código-fonte comentado
- Versionamento no sistema CVS
- Cenários de teste (implementados e com seus respectivos resultados)
- Documentação de configuração e especificação.

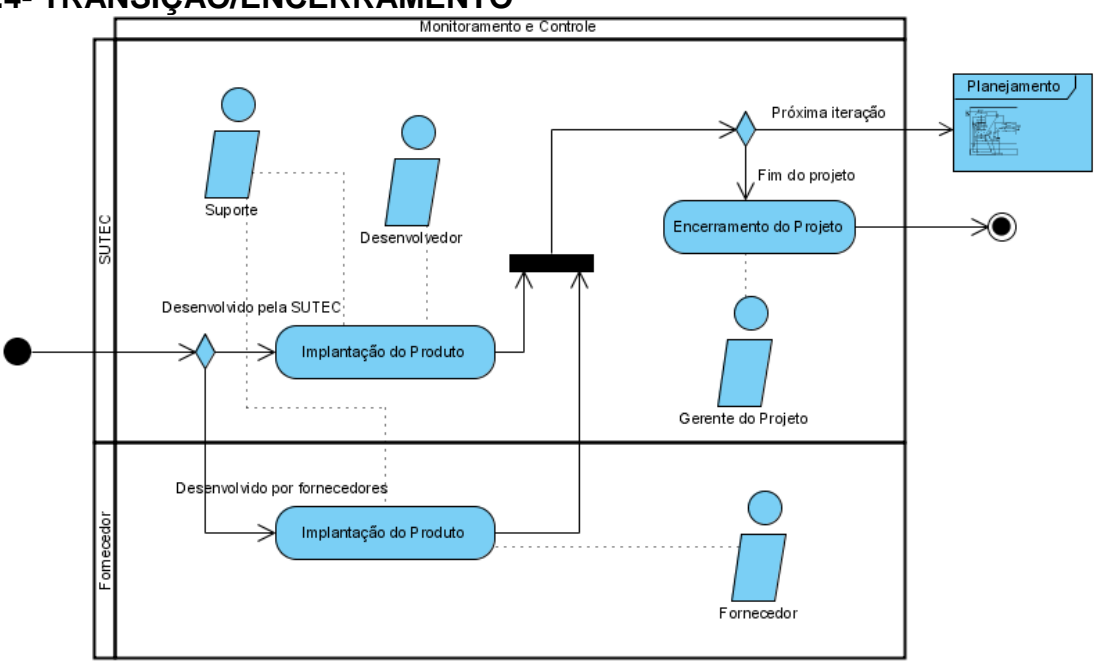

# **6.4- TRANSIÇÃO/ENCERRAMENTO**

Na fase de transição/encerramento é realizada a implantação do produto e executados os procedimentos padrões de encerramento do projeto.

## 6.4.1- Implantação do Produto

Implantação da iteração desenvolvida, para entrada em produção, de acordo com o descrito no Plano de Implantação. O Desenvolvedor (ou fornecedor, se for o caso) envia o pacote da versão ao grupo "Nova Versão" para que a implantação seja realizada.

## 6.4.2- Encerramento do Projeto

Este documento consiste na documentação formal que indica o término do projeto e a transferência das entregas do projeto terminadas para o cliente e para a equipe de manutenção.

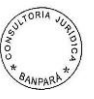

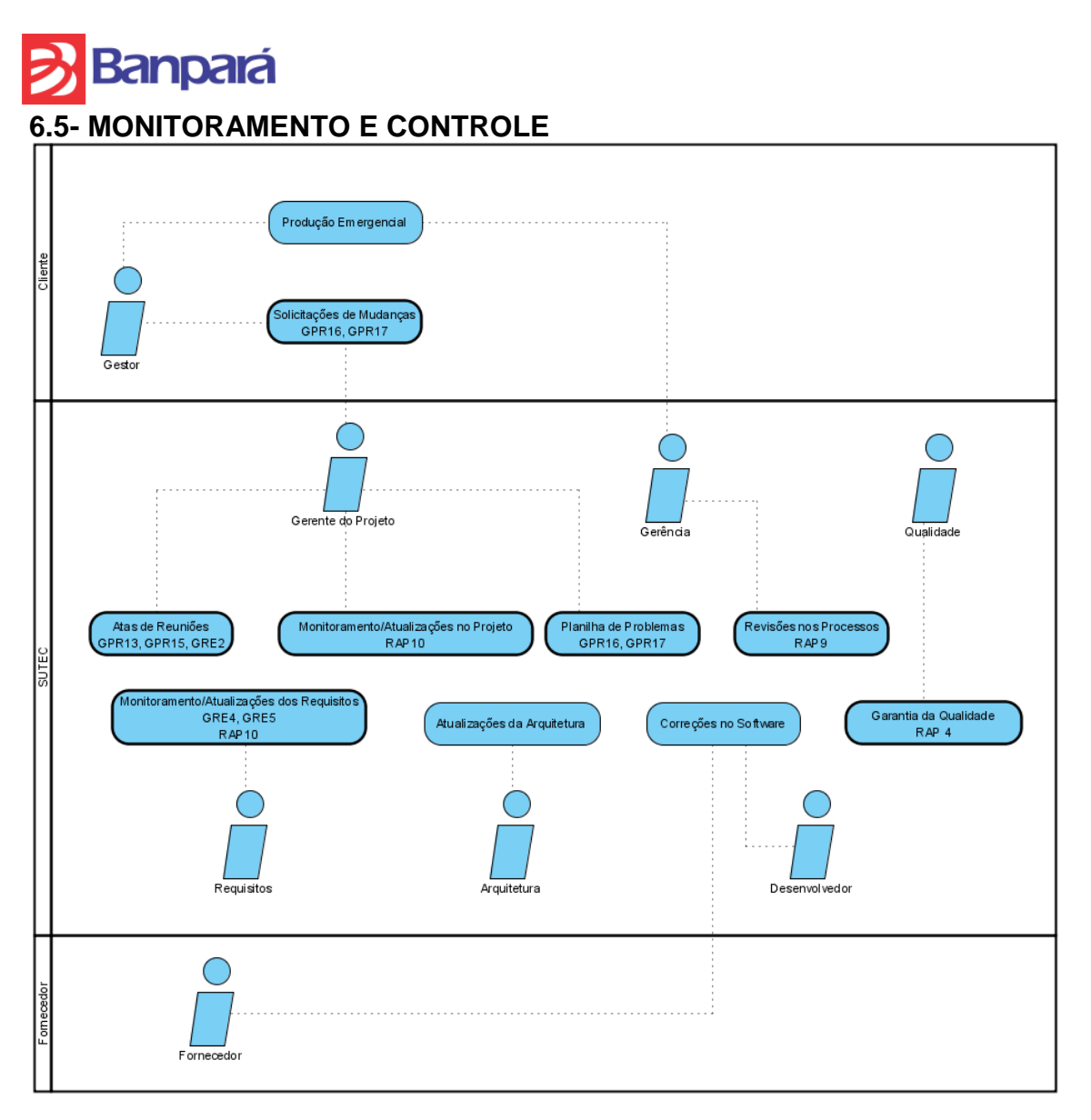

Processo de acompanhamento contínuo enquanto ativo o ciclo de vida do projeto. O projeto é constantemente monitorado quanto à conformidade, registro de problemas, controle de mudanças, correções, dentre outras atividades de monitoramento.

## 6.5.1- Solicitações de Mudanças

Mudanças solicitadas pelo gestor do projeto, avaliadas e aprovadas pela SUTEC. A mudança solicitada será avaliada pela SUTEC de acordo com o Plano de Gerenciamento de Mudanças.

# 6.5.2- Produção Emergencial

Documento para entrada em produção emergencial do sistema, que elimina o processo de homologação. Será utilizado somente em caso de emergência e necessitará de aprovação da Gerência.

## 6.5.3- Atas de Reuniões

Esse artefato é elaborado pelo Gerente do Projeto e deve ser distribuído de acordo com o prazo estabelecido no Plano de Gerenciamento das Comunicações.

## 6.5.4- Monitoramento/Atualizações no Projeto

Cada atualização, de acordo com o artefato a ser alterado, percorrerá todo o caminho estabelecido no Processo de Software do Banco e o caminho consequente até o momento atual do projeto, com o objetivo de monitorar a execução do processo de Gerência de Projetos conforme o que foi planejado e assegurar que ações corretivas sejam tomadas sempre que houver desvios significativos em relação ao planejado.

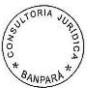

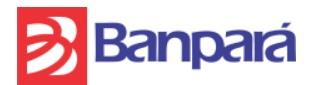

#### 6.5.5- Planilha de Problemas

Planilha de problemas ocorridos durante o projeto. Deverá ser preenchido pelo Gerente de Projetos sempre que algum problema pertinente ao projeto ocorrer. É composto pela descrição do problema, causa raiz, impacto, solicitação de mudança, dentre outros itens de descrição.

#### 6.5.6- Revisões nos Processos

Periodicamente, durante o projeto, a Gerência realiza revisões nos processos de software, verificando a adequação do processo, revisando as ferramentas utilizadas, técnicas, etc. As revisões são feitas através do Microsoft Project/PWA.

#### 6.5.7- Monitoramento/Atualizações dos Requisitos

Sempre que um requisito for alterado, todo o caminho consequente deve ser seguido até o momento atual do projeto, com o objetivo de monitorar a execução do processo de Gerência de Requisitos conforme o que foi planejado e assegurar que ações corretivas sejam tomadas sempre que houver desvios significativos em relação ao planejado.

#### 6.5.8- Atualizações da Arquitetura

Sempre que alguma melhoria for necessária ou algum novo requisito não-funcional for identificado deverá ser feito a atualização da arquitetura do projeto.

#### 6.5.9- Correções no *Software*

Correções no *software* desenvolvido, de acordo com as solicitações de mudanças ocorridas no projeto. As correções devem ser priorizadas pelo Gerente do Projeto de acordo com a necessidade e urgência da solicitação.

#### 6.5.10- Garantia da Qualidade

Fornece visibilidade do projeto para todos no Banco, por meio de uma visão independente em relação ao processo e ao produto. A Garantia da Qualidade é um apoio para o gerente, servindo como seus "olhos e ouvidos". Também agrega valor à equipe de projeto, ajudando-a a preparar e rever procedimentos, planos e padrões, do início ao encerramento do projeto. Deve garantir que o projeto é conduzido a partir da execução do seu processo de Gerência de Projetos e de Requisitos planejados.

## CONSIDERAÇÕES FINAIS

Este documento deve sofrer atualizações conforme detectada a necessidade de mapeamento de processo específico, motivado por adaptação ao mercado ou aos novos conceitos de gerenciamento de projetos. Neste processo de atualização a nova versão deve ser submetida novamente à avaliação de todos os membros da Gerência de Projetos de TI.

A metodologia deve ser publicada nos meios de acesso eletrônicos disponibilizados pelo Banco e de fácil acesso a todos os funcionários que necessitarem produzir algum dos artefatos previstos neste documento.

Os artefatos produzidos que sensibilizarem aspectos de infraestrutura de tecnologia devem ser submetidos à Gerência de Suporte e Produção para a devida avaliação e validação, independente da etapa do processo em que for produzido ou se sofrer modificação.

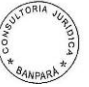

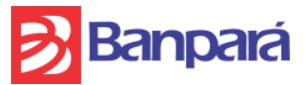

**ANEXO XII - MODELOS DE TELA PARA OS SISTEMAS INFORMATIZADOS DO BANPARÁ**

## **OBJETIVO**

Apresentar proposta para o padrão das telas dos novos sistemas WEB que serão implementados no BANPARÁ.

# PADRÃO DAS TELAS

#### Tela de Login

A tela de Login será dividida em quatro seções principais:

- 1. Logo do Banco e Nome do Sistema;
- 2. Tela do Sistema e Outras Informações;
- 3. Formulário para entrada de dados;
- 4. Transações acessórias;

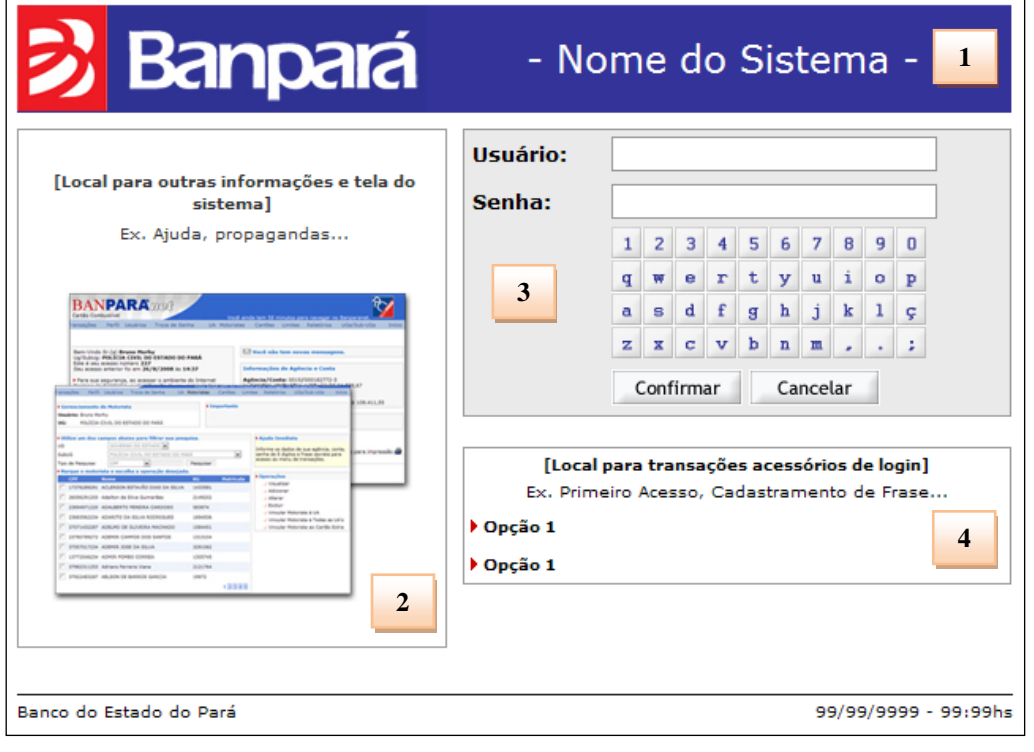

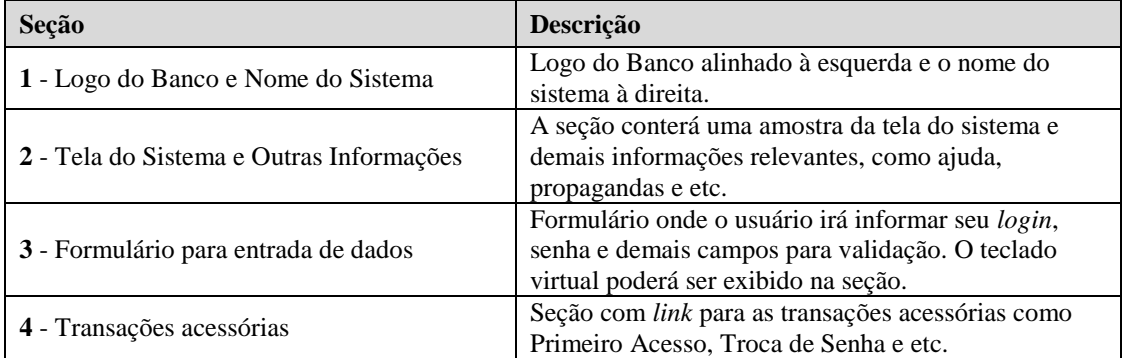

## Tela Principal

A tela principal será dividida em 7 seções principais:

- 1. Logo do Banco e Nome do Sistema;
- 2. Menu de Transações;
- 3. Logo do Sistema (opcional);

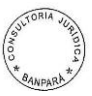

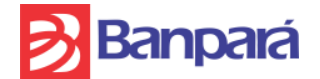

- 4. Nome do Sistema;
- 5. Nome da Transação;
- 6. Opções auxiliares;
- 7. Menu de Opções da Transação;
- 8. Formulário;
- 9. Botões do formulário;
- 10. Rodapé.

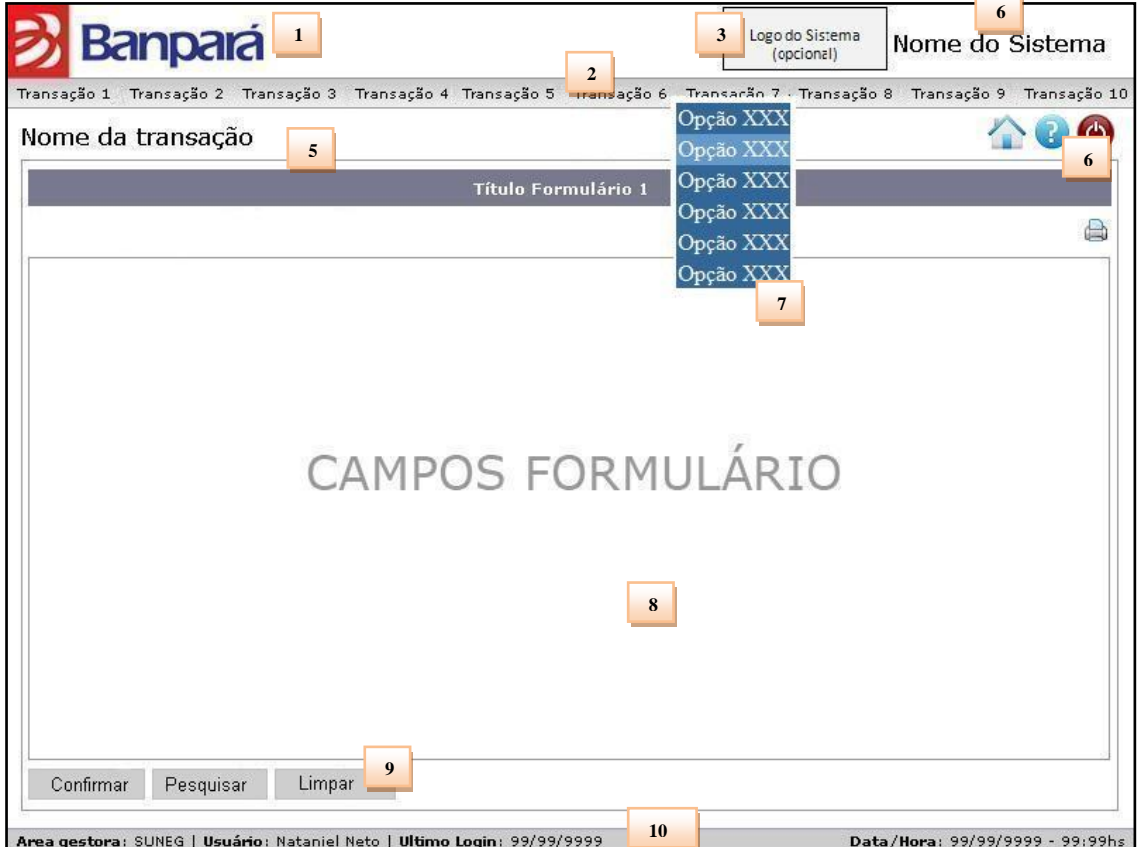

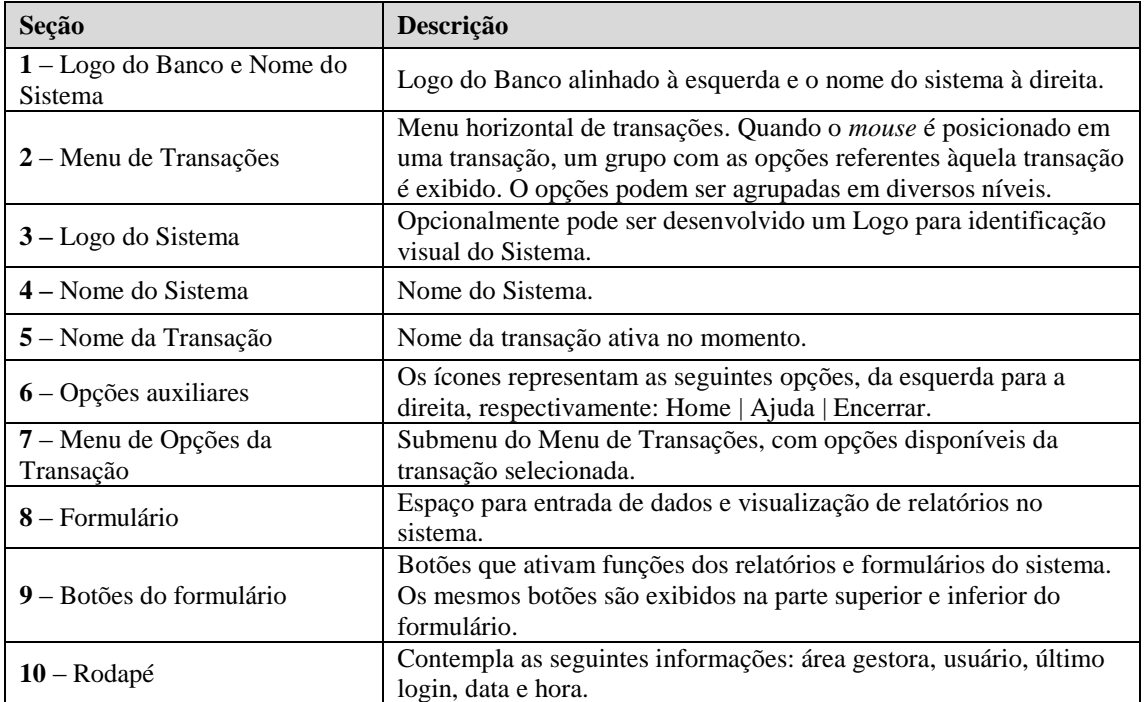

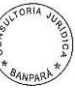

**4**

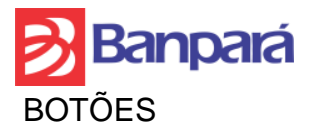

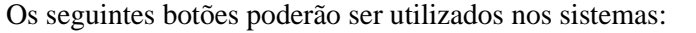

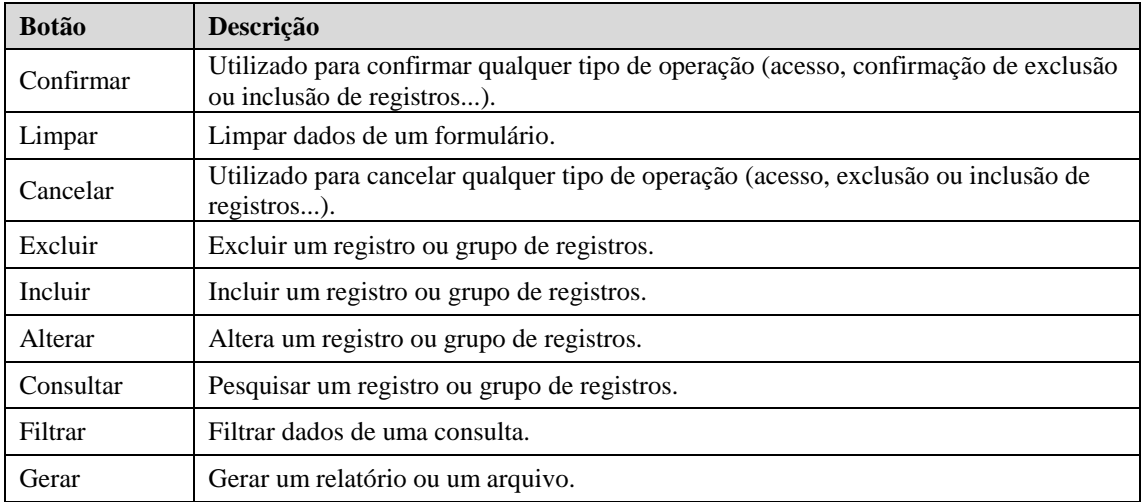

A figura abaixo mostra o padrão que deve ser seguido para criação dos botões:

Pesquisar Confirmar Limpar

CORES

As cores predominantes no site serão as seguintes:

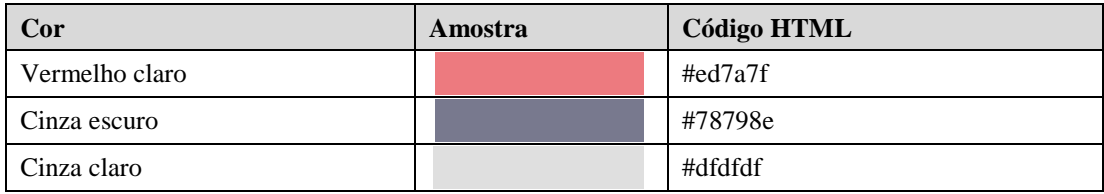

Quando necessário, podem ser utilizadas outras variações das cores acima, com tonalidades mais claras ou mais escuras.

Cores definidas para o Submenu de Opções

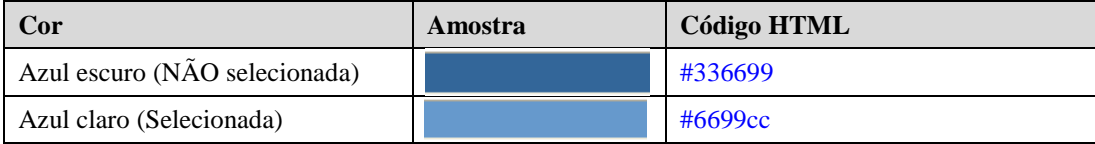

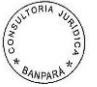

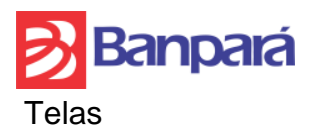

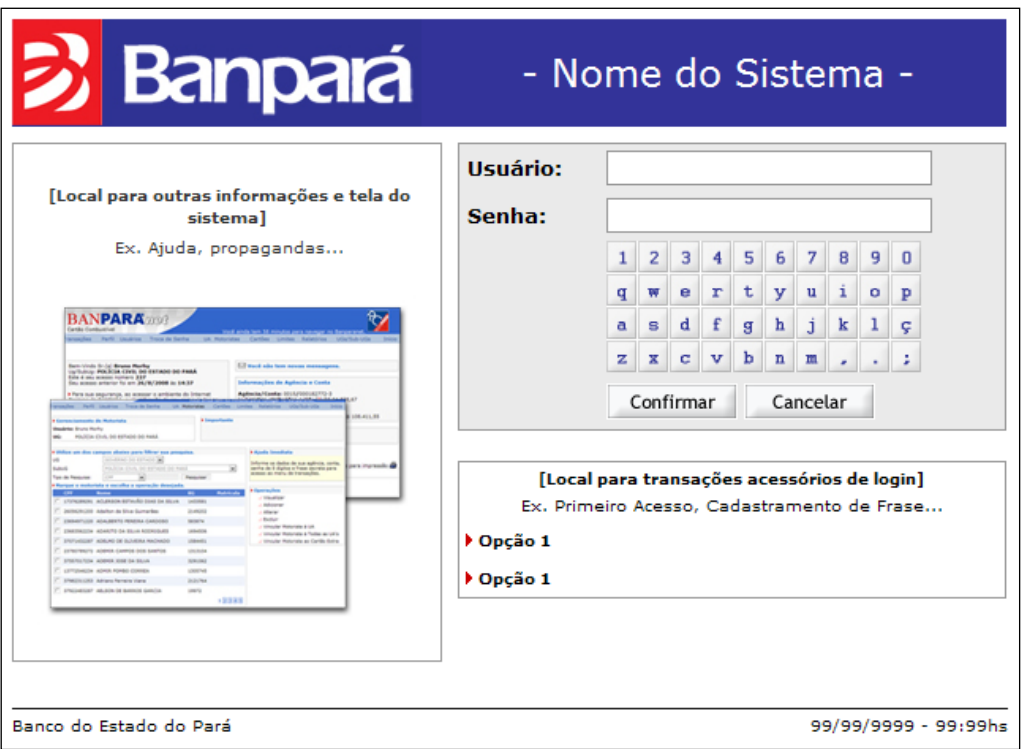

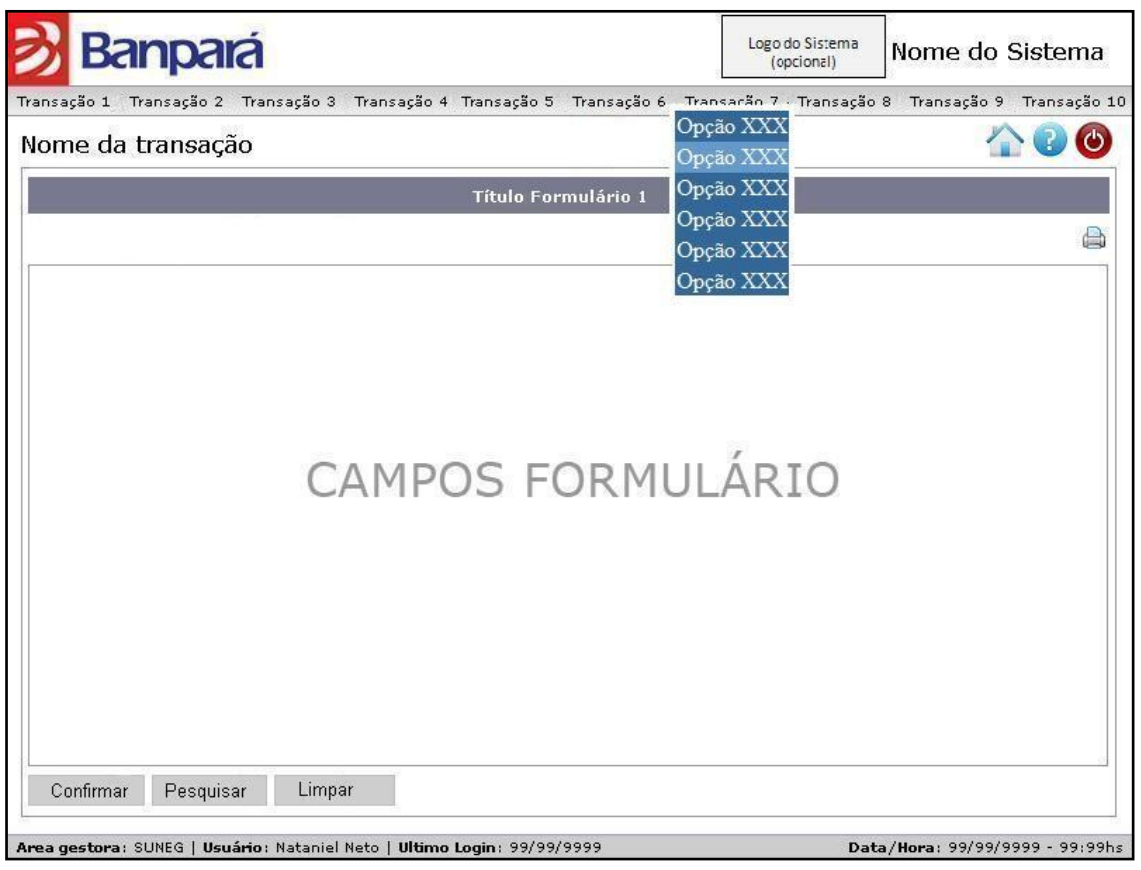

CSS O BANPARÁ poderá fornecer, após a contratação e a seu critério, o arquivo CSS (Cascading Style Sheets) utilizado para definir a apresentação de documentos escritos em uma linguagem de marcação, como HTML ou XML, para utilização em caso de desenvolvimento de sistemas para Web.

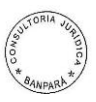

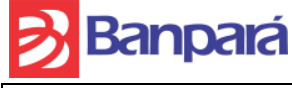

#### **ANEXO XIII – MODELOS DE ATESTADOS E DECLARAÇÕES**

# **INSTRUÇÕES GERAIS:**

- 1. As **declarações** deverão ser emitidas em papel timbrado do Licitante, devendo conter o nome, cargo/função, CPF, dados do documento de identidade e o telefone e e-mail de contato do(s) seu(s) representante(s) legal(ais), o(s) qual(is) deverá(ão) constar da indicação a ser apresentada no envelope da fase de habilitação, conforme mencionado no subitem xxxxxxx do Edital;
- 2. Os **atestados** deverão ser emitidos:
	- 2.1. por empresas privadas brasileiras ou órgãos ou entidades da Administração Pública direta ou indireta; e
	- 2.2. em papel timbrado do Atestante, devendo conter nome, cargo/função, CPF, dados do documento de identidade e o telefone e e-mail de contato do seu representante, ou qualquer outra forma de que o BANPARÁ possa se valer para estabelecer contato;
- 3. Os modelos de atestados e declarações foram inseridos no Edital com o objetivo de padronizar as informações apresentadas, facilitar os trabalhos de análise e julgamento pela Comissão de Licitação e evitar que os licitantes sejam inabilitados em razão de falhas ou insuficiência nas informações indicadas. Caso sejam apresentados documentos em formatação diversa, estes deverão contemplar as informações mínimas necessárias à comprovação das exigências para efeitos de habilitação e contratação.
- 4. Os atestados e declarações solicitados no Edital, que não tiverem modelo definido neste Anexo, deverão ser elaborados em formato livre seguindo as mesmas instruções gerais acima.

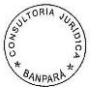

# **Banpará MODELO 1 - ATESTADO DE EXPERIÊNCIA NA PRESTAÇÃO DE SERVIÇOS REFERENTES AO OBJETO DESTE EDITAL**

Referência: **PREGÃO ELETRÔNICO Nº XX/2013 - BANPARÁ** Data: Empresa Licitante: CNPJ:

ATESTAMOS, para fins de comprovação junto ao Banco do Estado do Pará S.A. – BANPARÁ S.A., que a empresa acima referida executou ou vem executando serviços de desenvolvimento/manutenção em sistemas de informática similar\* ou compatível com o objeto da licitação, nos termos do item [25.2.2](#page-58-0) do termo de referência do Edital Nº xxxxxx/xxxx, num total de ....................... (*quantidade por extenso*) de ("horas" ou "Pontos de Função") executados.

\* Entenda-se como similar ou compatível o disposto no item [25.2.2](#page-58-0) do termo de referência, isto é:

"*Entenda-se por similar ou compatível a execução de serviços de desenvolvimento e manutenção de sistema de Administração de Logística, aderente a toda regulamentação fiscal, contábil e tributária para Bancos Públicos, seguindo normas RIR/1999, da Receita Federal; Portaria nº. 184/08, de 25/08/2008, editada pelo Ministério da Fazenda; Lei N<sup>o</sup> 4.320, de 17 de Março de 1964, do Ministério do Planejamento; Circular 1273, de 29/12/1987, do Banco Central do Brasil; Lei nº 8.666/93, Art. 24, § 2º, da Presidência da República; Lei nº 8.666/93, Art. 22, § 3º, da Presidência da República*."

ATESTAMOS, ainda, que os serviços foram/vêm sendo prestados de forma satisfatória, não havendo em nossos registros nenhum fato que desabone sua conduta e responsabilidade em relação às tarefas assumidas.

(*Localidade*), (*dia)* de (*mês*) de 2013.

Representante da Empresa Atestante:

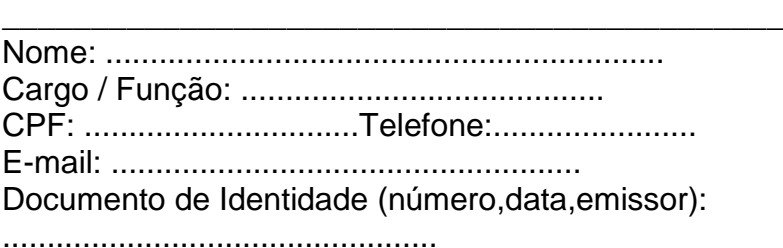

#### **OBS.:**

- a) Este atestado deve ser emitido em papel timbrado da Empresa Atestante.
- b) Deve ser apresentado apenas um atestado por Empresa Atestante.

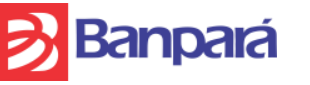

**MODELO 2 - DECLARAÇÃO DE QUE DISPÕE DE PROFISSIONAIS COM OS PERFIS E CERTIFICAÇÕES DESCRITOS NO EDITAL**

Referência: **PREGÃO ELETRÔNICO Nº XX/2013 - BANPARÁ** Data: Empresa Licitante: CNPJ:

*(Nome do Licitante)*, por intermédio de seu representante legal, DECLARA, sob as penas da Lei, que dispõe de:

> • Profissionais com os perfis descritos no item [25.1](#page-56-0) – REQUISITOS DA EQUIPE TÉCNICA – do termo de referência do Edital Nº xxxxxx/xxxx, e que os mesmos possuem conhecimento da plataforma do BANPARÁ, a serem designados quando solicitado pelo BANPARÁ, para a prestação de serviços**.**

> > (*Localidade*), (*dia)* de (*mês*) de 2013.

Representante Legal da Empresa Licitante:

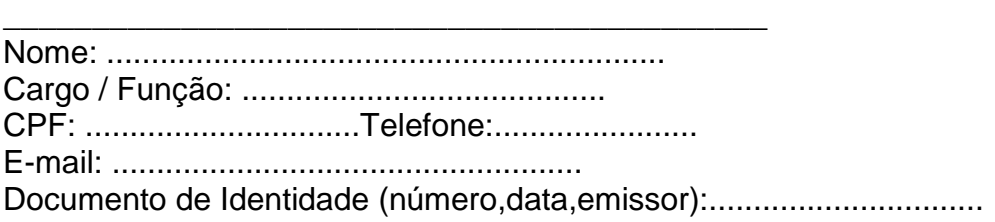

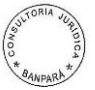

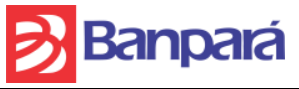

## **ANEXO XIV – ROTEIRO PARA A EXECUÇÃO DO TESTE DE ENSAIO NO SISTEMA ADMLOG.**

# **1. Contexto Geral**

O teste de ensaio consiste em fazer uma transação entre duas tabelas Mestre e Detalhe desenvolvendo um CRUD (Inserir, alterar, consultar e deletar) e um relatório conforme o protótipo do item 4.4. As duas tabelas se relacionam como apresentado na imagem do item 2, logo abaixo.

# **2. Diagrama de Entidade – Relacionamento**

|                           |   | DETALHE                      |  |
|---------------------------|---|------------------------------|--|
| <b>NESTRE</b>             | ▼ | <b>TID DETALHE INT</b>       |  |
| ID_MESTRE INT             |   | ♦ ID_MESTRE_DETALHE INT      |  |
| COD_MESTRE VARCHAR(6)     |   | COD DETALHE VARCHAR(8)       |  |
| TITULO MESTRE VARCHAR(50) |   | O DESC DETATLHE VARCHAR(100) |  |
| <b>Indexes</b>            |   | Indexes                      |  |
| <b>PRIMARY</b>            |   | <b>PRIMARY</b>               |  |
|                           |   | <b>FOREIGN KEY</b>           |  |
|                           |   |                              |  |

Diagrama 1. Modelo Entidade-Relacionamento

# **2.1. Dados da Tabela MESTRE**

**ID MESTRE** = campo do tipo "int" correspondente a chave primaria da tabela mestre que deverá ser "auto increment".

**COD\_MESTRE** = campo do tipo "varchar" para armazenar o código informado pelo usuário.

**TITULO** MESTE = Campo do tipo "varchar" para armazenar o titulo informado pelo usuário.

# **2.2. Dados da Tabela DETALHE**

**ID\_DETALHE** = campo do tipo "int" correspondente a chave primaria da tabela detalhe que deverá ser auto "incremente".

**ID\_METRE\_DETALHE** = campo do tipo "int" correspondente a chave estrangeira da tabela detalhe.

**COD DETALHE** = campo do tipo "varchar" para armazenar o código informado pelo usuário.

**DESC\_DETALHE** = Campo do tipo "varchar" para armazenar a descrição informada pelo usuário.

# **3. Itens Avaliados**

Tela de Pesquisa, Tela de Cadastro, Exibição de tabela com os dados cadastrados, exclusão de dados, atualização de dados, exibição de Relatório e Integração com o Framework utilizado para o ADMLog em 4 camadas.

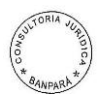

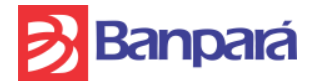

# **4. Sequência de Implementação**

# **4.1 Criação de Arquivos**

# **4.1.1 Arquivo java:**

Criar uma classe Java que será a entidade do sistema.

# **4.1.2 Arquivo xml:**

Criar um arquivo .xml onde serão mapeados os atributos da entidade correspondente.

## **4.1.3 Arquivo Dao.java**

Criar uma classe DAO para se comunicar com o banco de dados.

# **4.1.4 BusinessAction java:**

Criar duas ou mas classes BusinessAction para interagir diretamente com as páginas JSP com o objetivo de recuperar o comando repassado pelo usuário e retorna a ação solicitada.

# **4.1.5 Arquivo javascript:**

Criar um arquivo javascript para efetuar a submissão dos dados dos formulários.

## **4.1.6 Arquivo jsp:**

Criar uma ou mais páginas JSP para interação do sistema com o usuário

## **4.1.7 Arquivo sql:**

A aplicação deverá contar com duas tabelas (Mestre e Detalhe como apresentado no item 2) e uma procedure para auxiliar na pesquisa dos dados.

# **4.2 Implementações de Métodos.**

# **4.2.1 Criação do Método de lista na Classe ProcedureDAO.java**

Para que seja possível listar todos os dados ou um único registro a partir de uma pesquisa realizada pelo usuário, é necessário que se crie um método na classe ProcedureDAO que execute a chamada da procedure correspondente no banco de dados, repassado dessa forma os parâmetros de entrada digitados pelo usuário.

# **4.2.2 Criação de um Método na Classe HTML.java.**

Toda e qualquer lista que será exibida para o usuário deverá ser montada na classe HTML.java onde serão repassados informações total de colunas, os campos que iram alimentar a lista e os ícones que serão exibidos e suas Ações(Deletar e Editar).

# **4.2.3 Criação de um Método na Classe BusinessFormAll.java**

Todo e qualquer formulário de cadastramento deverá conter um método na classe BusinessFormAll.java afim de capturar os parâmetros de entrada dos dados pelo usuário e repassar via requisição para uma classe BusinessAction.java.

# **4.2.4 Mapeamento no arquivo hibernate.cfg.xml**

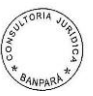

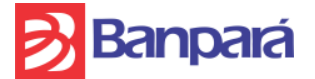

Todo arquivo .xml que correspondente a uma entidade deverá ser devidamente mapeado no arquivo hibernate.cfg.config para que os dados sejam reconhecidos pelo banco de dados.

#### **4.2.5 Mapeamento no arquivo bussiness.properties**

Toda e qualquer classe BusinessAction.java devera ter seu caminho vinculado a um parâmetro com o mesmo nome da classe (padrão do sistema) no arquivo bussiness.properties para que sejam realizadas operações de edição, exclusão, inserção e pesquisa de dados.

**Obs:** Os mapeamentos citados nos itens 4.2.4 e 4.2.5 devem ser obrigatoriamente adicionados em Projetos e Arquivos no NetBeans, caso contrário a aplicação não encontrará os caminhos especificados.

# **4.3 Relatórios**

Os Relatórios são confeccionados com a Ferramenta Scriptcase que geram arquivos .php que serão tratados pelo sistema através da classe RelatorioPHP.Java. Após o mesmo ser criado e formatado e necessário adicionar a pasta com os arquivos de exportação na pasta **Apache\htdocs\AdmLog**

#### **4.3.1 RelatorioPHP.Java.**

Para que o sistema encontre o relatório é necessário que se crie na classe RelatorioPHP.java um atributo String repassando o caminho e o nome do relatório que será chamado.

## **4.3.2 Exibição do Relatório.**

Para que seja feita a exibição do relatório através de um botão na página jsp, é necessário criar um atributo String na classe BusinessAction que instanciará a classe RelatorioPHP, após esse procedimento o atributo deve ser repassado no botão que chamará o relatório na jsp.

# **4.4 Telas do Teste**

O resultado do teste de ensaio será avaliado levando em consideração os seguintes pontos:

#### **4.4.1 Corretude dos Dados;**

 **Descrição:** deverão ser criadas duas tabelas e uma procedure no banco de dados.

1. Criação de uma tabela Mestre.

( ) Validado ( ) Não validado

- 2. Criação de uma tabela Detalhe. ( ) Validado ( ) Não validado
- 3. Criação de uma Procedure.
	- ( ) Validado ( ) Não validado
- 4. A tabela Detalhe deverá obrigatoriamente possui um relacionamento com a tabela Mestre de "N para 1".
	- ( ) Validado ( ) Não validado

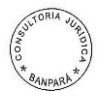

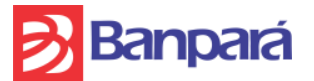

5. Para pesquisar as informações da tabela Mestre a aplicação deverá contar com uma Procedure onde deverão ser repassados dois parâmetros, código e título, todavia caso não seja repassado nenhum dos dois a procedure deverá retornar todos os registros.

( ) Validado ( ) Não validado

## **4.4.2 Corretude de Navegação e Exibição de Dados;**

 **Descrição:** A aplicação conterá obrigatoriamente três paginas:

1. Pesquisa.jsp (Página para pesquisa dos dados da tabela Mestre. Esta já estará criada no teste, todavia a codificação do corpo deverá ser implementada).

( ) Validado ( ) Não validado

- 2. Form\_Mestre.jsp (Página que conterá o formulário de cadastro dos dados da tabela Mestre.).
	- ( ) Validado ( ) Não validado
- 3. Form\_Detalhe.jsp (Página que conterá o formulário de cadastro dos dados da tabela Detalhe.).
	- ( ) Validado ( ) Não validado
- 4. A aplicação deverá ser iniciada a partir da pesquisa e exibição dos dados da tabela Mestre. Todavia a mesma deverá conter um botão para direcionar o usuário ao formulário de cadastramento Mestre.
	- ( ) Validado ( ) Não validado
- 5. Após o preenchimento dos campos do formulário da tabela Mestre, o usuário deverá acionar um botão para salvar os dados e direcionar ao formulário de cadastro Detalhe, ou seja, nesta etapa deverá ocorrer o vinculo entre as duas tabelas, onde um registro da tabela Mestre corresponderá a vários registros na tabela Detalhe. Os dados salvos na tabela mestre deverão ser exibidos e armazenados em sessão no formulário de cadastro Detalhe.
	- ( ) Validado ( ) Não validado
- 6. Após o preenchimento dos dados no formulário de cadastro Detalhe o usuário deverá acionar um botão para salvar os dados e permanecer na mesma tela, todavia os dados salvos deverão ser atualizados em uma tabela abaixo do formulário (Figura 3)
	- ( ) Validado ( ) Não validado

# **4.4.3 Corretude de Criação de Arquivos e Métodos;**

 **Descrição:** A aplicação deverá conter obrigatoriamente os seguintes arquivos criados:

- 1. Arquivos xml referente ao mapeamento das tabelas Mestre e Detalhe.
	- ( ) Validado ( ) Não validado
- 2. Classes entidades referente às tabelas Mestre e Detalhe.
	- ( ) Validado ( ) Não validado
- 3. Classes DAO(Mestre e Detalhe) para a persistência dos dados no banco. ( ) Validado ( ) Não validado
- 4. Classes BusinessAction Mestre e Detalhe para interação com as páginas JSP.

( ) Validado ( ) Não validado

- 5. Criação de método na classe ProcedureDAO para auxiliar na consulta e listagem dos dados da tabela Mestre.
	- ( ) Validado ( ) Não validado

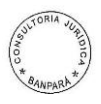

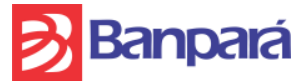

6. Criação de método na classe SqlDAO para listagem dos dados da tabela Detalhe.

( ) Validado ( ) Não validado

- 7. Criação de métodos na classe BusinessFormAll para passagem de parâmetros dos formulários das classes BusinessAction. ( ) Validado ( ) Não validado
- 8. Criação de métodos na classe HTML para exibição das tabelas Mestre e Detalhe.

( ) Validado ( ) Não validado

- 9. Criação do caminho do relatório na classe RelatorioPHP.
	- ( ) Validado ( ) Não validado
- 10. Criação da Página Form\_Mestre.jsp

( ) Validado ( ) Não validado

- 11.Criação da Página Form\_Detalhe.jsp
	- ( ) Validado ( ) Não validado

# **4.4.5 Validação da Aplicação;**

 **Descrição:** a aplicação após finalizada deverá conter as seguintes operações:

- 1. Cadastro dos dados da tabela mestre informando código e descrição.
	- ( ) Validado ( ) Não validado
- 2. Pesquisa dos dados da tabela mestre informando código ou descrição ou ambos (Caso não seja informado nenhum dos campos a pesquisa deverá retornar todos os dados da tabela).
	- ( ) Validado ( ) Não validado
- 3. Edição dos dados da tabela mestre informando código ou descrição. ( ) Validado ( ) Não validado
- 4. Exclusão dados da tabela mestre.
	- ( ) Validado ( ) Não validado
- 5. Listagem dos dados da tabela Mestre em uma tabela. ( ) Validado ( ) Não validado
- 6. Cadastro dos dados da tabela detalhe. ( ) Validado ( ) Não validado
- 7. Listagem dos dados da tabela detalhe.
	- ( ) Validado ( ) Não validado
- 8. Relatório confeccionado no Scriptcase da tela de cadastro Detalhe (Figura 3) onde deverá ser exibido no cabeçalho as informações de um registro Mestre e abaixo uma listagem com os registro da tabela detalhes que esta vinculado ao mesmo. A importação dos dados deverá ser feita em formato PDF e XLS.

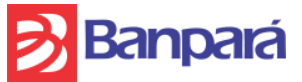

( )Validado ( ) Não validado

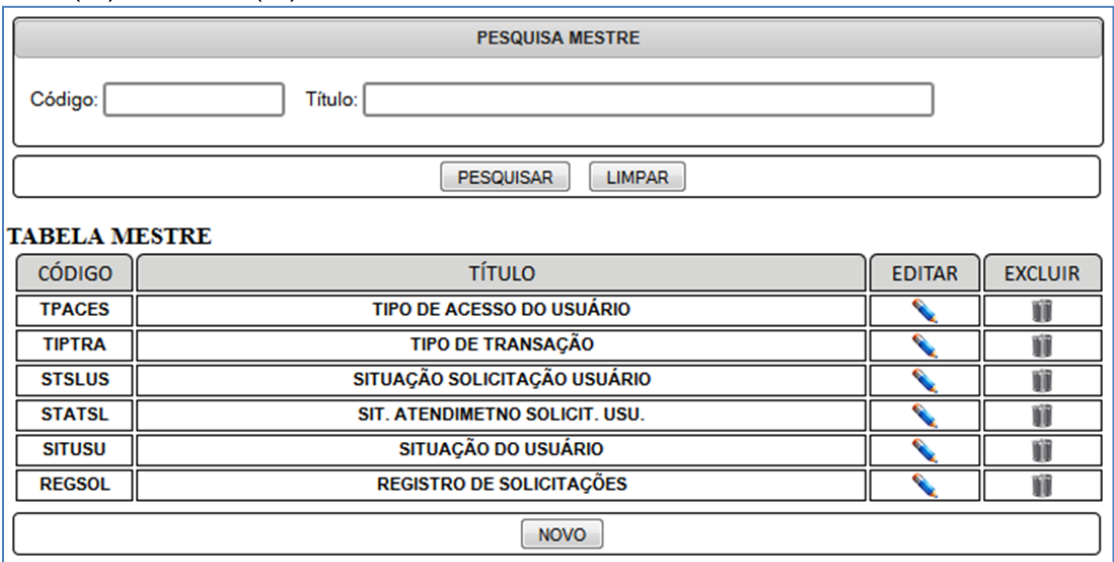

Figura 1. Tela de Pesquisa Mestre/Detalhe

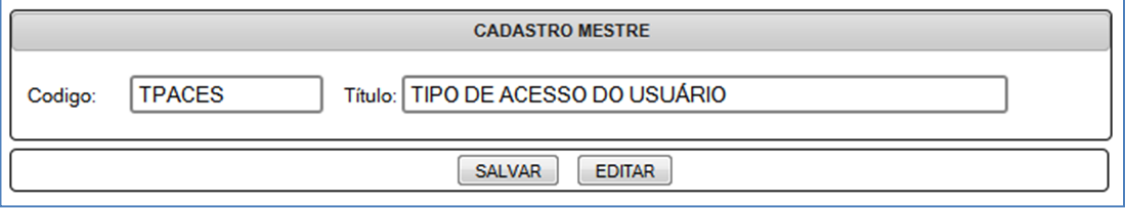

Figura 2. Tela de Cadastro Mestre

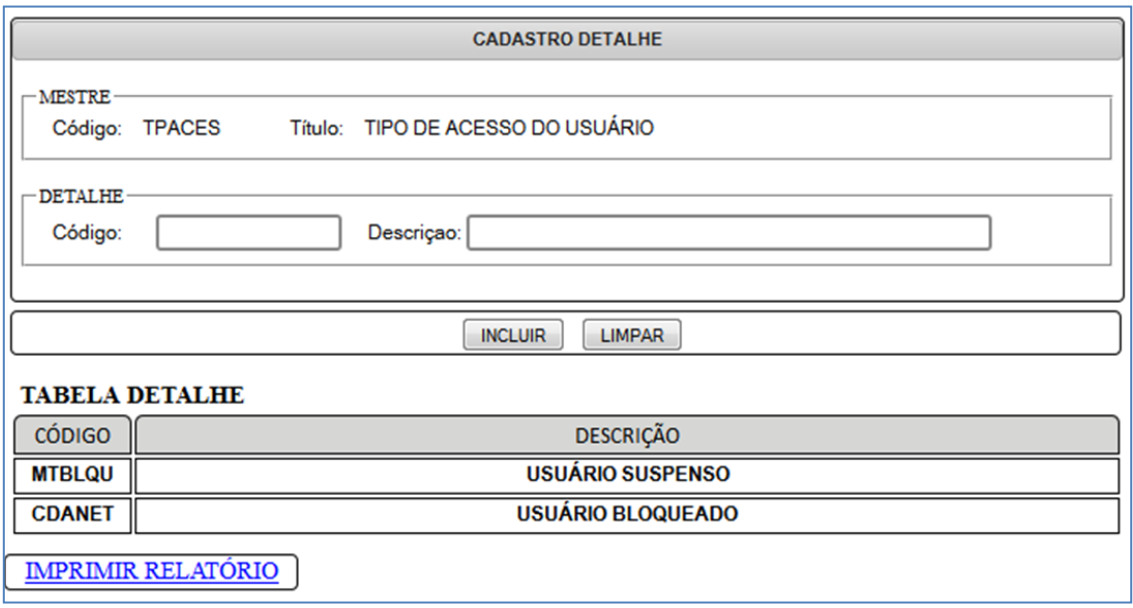

Figura 3. Tela de Cadastro Detalhe

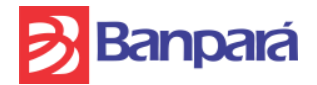

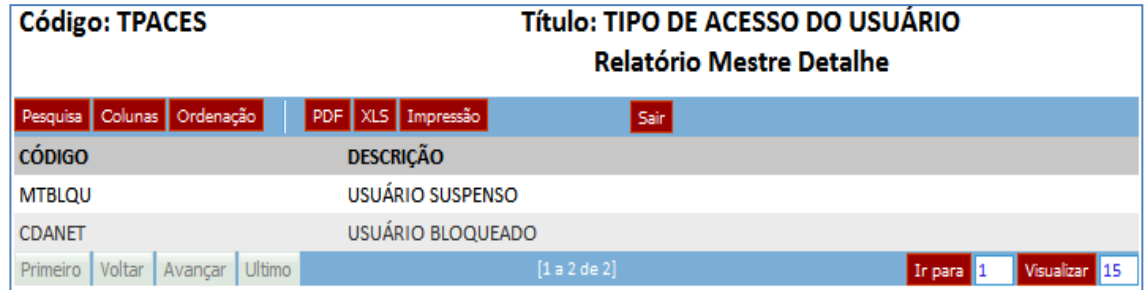

Figura 4. Relatório no Scriptcase

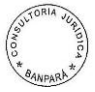

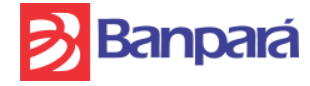

#### **ANEXO XV – MINUTA DE CONTRATO**

INSTRUMENTO PARTICULAR DE CONTRATO DE PRESTAÇÃO DE SERVIÇOS DE SUPORTE TÉCNICO, MANUTENÇÃO, DESENVOLVIMENTO DE NOVAS FUNCIONALIDADES DA SOLUÇÃO DE ADMINISTRAÇÃO INTEGRADA DE PESSOAL E LOGÍSTICA PARA BANCOS PÚBLICOS DENOMINADA ADMLOG*, QUE FAZEM ENTRE SI O BANCO DO ESTADO DO PARÁ S/A. E A XXXXXXXXXXXXXXXXXXXXXXXXXXXX, COMO ABAIXO MELHOR SE DECLARA:*

Pelo presente instrumento particular que, entre si fazem, de um lado o **BANCO DO ESTADO DO PARÁ S.A.**, instituição financeira, com sede em Belém do Pará, na Avenida Presidente Vargas, n.º 251, Bairro Centro, CEP. 66.010-000, Belém–PA, inscrito no Ministério da Fazenda sob o CNPJ/MF n.º 04.913.711/0001-08, neste ato representado pelo seu Presidente **....................**, (qualificação), portador do Registro Geral n.º XXXXXXXXXXX e CPF/MF nº XXXXXXXXXXX e por seu(sua) Diretor(a) ....................., (qualificação), portador(a) do Registro Geral nº. XXXXXXXXXXX e CPF/MF nº. XXXXXXXXXXX, ambos residentes e domiciliados nesta cidade, doravante designado **CONTRATANTE** e, de outro lado, a XXXXXXXXXXX, com sede a XXXXXXXXXXX, inscrita no CNPJ/MF n. XXXXXXXXXXX, denominada **CONTRATADA**, neste ato representada por seu XXXXXXXXXXX, (qualificação), portador(a) do Registro Geral nº XXXXXXXXXXX e CPF/MF nº XXXXXXXXXXX, residente e domiciliado na XXXXXXXXXXX, celebram o presente Instrumento de Contrato, com Recursos Próprios do **CONTRATANTE**, consoante o Processo Nº 1736/2013 – SULOG, por meio da licitação na modalidade Pregão Eletrônico , sendo todas as disposições contratuais regidas pelas Leis Federais Nº 8.666/1993, Lei nº. 10.520/2002, com suas alterações posteriores e, supletivamente, pelos Princípios da Teoria Geral dos Contratos e as disposições de Direito Privado, conforme cláusulas e condições a seguir:

## **CLÁUSULA PRIMEIRA - DO OBJETO**

O objeto do presente contrato **é a contratação de empresa para prestação dos serviços de Suporte Técnico, Manutenção das funcionalidades existentes, além de desenvolvimento e manutenção de novas funcionalidades da Solução de Administração Integrada de Pessoal e Logística para Bancos Públicos denominada ADMLog, sendo adotada a métrica de Pontos de Função na definição do esforço necessário para as atividades de Manutenção e Desenvolvimento em Sistemas,** conforme especificações técnicas, condições, exigências, obrigações e responsabilidades contidas no Anexo I e demais anexos do Edital n° XXX/2013 e na Proposta de Preços XXXXXXXXXXXXX, as quais fazem parte integrante deste contrato.

**PARÁGRAFO PRIMEIRO:** O BANPARÁ terá a sua disposição 1400 (hum mil e quatrocentos) Pontos de Função anuais a serem demandados a critério exclusivo do Banco, durante a vigência do contrato, para a execução das Ordens de Serviço (OS) referentes às customizações do sistema e desenvolvimento de novas funcionalidades, sem a obrigatoriedade de acionamento de um quantitativo mínimo.

**PARÁGRAFO SEGUNDO:** As **Manutenções Legais** não consomem Pontos de Função e devem ser atendidas pela CONTRATADA sem implicar em ônus algum ao CONTRATANTE. Portanto, a CONTRATADA deverá manter a solução objeto deste Termo de Referência em conformidade com todas as regras estipuladas pelos órgãos

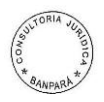

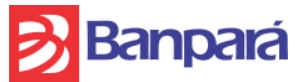

reguladores, sem necessidade de ser demandado pelo CONTRATANTE e sem ônus algum ao BANPARÁ.

**PARÁGRAFO TERCEIRO:** As **Manutenções Preventivas** não consomem Pontos de Função e devem ser atendidas pela CONTRATADA sem implicar em ônus algum ao CONTRATANTE. Portanto, a CONTRATADA deverá realizar acompanhamento periódico do sistema, baseado nas análises de dados coletados através de monitoração ou inspeções em ambiente de produção, a fim de se aplicar ações visando evitar uma paralisação inesperada ou degradação de desempenho do sistema. O software é modificado para oferecer uma base melhor para futuras manutenções, ou seja, para melhorar a sua confiabilidade ou manutenibilidade futura.

**PARÁGRAFO QUARTO:** O fornecimento e a prestação de serviço atenderão as especificações técnicas, condições, exigências, obrigações e responsabilidades contidas no Termo de Referência e demais anexos do Edital n° /2013 e na Proposta de Preços apresentada na licitação, as quais fazem parte integrante deste contrato.

**PARÁGRAFO QUINTO:** O fornecimento e a prestação de serviço será fiscalizado, conforme o caso, por um funcionário designado pelo **CONTRATANTE**, com autoridade para exercer tal função.

#### **CLÁUSULA SEGUNDA – DAS OBRIGAÇÕES DA CONTRATADA**

**Além das obrigações contidas no item 04 do termo de referência – Anexo I do edital**, para o fiel cumprimento deste contrato, a **CONTRATADA** se obriga a:

a) Responsabilizar-se pela adequada execução do contrato, com o atendimento integral das especificações, obrigações, exigências e condições inclusas no Termo de Referência, à legislação e todas as normas vigentes relativas ao objeto contratado, bem como às necessidades e orientações do **CONTRATANTE**;

b) Dar ciência ao CONTRATANTE, imediatamente e por escrito, de qualquer anormalidade verificada na execução dos serviços;

c) Apresentar garantia nos moldes estabelecidos neste contrato;

d) Acatar todas as exigências do **CONTRATANTE**, sujeitando-se à ampla e irrestrita fiscalização, prestando todos os esclarecimentos solicitados e atendendo às reclamações formuladas;

e) Manter durante toda a execução do contrato, em compatibilidade com as obrigações assumidas, todas as condições de habilitação e qualificação exigidas no instrumento convocatório, bem como quanto ao cumprimento da Emenda Constitucional nº 42 à Constituição do Estado do Pará, de 04 de junho de 2008, devendo a empresa **CONTRATADA,** por ocasião da assinatura do Instrumento Contratual, apresentar Declaração de que emprega pessoas com deficiência, na forma prevista na referida Emenda;

f) Responsabilizar-se pelos empregados que colocar a disposição do CONTRATANTE, se for o caso, observadas as legislações trabalhistas e a Lei Previdenciária Social;

g) Responsabilizar-se pelos danos causados diretamente à administração ou a terceiros, decorrentes de sua culpa ou dolo, quando da execução dos serviços**,** não excluindo ou reduzindo essa responsabilidade a fiscalização ou o acompanhamento pelo **CONTRATANTE**;

h) Não ceder ou dar em garantia, a qualquer título, no todo ou em parte, os créditos de qualquer natureza decorrentes ou oriundos deste Contrato, salvo com autorização prévia e por escrito do **CONTRATANTE**;

i) Acatar as exigências do poder público, às suas expensas, as multas porventura impostas pelas autoridades competentes, mesmo aquelas que por força dos dispositivos legais sejam atribuídas ao **CONTRATANTE**, de tudo dando conhecimento a este;

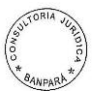

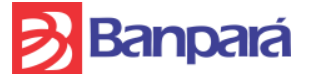

Não subcontratar, no todo ou em parte, sem prévia anuência do **CONTRATANTE**.

k) Seguir rigorosamente a política de segurança da informação, bem como o Termo de Confidencialidade, Zelo e Responsabilidade Sobre os Bens de Informação do Banco do Estado do Pará S.A, anexos ao Termo de Referência, que integrará este pacto para todos os fins de direito, sobre os quais se obriga a dar ciência a seus funcionários, que ora, estiverem alocados nas dependências da CONTRATANTE;

l) Fornecer ao BANPARÁ, no ato da homologação dos serviços, os manuais de usuário, técnico e operacional (Produção), contendo no mínimo os seguintes documentos: diagrama entidade-relacionamento, dicionário de dados, diagrama de classes, diagrama de componentes, diagrama de atividades, diagrama de seqüência, diagrama de casos de uso, descrição dos casos de uso, procedimentos para instalação, diagrama de implantação, interfaces utilizadas de outros sistemas, interfaces disponibilizadas para outros sistemas;

m) Caso seja detectado qualquer problema na homologação do objeto do contrato, em qualquer uma das funcionalidades, a CONTRATADA deverá efetuar as devidas correções, sem qualquer ônus para a CONTRATANTE;

n) Não utilizar o nome do CONTRATANTE, ou sua qualidade de CONTRATADA em quaisquer atividades de divulgação empresarial, como, por exemplo, em cartões de visitas, anúncios diversos, impressos etc., sob pena de imediata rescisão do presente contrato, independentemente de aviso ou interpelação judicial ou extrajudicial, sem prejuízo da responsabilidade da CONTRATADA;

o) Garantir, por conta da execução deste contrato, através de ações de contingência, a continuidade dos serviços contratados, nos casos de impossibilidade de execução dos serviços pelos empregados da CONTRATADA.

**PARÁGRAFO ÚNICO:** A responsabilidade da **CONTRATADA** pela prestação de serviço global, objeto desta licitação não será reduzida ou alterada em decorrência da existência da fiscalização do **CONTRATANTE**. Deverá ser antes entendida como uma parceria responsável e de colaboração.

## **CLÁUSULA TERCEIRA – DAS OBRIGAÇÕES DO CONTRATANTE**

**Além das obrigações contidas no item 05 do termo de referência – Anexo I do edital,** para o fiel cumprimento deste contrato, o **CONTRATANTE** se obriga a:

a) Comunicar à **CONTRATADA** toda e qualquer ocorrência relacionada com a prestação dos serviços;

b) Acompanhar a prestação dos serviços objeto do presente contrato, por meio de servidor indicado, atestando ao final de cada etapa da prestação dos serviços e efetivar a satisfação do crédito da **CONTRATADA**, nos precisos termos dispostos no Contrato;

c) Prestar as informações e os esclarecimentos que venham a ser solicitados pela **CONTRATADA**;

d) Efetuar o pagamento na forma convencionada;

e) Proporcionar todas as facilidades para que a **CONTRATADA** possa desempenhar o fornecimento das licenças e o suporte dentro das normas propostas no edital de licitação e documentação pertinente a referida licitação;

f) Acompanhar e fiscalizar a prestação dos serviços por meio de servidor indicado e designado como seu representante.

## **CLÁUSULA QUARTA: DA INEXISTÊNCIA DE VÍNCULO EMPREGATÍCIO**

Fica desde já entendido que os profissionais que prestam serviços para a **CONTRATADA** não possuem qualquer vínculo empregatício com o **CONTRATANTE**.

**PARÁGRAFO PRIMEIRO**: A **CONTRATADA** obriga-se a realizar suas atividades utilizando profissionais regularmente contratados e habilitados, cabendo-lhe total e exclusiva responsabilidade pelo integral atendimento de toda legislação que rege os

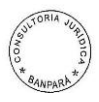

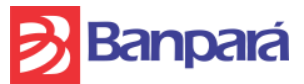

negócios jurídicos e que lhe atribua responsabilidades, com ênfase na previdenciária, trabalhista, tributária e cível.

**PARÁGRAFO SEGUNDO**: A **CONTRATADA** responsabiliza-se, em caráter irretratável e irrevogável, por quaisquer reclamações trabalhistas ou qualquer outro ato de natureza administrativa ou judicial, inclusive decorrentes de acidente de trabalho, que venham ser intentadas contra o **CONTRATANTE**, por seus funcionários/colaboradores, que constituem mão-de-obra encarregada da execução dos serviços objeto deste contrato, seja a que titulo for e a que tempo decorrer, respondendo integralmente pelo pagamento de indenizações, multas, honorários advocatícios, custas processuais e demais encargos que houver, obrigando-se a **CONTRATADA** a requerer a substituição do **CONTRATANTE**, individual ou coletivamente, no pólo passivo da eventual reclamação trabalhista.

**PARÁGRAFO TERCEIRO**: A **CONTRATADA** obriga-se a reembolsar ao **CONTRATANTE** todas as despesas decorrentes de:

a) reconhecimento judicial de titularidade de vínculo empregatício de prepostos seus com o **CONTRATANTE**, ou qualquer empresa do mesmo grupo econômico;

b) reconhecimento judicial de solidariedade ou subsidiariedade do **CONTRATANTE** ou qualquer outra empresa do mesmo grupo econômico no cumprimento das obrigações previdenciárias da **CONTRATADA**;

**PARÁGRAFO QUARTO**: O **CONTRATANTE** não assumirá responsabilidade alguma pelo pagamento de impostos e encargos que competirem à **CONTRATADA**, nem se obrigará a restituir-lhe valores, principais ou acessórios, que esta, porventura, despender com pagamentos desta natureza.

## **CLÁUSULA QUINTA - DOS PREÇOS E CONDIÇÕES DE PAGAMENTO**

O valor global deste contrato é de **R\$-XXXXXXXXXXXXXX (valor por extenso)**, conforme abaixo especificado:

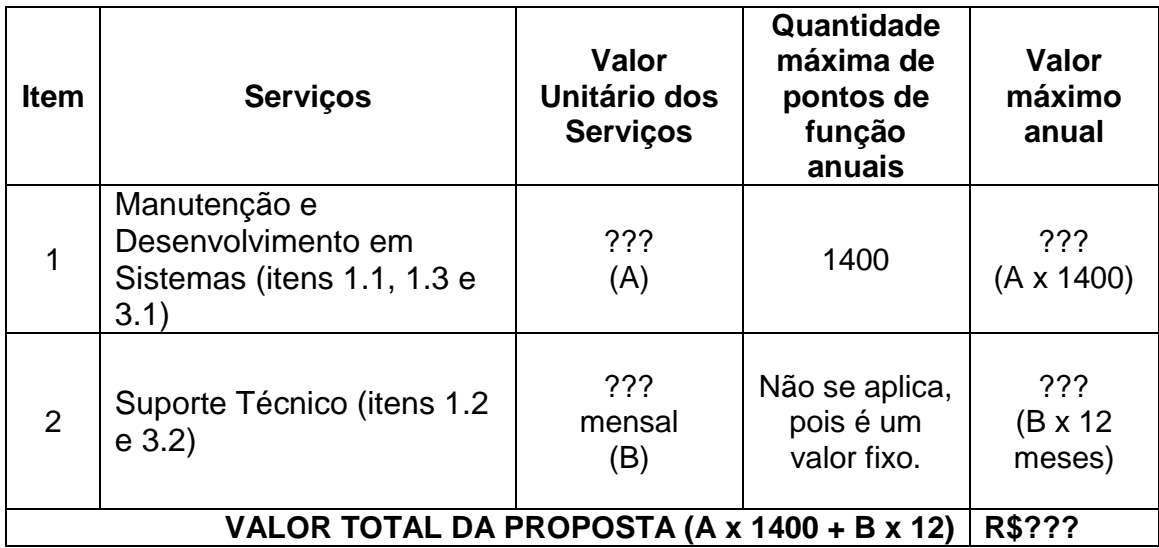

**PARÁGRAFO PRIMEIRO:** A CONTRATADA emitirá as Faturas/Notas Fiscais correspondentes aos serviços efetuados no mês subsequente a prestação dos mesmos, os quais deverão ter sido previamente homologados e/ou conferidos através da emissão de Termo de Aceite por representantes da área de TI do Banco. Assim, os respectivos pagamentos deverão ser feitos pelo CONTRATANTE até 10 dias após a apresentação da fatura. Nenhum pagamento será efetivado sem que a área de TI do CONTRATANTE, a quem incumbe a emissão do Termo de Aceite, ateste que o objeto contratado está integralmente sendo entregue/disponibilizado pela CONTRATADA.
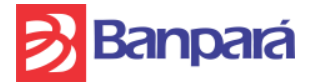

**PARÁGRAFO SEGUNDO:** Os pagamentos serão feitos pelo CONTRATANTE nos moldes estabelecidos no parágrafo anterior, devendo a Nota Fiscal/Fatura ser apresentada ao CONTRATANTE com antecedência mínima de 10 (dez) dias do vencimento, ficando o CONTRATANTE isento de responsabilidade por atrasos na apresentação das faturas por parte da CONTRATADA. As Notas Fiscais/Faturas e Documentação entregues em desacordo com esta cláusula serão devolvidas pelo **CONTRATANTE** com as informações que motivaram a rejeição, contando novo prazo para o efetivo pagamento. A devolução das Notas/Faturas não servirá de pretexto para a suspensão dos serviços ou ao descumprimento de quaisquer cláusulas contratuais.

**PARÁGRAFO TERCEIRO:** A realização de qualquer pagamento pelo CONTRATANTE fica condicionada a apresentação dos seguintes documentos: CND- emitida pelo INSS, Certidão de Regularidade da Receita Federal e da PGFN, CND do FGTS expedida pela CEF; prova de regularidade para com as fazendas Estadual e Municipal do domicílio da sede da licitante vencedora.

**PARÁGRAFO QUARTO:** O CONTRATANTE efetuará o pagamento, exclusivamente, via crédito em conta corrente a ser aberta pela CONTRATADA em uma das agências do Banco do Estado do Pará S/A - BANPARÁ, a qual deverá ser indicada na nota fiscal/fatura, conforme dispõe o Decreto do Estado do Pará nº 877/2008.

**PARÁGRAFO QUINTO:** Nenhum pagamento será efetuado à CONTRATADA, enquanto pendente de liquidação qualquer obrigação financeira que lhe for imposta em virtude de penalidade ou inadimplência contratual.

**PARÁGRAFO SEXTO:** Sem prejuízo aos redutores de fatura e/ou ao pagamento das multas estipuladas no contrato, o CONTRATANTE poderá suspender quaisquer pagamentos devidos à CONTRATADA, sem incorrer em ônus adicionais, sempre que sua área de TI constatar a ocorrência de atrasos na execução do objeto contratado, retomando-os tão logo tais atrasos sejam completamente eliminados, nos termos de parecer da área de TI.

**PARÁGRAFO SÉTIMO:** Todo e qualquer prejuízo ou responsabilidade, inclusive perante o Judiciário e órgãos administrativos, atribuídos ao CONTRATANTE, oriunda de problemas na execução do contrato por parte da CONTRATADA, serão repassadas a esta e deduzidas do pagamento realizado pelo CONTRATANTE, independente de comunicação ou interpelação judicial ou extrajudicial.

**PARÁGRAFO OITAVO:** No preço apresentado pela CONTRATADA já estão incluídos todos os tributos e demais encargos que incidam ou venham a incidir sobre o contrato, assim como contribuições previdenciárias, fiscais e parafiscais, PIS/PASEP, FGTS, IRRF, emolumentos, seguro de acidente de trabalho e outros, ficando excluída qualquer solidariedade do CONTRATANTE, por eventuais autuações.

**PARÁGRAFO NONO:** De acordo com a legislação tributária e fiscal em vigor, será efetuada a retenção na fonte dos tributos e contribuições incidentes no objeto contratado.

**PARÁGRAFO DÉCIMO:** Havendo necessidade de realização de serviços por profissionais residentes ou não residentes em Belém-PA, as despesas com passagens aéreas, deslocamentos, estadias e refeições, serão arcadas pela CONTRATADA.

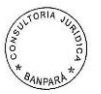

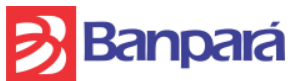

**PARÁGRAFO DÉCIMO PRIMEIRO:** Uma vez configurado o inadimplemento contratual, ainda que parcial, o redutor de fatura de que tratam os itens referentes ao SLA será deduzido do pagamento devido pelo CONTRATANTE, independente de comunicação ou interpelação judicial ou extrajudicial, sendo que a fatura a ser entregue ao CONTRATANTE já conterá a descrição e o valor deduzido.

**PARÁGRAFO DÉCIMO SEGUNDO:** Ocorrendo atraso no pagamento das faturas ou outros documentos de cobrança emitidos pela **CONTRATADA,** desde que não haja culpa da **CONTRATADA**, incidirá sobre os valores em atraso juros de mora no percentual de 1% (um por cento) ao mês, *pro rata die,* calculados de forma simples sobre o valor em atraso e devidos a partir do dia seguinte ao do vencimento até a data da efetiva liquidação do débito.

## **CLÁUSULA SEXTA**: **DA APRESENTAÇÃO DE DOCUMENTOS PARA PAGAMENTO**

Os pagamentos dos serviços prestados ficarão condicionados, a critério do **CONTRATANTE**, à apresentação, pela **CONTRATADA**, dos seguintes documentos, no original ou cópia autenticada:

- a) Certidão Negativa de Débitos CND emitida pelo INSS;
- b) Certidão Negativa de Débitos CND do FGTS emitida pela CEF;
- c) Certidão Negativa de Débitos relativos aos tributos Federais e à Dívida Ativa da União (Procuradoria-Geral da Fazenda Nacional);
- d) Certidão Negativa de Débitos da Fazenda Estadual;
- e) Certidão Negativa de Débitos da Fazenda Municipal.

**PARÁGRAFO PRIMEIRO:** O descumprimento do disposto nesta cláusula faculta ao **CONTRATANTE** o direito de reter o valor correspondente ao pagamento dos serviços até a regularização da pendência.

## **CLÁUSULA SÉTIMA: DO REAJUSTE**

Os valores contratados serão reajustados anualmente, a contar da data de assinatura deste contrato, no prazo da lei, segundo a variação acumulada do INPC do Instituto Brasileiro de Geografia e Estatística – IBGE, ou outro, na falta deste, que estiver estabelecido na legislação à época de cada reajuste.

## **CLÁUSULA OITAVA - DA VIGÊNCIA**

O presente contrato terá vigência de 12 (doze) meses contados de sua assinatura, podendo, entretanto, ser prorrogado por iguais e sucessivos períodos até o limite estabelecido em lei.

## **CLÁUSULA NONA – DA GARANTIA**

Em garantia ao fiel cumprimento de todas as cláusulas e condições do presente contrato, a **CONTRATADA** optará por uma das modalidades de garantia previstas nos incisos de I a III, do parágrafo primeiro, do art. 56, da Lei Nº. 8.666/1993:

a) Caução em dinheiro ou em títulos da dívida pública, devendo este ter sido emitido sob a forma escritural, mediante registro em sistema centralizado de liquidação e de custódia autorizado pelo Banco Central do Brasil e avaliados pelos seus valores econômicos, conforme definido pelo Ministério da Fazenda.

- b) Fiança bancária.
- c) Seguro-garantia

**PARÁGRAFO PRIMEIRO:** O comprovante da efetivação da garantia escolhida pela **CONTRATADA**, deverá ser apresentado ao **CONTRATANTE**, até a assinatura do

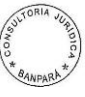

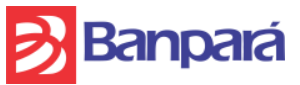

Contrato, para verificação análise e demais providências, sob a pena de perder a **CONTRATADA**, o direito de contratar com o **CONTRATANTE**.

**PARÁGRAFO SEGUNDO:** O valor da garantia será prestado conforme abaixo:

a) Em se tratando de caução: 5% do valor global do contrato que será creditado em conta de poupança vinculada ao contrato nº. /2012, aberta na agência Belém Centro, em favor do BANCO DO ESTADO DO PARÁ S/A. à ordem da área gestora de contratos e pagamentos, podendo ser aplicada a títulos rentáveis, a crédito do **CONTRATANTE**, sendo que os acréscimos ao principal serão incorporados à caução; b) Em se tratando de fiança bancária: 5% do valor global do contrato, em qualquer

Instituição Financeira Oficial a critério da **CONTRATADA**;

c) Em se tratando de seguro garantia: em qualquer seguradora, a critério da **CONTRATADA**, no valor correspondente a 5% do valor do contrato.

**PARÁGRAFO TERCEIRO:** O valor da garantia de que trata esta cláusula ficará bloqueado durante o prazo de vigência do Contrato, somente podendo ser movimentado pelo **CONTRATANTE** para cobertura de danos decorrentes do presente ajuste, independentemente de notificação ou interpelação judicial ou extrajudicial, especialmente pela inexecução de que trata a cláusula dez, sem prejuízo das demais sanções legais ou contratuais.

**PARÁGRAFO QUARTO:** Na hipótese do valor caucionado permanecer intacto até o final do contrato, o **CONTRATANTE** restituí-lo-á acrescido dos rendimentos que forem creditados através da conta de poupança, 30 (trinta) dias após o encerramento da vigência do contrato.

**PARÁGRAFO QUINTO:** Caso haja reajuste do valor do contrato ou retirada pela ocorrência de fatos que ensejem a utilização de parte ou totalidade do valor da garantia pelo **CONTRATANTE**, para cobertura dos danos causados, fica a **CONTRATADA** obrigada a complementar o valor da garantia de modo a corresponder sempre a 5% (cinco por cento) do valor do contrato.

## **CLÁUSULA DEZ – DIREITOS DE PROPRIEDADE, MARCAS, PATENTES E DIREITOS AUTORAIS**

Quaisquer reproduções ou cópias de produtos e/ou bens e direitos cujos direitos de propriedade, marcas, patentes ou direitos autorais estiverem sob a responsabilidade da CONTRATADA, resultantes dos Serviços, incluindo documentação a eles correlata, em qualquer idioma, que forem desenvolvidos especificamente pela CONTRATADA (para o BANPARÁ) sob os dispositivos deste contrato, são de propriedade exclusiva do CONTRATANTE e deverão: (I) ser claramente designados como confidenciais, (II) incluir todas as marcas e indicações que façam referência ao proprietário, conforme apropriado, e (III) ter o mesmo grau de confidencialidade, proteção e legitimidade do original.

# **CLÁUSULA ONZE - DAS NOTIFICAÇÕES**

Toda e qualquer notificação, inclusive por e-mail, será feita por expediente registrado com comprovante de recebimento das áreas abaixo discriminadas, passando automaticamente a integrar este instrumento para todos os efeitos, valendo-se integralmente como documento aplicável, desde que os documentos sejam assinados pelos titulares das áreas abaixo indicadas, desde já reconhecidas como áreas interlocutoras oficiais para a operacionalização do objeto deste contrato.

**PARÁGRAFO ÚNICO:** A notificação enviada de acordo com o especificado acima será considerada como recebida na data indicada no comprovante de recebimento, ajustando-se como endereços para troca de correspondência e notificação os seguintes:

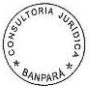

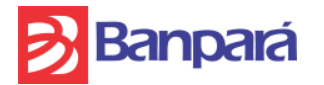

a) do CONTRATANTE: - SUTEC ... END. ..... Att. ...... Telefone: (91) .... Fax: (91) ........ E-MAIL: ........................... b) da CONTRATADA:

# **CLÁUSULA DOZE - DAS PENALIDADES**

No caso de atraso injustificado, execução parcial ou inexecução do contrato, a **CONTRATADA** ficará sujeita, sem prejuízo das responsabilidades civil e criminal, ressalvados os casos devidamente justificados e comprovados, a critério da administração e ainda garantida prévia e ampla defesa, às seguintes cominações administrativas, cumulativamente ou não, com as penalidades previstas neste instrumento, sem prejuízo da apuração das perdas e danos:

**a)** Advertência;

**b)** multa;

**c)** suspensão temporária de participar de licitações e impedimento de contratar com o BANPARÁ, por prazo não superior a 05 (cinco) anos;

**d)** declaração de inidoneidade para licitar ou contratar com a administração Pública, enquanto perdurarem os efeitos normativos da punição ou até que seja promovida a reabilitação.

**PARÁGRAFO PRIMEIRO:** A sanção de advertência poderá ser aplicada nas seguintes hipóteses:

a) descumprimento parcial das obrigações e responsabilidades assumidas contratualmente;

b) outras ocorrências que possam acarretar transtornos ao desenvolvimento dos serviços do **CONTRATANTE**, a critério do **CONTRATANTE**, desde que não caiba aplicação de sanção mais grave.

**PARÁGRAFO SEGUNDO:** A multa moratória poderá ser cobrada pelo atraso injustificado no cumprimento do objeto ou de prazos estipulados, nos seguintes percentuais:

a) 0,50% (zero vírgula cinquenta por cento) ao dia sobre o valor adjudicado, no caso de atraso, limitado a quinze dias.

a.1) Nesta hipótese, o atraso injustificado por período superior a 15 (quinze) dias caracterizará o descumprimento total da obrigação, punível também com as sanções previstas na letra "b" ou no parágrafo quarto desta cláusula, cumulado com o disposto no parágrafo terceiro da mesma cláusula.

b) 5% (cinco por cento) sobre o valor global da contratação no caso do adjudicatário/contratado deixar de realizar qualquer uma das obrigações abaixo relacionadas, configurando-se, tais casos, como inexecução total da obrigação assumida:

b.1) Assinar o contrato relativo ao objeto que lhe foi adjudicado, salvo se decorrente de motivo de força maior definido em Lei e reconhecido pela autoridade competente, ou entregar a declaração de que emprega pessoas com deficiência, na forma prevista na Emenda Constitucional nº 42, de 04 de junho de 2008, à Constituição do Estado do Pará

b.2) Cumprir fielmente as exigências estabelecidas no termo de referência, anexo I do edital, bem como as cláusulas contratuais,

b.3) Não abrir a conta corrente exigida na forma do item 16.1 alínea 'f' do Edital.

b.4) Responder pelos encargos fiscais e comerciais resultantes da adjudicação desta licitação;

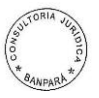

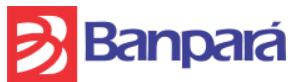

b.5) Responder, integralmente, por perdas e danos que vier a causar ao **CONTRATANTE** ou a terceiros em razão de ação ou omissão, dolosa ou culposa, sua ou dos seus prepostos, independentemente de outras cominações contratuais ou legais a que estiver sujeita;

b.6) Manter no curso do contrato, as condições de habilitação, o que será aferido periodicamente pelo **CONTRATANTE**, nos termos do art. 55, XIII da Lei nº 8.666/93.

c) Os casos dispostos no item 24 – Níveis de Severidade – SLA do termo de referência, serão regulados pelas disposições contidas nos referidos subitens.

**PARÁGRAFO TERCEIRO:** A multa por inexecução contratual poderá ser aplicada nos seguintes percentuais e situações:

a) 10% (dez por cento) pela inexecução parcial do contrato, calculada sobre o valor global do contrato;

b) 15% (quinze por cento) pela inexecução total do contrato, calculada sobre o valor global do contrato;

**PARÁGRAFO QUARTO:** No caso rescisão por falta imputada à **CONTRATADA**, será aplicada multa de 20% (vinte por cento) do valor global do contrato.

**PARÁGRAFO QUINTO:** O **CONTRATANTE** poderá aplicar, cumulativamente, à **CONTRATADA** multa moratória e multa por inexecução deste ajuste.

**PARÁGRAFO SEXTO:** As multas poderão ser aplicadas cumulativamente com as sanções de advertência, suspensão temporária ou declaração de inidoneidade.

**PARÁGRAFO SÉTIMO:** A aplicação das multas aludidas nesta cláusula não obsta que o **CONTRATANTE** rescinda unilateralmente o contrato e aplique as demais sanções.

**PARÁGRAFO OITAVO:** A critério do **CONTRATANTE**, as multas poderão ser deduzidas dos pagamentos devidos à **CONTRATADA**, independentemente de comunicação ou interpelação judicial, sem prejuízo da cobrança judicial no caso de insuficiência dos referidos valores.

**PARÁGRAFO NONO:** No caso de aplicação de multa moratória, considerar-se-á, como intimação do ato, o recebimento, pela empresa, da comunicação respectiva, por correspondência.

**PARÁGRAFO DEZ:** A suspensão do direito de licitar e contratar com o **CONTRATANTE** poderá ser aplicada à **CONTRATADA** se, por culpa ou dolo prejudicar ou tentar prejudicar a execução deste ajuste, nos seguintes prazos e situações:

a) por seis meses:

i) atraso no cumprimento das obrigações assumidas contratualmente, que tenha acarretado prejuízos financeiros para o **CONTRATANTE**;

ii) execução insatisfatória do objeto deste ajuste, se antes tiver havido aplicação da sanção de advertência ou multa, na forma do que dispõem os parágrafos primeiro e segundo da presente cláusula deste contrato.

b) por dois anos:

i) não conclusão dos serviços contratados;

ii) prestação do serviço em desacordo com o termo de referência, constante do Anexo I do edital, não efetuando sua correção após solicitação do **CONTRATANTE**;

iii) cometimento de quaisquer outras irregularidades que acarretem prejuízo ao **CONTRATANTE**, ensejando a rescisão do contrato por sua culpa;

iv) condenação definitiva por praticar, por meios dolosos, fraude fiscal no recolhimento de quaisquer tributos;

v) apresentação, ao **CONTRATANTE**, de qualquer documento falso ou falsificado, no todo ou em parte, com o objetivo de participar da licitação ou para comprovar, durante

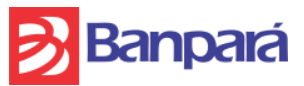

a execução do contrato, a manutenção das condições apresentadas na habilitação, bem como quando fizer qualquer tipo de declaração falsa;

vi) demonstração, a qualquer tempo, de não possuir idoneidade para licitar e contratar com o **CONTRATANTE**, em virtude de atos ilícitos praticados;

vii) ocorrência de ato capitulado como crime pela Lei nº 8.666/93, praticado durante o procedimento licitatório, que venha ao conhecimento do **CONTRATANTE** após a assinatura deste contrato;

viii) reprodução, divulgação ou utilização, em benefício próprio ou de terceiros, de quaisquer informações de que seus empregados tenham tido conhecimento em razão da execução deste contrato, sem consentimento prévio do **CONTRATANTE**.

c) por cinco anos, nos termos do art. 7º da Lei nº. 10.520/2002, no caso da empresa convocada dentro do prazo de validade da sua proposta, não celebrar o contrato, deixar de entregar ou apresentar documentação falsa exigida para o certame, ensejar o retardamento da execução de seu objeto, não mantiver a proposta, falhar ou fraudar na execução do contrato, comportar-se de modo inidôneo ou cometer fraude fiscal sem prejuízo das multas previstas em edital e no contrato e das demais cominações legais.

**PARÁGRAFO ONZE:** A declaração de inidoneidade poderá ser proposta ao Secretário de Estado da Fazenda quando constatada a má-fé, ação maliciosa e premeditada em prejuízo do **CONTRATANTE**, evidência de atuação com interesses escusos ou reincidência de faltas que acarretem prejuízo ao **CONTRATANTE** ou aplicações sucessivas de outras penalidades.

**PARÁGRAFO DOZE:** A CONTRATADA que, convocada dentro do prazo de validade de sua Proposta, não assinar o Contrato, deixar de entregar documentação exigida no Edital, apresentar documentação falsa, ensejar o retardamento da execução de seu objeto, não mantiver a Proposta, falhar ou fraudar na execução do Contrato, comportarse de modo inidôneo, fizer declaração falsa ou cometer fraude fiscal, garantido o direito à ampla defesa, ficará impedida de licitar e de contratar com a União, Estados, Distrito Federal ou Município, e será descredenciada no SICAF, pelo prazo de até 05 (cinco) anos, sem prejuízo das multas previstas no Edital e no Contrato e das demais cominações legais;

**PARÁGRAFO TREZE:** Após a conclusão do processo administrativo, garantida ampla defesa, serão devolvidos os valores retidos na forma do parágrafo oitavo, corrigidos pelo índice da poupança, caso o julgamento seja favorável à **CONTRATADA**.

**PARÁGRAFO QUATORZE:** As penalidades serão obrigatoriamente registradas, e no caso de suspensão de licitar, a ADJUDICATÁRIA/CONTRATADA será descredenciada por igual período, sem prejuízo das multas previstas no edital e das demais cominações legais;

**PARÁGRAFO QUINZE:** Os prazos de adimplemento das obrigações contratadas admitem prorrogação nos casos e condições especificados no § 1º do art. 57 da Lei nº 8.666/93, devendo a solicitação dilatória, sempre por escrito, fundamentada e instruída com os documentos necessários à comprovação das alegações, ser recebida contemporaneamente ao fato que ensejá-la, sendo considerados injustificados os atrasos não precedidos da competente prorrogação.

# **CLÁUSULA TREZE - DA RESCISÃO**

O presente contrato poderá ser rescindido, nas seguintes hipóteses:

a) de comum acordo entre as partes, independente de qualquer motivo, mediante simples aviso prévio de 90 (noventa) dias a contar do recebimento da notificação;

b) por inadimplemento da **CONTRATADA** de quaisquer obrigações assumidas neste contrato, sem prejuízo das responsabilidades civil e penal cabíveis, inclusive o disposto na **Cláusula Doze**;

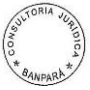

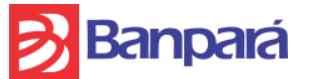

c) liquidação amigável ou judicial ou falência da **CONTRATADA**;

d) transferência total ou parcial de obrigações assumidas neste contrato, sem prévia anuência do **CONTRATANTE**, por escrito;

e) quando a alteração do contrato social da **CONTRATADA** prejudicar a execução do contrato, a critério do **CONTRATANTE**;

f) suspensão temporária ou declaração de inidoneidade da empresa em licitar ou contratar com a Administração Pública.;

g) a **CONTRATADA** tenha sua idoneidade técnica ou financeira abaladas ou o seu controle acionário modificado de forma a prejudicar a fiel execução de suas obrigações contratuais;

h) nas hipóteses previstas nos artigos 77, 78 e 79 da Lei 8.666/93, conforme o caso;

i) nos demais casos previstos na legislação aplicável.

## **CLÁUSULA QUATORZE - DAS DISPOSIÇÕES GERAIS**

A declaração de invalidade, nulidade, ilegalidade ou inexequibilidade de qualquer cláusula, termo ou disposição deste Contrato, não afetará, ou atingirá a validade, legalidade, ou exequibilidade das demais disposições, termos e cláusulas contidas neste Contrato ou no Contrato como um todo.

## **CLÁUSULA QUINZE – DO FORO**

Fica eleito o Foro da Comarca de Belém do Pará, para dirimir controvérsias oriundas do presente contrato, renunciando a qualquer outro, por mais privilegiado que o seja. E assim, por estarem juntos e contratados, assinam o presente instrumento em 02 (duas) vias de igual teor e forma, subscritas pelas testemunhas abaixo qualificadas, para que produza seus efeitos jurídicos.

Belém (PA), de de 2013.

# **BANCO DO ESTADO DO PARÁ S. A.**

# **CONTRATADA**

**\_\_\_\_\_\_\_\_\_\_\_\_\_\_\_\_\_\_\_\_\_\_\_\_\_\_\_\_\_\_\_ \_\_\_\_\_\_\_\_\_\_\_\_\_\_\_\_\_\_\_\_\_\_\_\_\_\_\_\_\_\_\_** 

**TESTEMUNHAS:**

**NOME: NOME: CPF: CPF:**

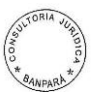